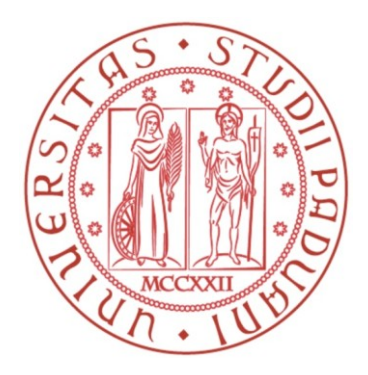

# Università degli Studi di Padova Facoltà di Ingegneria Corso di Laurea Magistrale in Bioingegneria

# Quantificazione di dati PET con deconvoluzione: un approccio tramite Stable Spline

Relatore: Prof.ssa Alessandra Bertoldo

Correlatori: Dott. Denis Peruzzo, Dott.ssa Gaia Rizzo

Laureando: Alberto Merola

Anno Accademico 2011-2012

# **Indice**

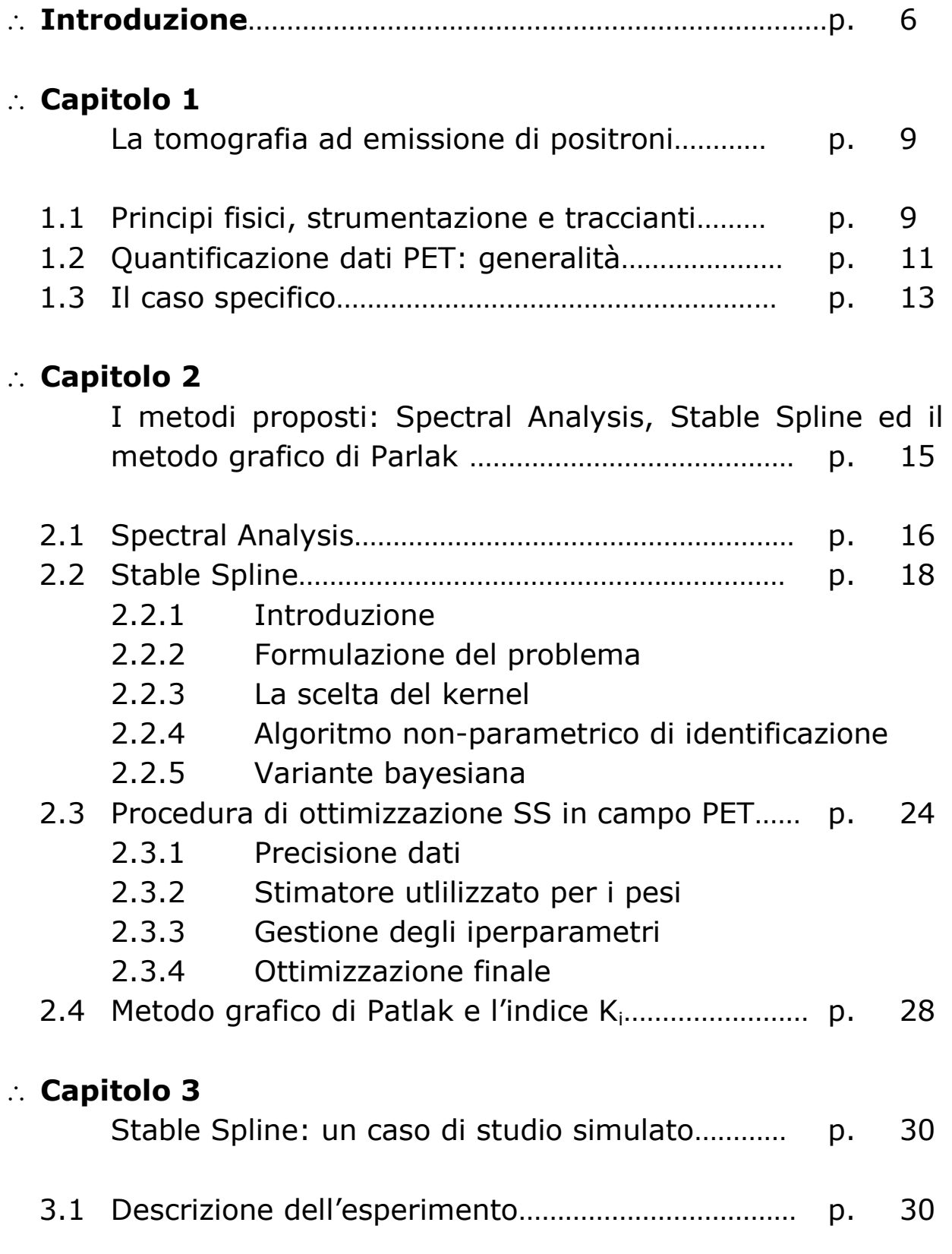

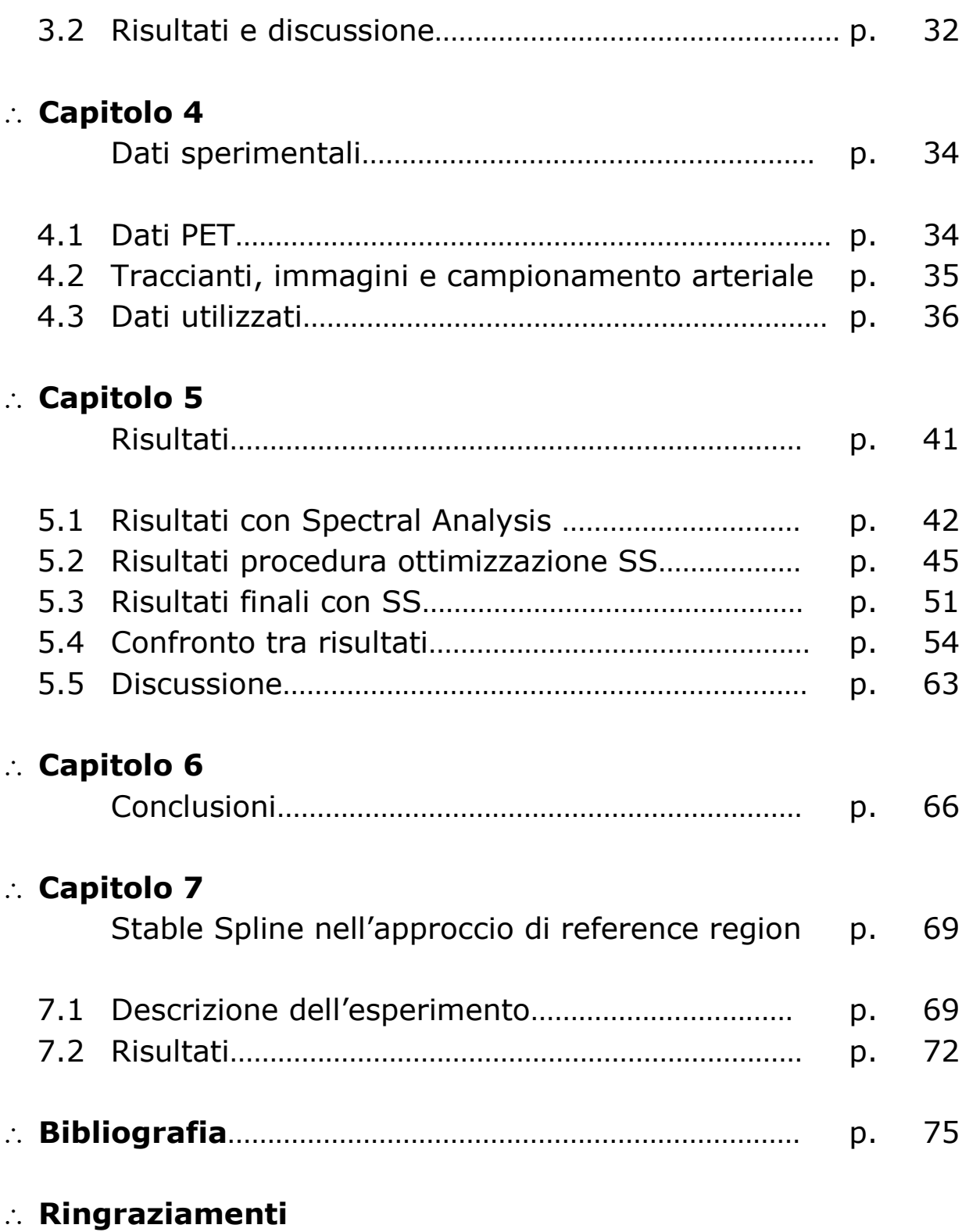

# **Introduzione**

L'analisi quantitativa di dati PET è fondamentale nell'analisi della fisiologia di organi e tessuti di interesse. Attraverso la somministrazione di radiofarmaci infatti, è possibile seguire passo passo il percorso di determinate molecole, individuando come ed in quale misura essi vengano metabolizzati, legati o degradati. Inoltre la possibilità di produrre un vasto numero di radiofarmaci permette di studiare con specificità una quantità altrettanto grande di distretti del corpo [1,2].

Essa risulta pertanto una pratica consolidata in ambiente di ricerca e trova sempre più riscontri ed applicazioni in ambito clinico, in particolare per quanto riguarda alcuni settori come lo studio del metabolismo del glucosio, la neurologia, la farmacocinetica e l'oncologia.

In quest'ottica si è orientato il lavoro qui introdotto, per il quale sono stati utilizzati dati relativi a rilevazioni con  $[^{18}F]FLT$  su un totale di 15 pazienti con tumore al seno; questi stessi erano stati in precedenza indagati da gruppi afferenti all'Imperial College di Londra [3,4,5], con un approccio orientato a fornire un valido ed immediato strumento di indagine clinica. In questi lavori sono stati comparati metodi grafici, di analisi spettrale e semiquantitativi per quantificare la cinetica del tracciante in diversi distretti del corpo, con particolare attenzione all'individuazione di quelle tumorali.

Anche in questo lavoro verranno considerate le curve di attività di vari organi e regioni tramite un approccio di studio a livello di regione di interesse.

Ciò che viene considerato più nel dettaglio è però l'aspetto propriamente modellistico e matematico del problema, ovvero le ipotesi fatte sul modello di risposta impulsiva nei precedenti esperimenti. In questi infatti è stato assunto un modello lineare, che ha permesso l'applicazione della Spectral Analysis, un metodo di deconvoluzione parametrica noto, utilizzato con buoni risultati in tale ambito e già validato, di cui parleremo nello specifico in seguito.

Alla luce delle considerazioni riportate dai suddetti articoli e delle conoscenze reperibili in letteratura [3,5], tale ipotesi appare plausibile per i tessuti sani. Potrebbe non esserlo invece per altre regioni, come ad esempio quelle tumorali, le quali potrebbero presentare comportamenti alterati e difficilmente

rilevabili da primi studi; in particolare qualora dopo attenta indagine alcune risposte impulsive mostrassero segnali di ricircolo o dispersione, verrebbe smentita l'ipotesi di linearità, almeno per quanto riguarda i siti coinvolti.

Questa tesi risponde proprio dall'esigenza di verificare l'ipotesi di linearità delle risposte impulsive in analisi (ovvero le funzioni che convolute con gli ingressi del sistema ne producono le uscite) e valutare eventualmente se il modello di risposta sviluppata per il tessuto sano sia corretto anche per quello patologico. Per farlo utilizziamo un nuovo metodo di deconvoluzione non parametrica detto Stable Spline (SS), precedentemente applicato a dati di cinetica del glucosio e di MRI e caratterizzato, in particolare, dalla possibilità di introdurre nello stimatore informazioni a priori sulla funzione da stimare, come la stabilità del sistema, la positività del segnale e la sua regolarità. I risultati ottenuti sono poi confrontati proprio con quelli della Spectral Analysis, che rappresenterà pertanto il nostro *gold standard*, ovvero il metodo di riferimento.

Gli obiettivi principali che ci prefiggiamo sono allora:

- mettere a punto l'algoritmo di SS per l'analisi di dati PET;
- identificare i sistemi in studio, ovvero le regioni di interesse. In particolare verificare se sia sempre possibile descrivere le funzioni residuo delle regioni di interesse con una somma di esponenziali decrescenti, specie nel caso particolare di tessuti patologici come appunto quelli tumorali;
- confrontare la SS con la Spectral Analysis, valutando eventualmente se la prima possa essere una valida alternativa alla seconda

Esplicitati ragioni ed obiettivi che motivano la tesi, diamo di seguito una piccola panoramica dei capitoli di cui si compone.

Nel **capitolo 1** viene fornita una breve introduzione alla tecnica PET, partendo dai principi fisici e dalla strumentazione, fino ad introdurre l'argomento della quantificazione.

Nel **capitolo 2** ci si focalizza sulla spiegazione teorica dei metodi di deconvoluzione che verranno utilizzati, dando particolare spazio alla Stable Spline.

Prima di passare all'applicazione dei metodi al dataset reale, per verificare le effettive potenzialità del metodo di SSpline in ambito PET se ne illustrano i risultati nell'applicazione ad un caso di studio simulato (**capitolo 3**).

I dati sperimentali utilizzati vengono introdotti invece nel **capitolo 4**, dove trovano spazio i dati tecnici relativi alle acquisizioni. In particolare nell'ultima sezione si affronta la questione di come adattare i dati PET per renderli idonei all'elaborazione con metodi sviluppati per dati MRI e per lo studio del sistema glucosio-insulina.

Il **capitolo 5** è dedicato all'esposizione dei risultati ottenuti con l'applicazione delle tecniche in esame. Riporta pertanto il resoconto del vero e proprio lavoro di tesi, includendo la trattazione di problematiche, questioni, valutazioni e scelte metodologiche occorse in itinere.

In particolare nelle ultime sezioni si riporta la comparazione tra risultati di SA e SS, con analisi e commento di una serie di indici quantitativi.

Nel **capitolo 6** vengono tratte le conclusioni sull' analisi svolta e sull'eventuale raggiungimento degli obiettivi iniziali.

Infine nel **capitolo 7** viene presentato un ulteriore caso di studio, ancora con l'applicazione del metodo di SS, ma questa volta relativo ai modelli di sistema per lo studio dei sistemi recettoriali che utilizzano un approccio con la *reference region*, ovvero una regione di riferimento priva di recettori neuronali specifici.

# **Capitolo 1**

# **La tomografia ad emissione di positroni (PET)**

La PET è un'importante e diffusa tecnica di medicina nucleare, utilizzata in differenti ambiti clinici e di ricerca per indagare il funzionamento di organi e tessuti. Essa consente di ottenere immagini dell'attività fisiologica dalla misura in vivo di qualsiasi molecola per la quale sia disponibile un radiofarmaco o comunque un tracciante ad emissione di positroni; tale generalità ne permette l'applicazione in svariati settori, come la cardiologia, la neurologia e, come nel caso in discussione, l'oncologia. L'informazione PET è elevata dal punto di vista fisiologico quanto carente dal punto di vista anatomico. Per questo motivo, si propone con sempre maggiore forza l'acquisizione simultanea di immagini CT-PET e MRI-PET, il cui utilizzo consente proprio di sommare l'informazione anatomica e morfologica delle tecniche CT ed MRI a quelle metabolicofunzionali ottenute dalla PET.

# **1.1 Principi fisici, strumentazione e traccianti**

Come accennato, la tecnica PET prevede l'uso di traccianti contenenti isotopi che emettono positroni, i quali annichiliscono generando una coppia di raggi  $\gamma$ colineari (cioè a 180°) da 511 keV. Tali fotoni sono rivelati da una serie di cristalli scintillatori disposti su anelli coassiali separati da setti di piombo o tungsteno. L'idea è pertanto quella di individuare la linea che unisce i due punti dei cristalli di rilevamento in cui si ha la misura del passaggio del fotone, detta LOR (Line Of Response), ricostruendo così la direzione di emissione dei fotoni contenente il punto di annichilazione. Per fare ciò viene applicata la collimazione elettronica che, sfruttando il cosiddetto circuito di coincidenza, riconosce come coincidenti due eventi di rivelazione solo se la registrazione dei fotoni incidenti avviene in una finestra temporale limitata (Figura 1).

Gli eventi di decadimento durante una scansione vengono registrati, sommati ed elaborati con algoritmi di tomografia per ricostruire unì'immagine della distribuzione spaziale del tracciante.

Per il corretto riconoscimento delle coincidenze risulta necessario inoltre saper considerare e trattare le coincidenze errate, come le coincidenze disperse, in

cui almeno uno dei due fotoni subisce scatter (cioè una deviazione dalla traiettoria rettilinea), quelle random, in cui due fotoni non appartenenti allo stesso evento di annichilazione vengono rilevati nella stessa finestra temporale, ed infine quelle multiple, che si hanno quando più di due raggi  $\gamma$ vengono rilevati in differenti punti ma all'interno della stessa finestra temporale (caso in cui l'evento viene rifiutato).

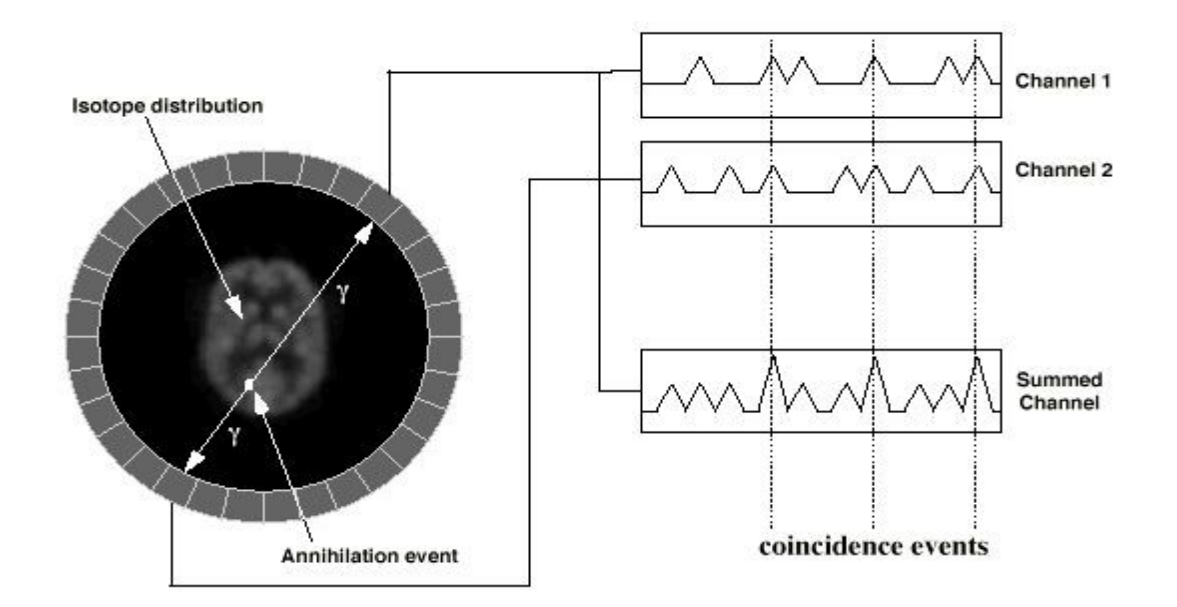

**Figura 1: annichilazione e rilevamento coincidenza**

L'acquisizione può avvenire in modalità 2D o in modalità 3D, a seconda che vengano interposti o meno setti di piombo o tungsteno non collimatori tra gli anelli di cristalli. La prima modalità consente di registrare le coincidenze solo tra rilevatori dello stesso anello o di anelli molto vicini, mentre la seconda consente la registrazione di coincidenze tra rivelatori posti in qualsiasi combinazione d'anelli. La presenza dei setti fa sì che si abbia un cosiddetto effetto ombra che causa una riduzione della sensibilità nella tecnica 2D; di contro nella tecnica 3D aumenta la sensibilità agli eventi di coincidenza, sia a quelli corretti, sia a quelli random o dovuti a scatter.

Per tracciante PET si intende un composto ottenuto legando molecole rese radioattive tramite l'aggiunta di isotopi ad altre molecole o substrati biologici di interesse clinico perché coinvolti in processi fisiologici quali ad esempio flusso sanguigno, metabolismo o legame con recettori specifici.

Gli isotopi sono prodotti da un acceleratore di particelle ad anello (ciclotrone) mediante il bombardamento di particolari substrati ad opera di fasci di particelle.

Le caratteristiche principali richieste agli isotopi per traccianti PET sono:

- emivita totale adatta alla durata dell'esame, per ottenere una buona rilevazione dell'attività ed un buon rapporto segnale rumore;

- decadimento per emissione positronica;

- caratteristiche tali da non perturbare il sistema da analizzare e ridurre il rischio da radiazioni.

Quelli utilizzati sono principalmente:  $^{15}O$  (emivita 2,1 min),  $^{13}N$  (em. 10 min),  $^{11}$ C (em. 20,4 min) e  $^{18}$ F (em. 109,8 min).

Il tracciante PET ad oggi più adoperato, e l'unico approvato dalla *US Food and*  Drug Administration (FDA) per uso clinico di routine, è il  $[^{18}F]FDG$ , ovvero il fluoro-deossi-glucosio. Altri radiofarmaci, che sfruttano isotopi anche differenti dal fluoro-18, sono comunque diffusi negli studi sperimentali. Ad esempio, come vedremo meglio in seguito, i dati trattati in questa tesi sono frutto di studi condotti con  $[$ <sup>18</sup> $F$ ] $FLT$ .

# **1.2 Quantificazione dati PET: generalità**

Obiettivo ultimo dell'indagine tramite PET dinamica è quello di giungere ad un'analisi quantitativa della regione di interesse, in cui cioè si riescano a stimare i valori di alcuni parametri fisiologici, come ad esempio il flusso ematico, la velocità di metabolismo del glucosio o del legame con specifici recettori [1,2].

Per fare ciò sono necessarie innanzitutto delle misure nel tempo. Ogni tecnica di quantificazione PET si avvale della misura della curva di attività tessutale (Time Activity Curve o TAC), ottenibile direttamente dai dati scansionati, e della misura della curva arteriale ottenuta in seguito ad un campionamento invasivo direttamente sul paziente. Sono allo studio anche tecniche che permettano di limitare il numero di campionamenti invasivi per l'estrazione dell'arteriale o addirittura di ricavarla direttamente dalle immagini PET ma ciò non cambia concettualmente il problema della quantificazione [6,7].

Inoltre è necessario adottare un modello matematico appropriato che, descrivendo la cinetica del tracciante, permetta la stima delle grandezze di interesse.

La prima categoria di modelli che si possono utilizzare è quella dei cosiddetti *modelli di sistema*. Essi danno una descrizione dei meccanismi e del funzionamento interno del sistema basata su principi fisici ed ipotesi sulla struttura del sistema stesso. Nello studio della PET in particolare si usano i cosiddetti modelli compartimentali che sono basati sul principio di

conservazione della massa e sono costituiti da vari compartimenti interconnessi, dove le connessioni rappresentano flussi di materia o segnali di controllo. Sono particolarmente utili per l'identificazione della struttura del sistema, per la stima di variabili e parametri non accessibili e per la simulazione.

La seconda categoria di tecniche di modellizzazione è costituita dai *modelli di dati*. Essi, a differenza dei primi, non danno informazione sul funzionamento interno del sistema e descrivono la relazione ingresso-uscita del sistema senza alcuna (o minima) ipotesi sulla sua struttura.

In particolare questi metodi si pongono come metodi di deconvoluzione, dal momento che, dato il sistema in esame, le misure di concentrazione arteriale ed il segnale PET, se ne vuole stimare la risposta impulsiva, ovvero una funzione che mette in relazione gli ingressi con le uscite. Dal punto di vista matematico, la deconvoluzione apre due questioni note come problemi di *malposizione* e *malcondizionamento*. Il primo nasce dal fatto che alla stessa coppia di segnali di ingresso ed uscita (discreti), può corrispondere più di una soluzione al problema di deconvoluzione, ovvero la soluzione esiste ma non è unica. Il secondo invece denota che a piccole variazioni del segnale di uscita corrispondano grandi modifiche della soluzione individuata; problema particolarmente importante, quest'ultimo, se si pensa che l'analisi viene effettuata su dati rumorosi.

Tra queste tecniche possiamo ancora distinguere due sottogruppi:

- *metodi parametrici*: fanno ipotesi sulla forma della risposta impulsiva, pertanto la deconvoluzione si configura come la stima del numero e valore dei parametri che la costituiscono. Fa parte di questo insieme la Spectral Analysis [8], che la vincola ad essere una somma di esponenziali decrescenti e di cui parleremo più diffusamente in seguito. Questi, detti anche metodi modello dipendenti, per definizione non sono affetti dai problemi di malposizione e malcondizionamento, ma possono presentare errori sistematici qualora il modello utilizzato non descriva correttamente i dati analizzati. Sono dunque più robusti di quelli non parametrici, ma richiedono la conoscenza della forma della funzione che si vuole stimare [8].

- *metodi non parametrici* : non fanno assunzioni sull'andamento della funzione incognita, imponendo così una stima più generale e perciò anche più complessa. A questo insieme appartiene anche la Stable Spline [9], le cui prestazioni vogliamo studiare, proprio in virtù della predisposizione ad una stima non vincolata della risposta impulsiva, che appare fondamentale tanto più nell'analisi di tessuti con fisiologia alterata come appunto quelli tumorali. Tali approcci sono anche noti col nome di modello indipendenti ed a fronte di una maggior potenza di stima, risentono dei problemi di malposizione e malcondizionamento, ovvero in definitiva sono meno robusti rispetto a quelli parametrici. Essendo più generali, sono più adatti ad analisi preliminari o, ad esempio, alla conferma oppure validazione di alcune ipotesi.

L'analisi PET può essere condotta su due livelli, a livello ROI (Region Of Interest) o a livello dei singoli voxel.

Nel primo caso il segnale considerato viene calcolato mediando tutti quelli di una determinata regione, col vantaggio di ottenere andamenti meno rumorosi, più regolari e pertanto più facilmente trattabili dalla successiva analisi. Per questo approccio viene anche fatta l'ipotesi che la curva media ottenuta sia rappresentativa di tutti i voxel considerati, ovvero che in ciascuno si verifichi quello stesso andamento. Certamente tale assunzione limita la risoluzione con la quale viene analizzato il sito d'interesse.

Nel secondo caso invece si studia separatamente il segnale di ogni voxel, ottenendo dunque una distribuzione delle soluzioni all'interno della ROI, a fronte di una maggiore irregolarità delle curve e quindi di una possibile difficoltà delle stime.

Tipicamente l'applicazione di un metodo gold standard non lineare si adatta al primo dei livelli, in quanto solitamente le regioni considerate sono poche ed appunto con buon rapporto segnale-rumore. Invece per uno studio a livello di pixel, quindi con grosse moli di dati, sono solitamente utilizzati metodi computazionalmente poco onerosi, come ad esempio i metodi grafici, che consentono di ottenere stime qualitativamente simili a quelle ottenibili attraverso il metodo dei minimi quadrati non linari, anche se talvolta meno accurate.

# **1.3 Il caso specifico**

Come accennato in precedenza, il tracciante utilizzato per ottenere i dati che considereremo è la  $3'$  – deossi –  $3'$  –  $\lceil {^{18}F} \rceil$ fluorotimidina, indicata anche con  $[$ <sup>18</sup>F FLT. Questo è stato scelto perché la FLT costituisce un substrato per la timidina chinasi 1 (TK1), un enzima dipendende dal ciclo della cellula, e la sua accumulazione nelle cellule è proporzionale proprio all'attività di tale enzima, che è correlato con la proliferazione cellulare. Pertanto, dato che alti livelli di concentrazione del tracciante in una data regione ne indicano una crescita, si adatta bene allo studio di tessuti in continua proliferazione come quelli tumorali [3,4,5].

Quanto alla quantificazione, verrà adottato un approccio con modelli di dati e dunque di deconvoluzione, con l'utilizzo sia di modelli parametrici (Spectral Analysis) che di non parametrici (Stable Spline).

Si applica infine uno studio a livello ROI, che ci permette di valutare e confrontare le ipotesi di linearità del modello di risposta impulsiva per tessuti a comportamento fisiologico e patologico considerando segnali con buon rapporto segnale rumore.

# **Capitolo 2**

# **Metodi utilizzati: Spectral Analysis, Stable Spline ed il metodo grafico di Patlak**

Prima di addentrarsi nella descrizione dei dati sperimentali e nella loro analisi, si rende necessario fornire una spiegazione teorica dei metodi che verranno utilizzati.

Innanzitutto consideriamo la Spectral Analysis e la Stable Spline, ovvero i metodi di deconvoluzione, i quali permettono una descrizione del sistema in esame attraverso un modello di dati: data la misura della curva arteriale in ingresso e le misure PET, si vuole stimare la risposta impulsiva del sistema.

La prima tecnica è di tipo parametrico e lineare ed è consolidata nell'ambito della quantificazione PET. Essa consente la descrizione della risposta impulsiva di un sistema lineare singolo ingresso - singola uscita (SISO) tramite un gruppo ottimale di componenti selezionati tra un insieme più vasto che riesca a dar conto di tutti i possibili componenti presenti nel sistema. Data la linearità del sistema e l'ipotesi di cinetica del primo ordine tali componenti sono degli esponenziali decrescenti.

La seconda invece è di tipo non parametrico ed è stata applicata, fino ad ora, solo nell'analisi di dati di risonanza magnetica o di cinetica del glucosio [9]. Si tratta di un metodo fortemente non lineare e molto complesso, che però si propone in un ottica molto più generale, in particolare considerando la risposta impulsiva come somma di un fattore deterministico ed un altro stocastico, riuscendo così ad individuare risposte impulsive differenti dalle semplici somme di esponenziali. Di tale approccio, data la complessità, daremo una descrizione più dettagliata ed approfondita.

Nei primi paragrafi di questa sezione dunque si vogliono sottolineare le differenti caratteristiche delle due tecniche, evidenziando in particolare quali siano le basi teoriche sulle quali si sviluppano.

Infine si introduce il metodo grafico di Patlak, utilizzato poi per calcolare un indice utile alla verifica ed al confronto dei primi due metodi.

#### **2.1 Spectral Analysis**

La Spectral Analysis (SA) è un metodo di studio del modello ingresso-uscita di un sistema ad oggi ampiamente usato nell'analisi di dati PET ed introdotto da Cunningham e Jones per applicazioni quali lo studio del flusso sanguigno cerebrale, il metabolismo del glucosio ed il legame specifico con recettori [10]. Esso non fa alcun tipo di assunzione a priori circa il numero di compartimenti o componenti necessari a descrivere l'andamento del segnale misurato nel tessuto in esame, bensì fornisce lo spettro delle componenti cinetiche che mettono in relazione quest'ultimo con la curva di attività arteriale.

In generale si adatta bene allo studio di quei tessuti per i quali valgano i modelli della cinetica dei traccianti PET basati sulla descrizione del sistema come un insieme di compartimenti interconnessi, in cui gli scambi di materia seguano una cinetica del primo ordine.

Basandosi sull' ipotesi che il sistema considerato sia SISO, tempoinvariante e lineare, possiamo schematizzarlo come segue,

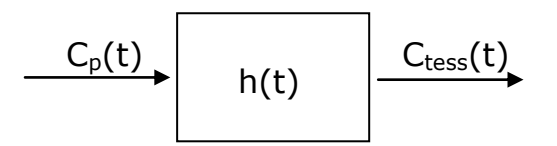

dove  $C_p(t)$  è la curva di attività arteriale,  $C_{\text{tess}}(t)$  quella tessutale ed h(t) la risposta impulsiva ignota. Data la linearità è possibile scrivere:

$$
C_{\text{tess}}(t) = C_p(t) \otimes h(t) \quad , \qquad \text{dove} \tag{2.1}
$$

$$
h(t) = \sum_{j=1}^{M} \alpha_j \cdot e^{-\beta_j \cdot t}
$$
 (2.2)

Pertanto la concentrazione nel tessuto equivale a:

$$
C_{\text{tess}}(t) = \sum_{j=1}^{M} C_p(t) \otimes \alpha_j \cdot e^{-\beta_j \cdot t} = \sum_{j=1}^{M} \alpha_j \cdot \int_{0}^{t} C_p(\tau) \cdot e^{-\beta_j \cdot (t-\tau)} d\tau
$$
 (2.3)

dove  $\alpha_i \geq 0$  sono gli M parametri assunti non negativi da stimare per ottenere la risposta impulsiva. M, fissato solitamente a 100, è dunque il numero massimo di esponenziali decrescenti che sommati la compongono.

 $h(t) = \sum_{j=1}^{m} \alpha_j \cdot e^{-\beta_j t}$  (2.2)<br>
el tessuto equivale a:<br>  $\partial \alpha_j \cdot e^{-\beta_j t} = \sum_{j=1}^{M} \alpha_j \cdot \int_0^t C_p(\tau) \cdot e^{-\beta_j \cdot (t-\tau)} d\tau$  (2.3)<br>
metri assunti non negativi da stimare per ottenere<br>
issato solitamente a 100, è dunque il num La stima è resa lineare dal fatto che i valori dei  $\beta_i$  sono fissati secondo una griglia temporale solitamente non equispaziata (a partire da  $\beta_1 = 0$ ), cosicchè la ricerca si concentra solo sui valori degli  $\alpha_i$  per j = 1,...,M, una volta calcolati tutti gli integrali di convoluzione. La concentrazione del tessuto si può allora esprimere come:

$$
C_{\text{tess}}(t) = \sum_{j=1}^{M} \alpha_j \cdot B_j(t) \qquad \text{con}
$$
 (2.4)

$$
B_j(t) = \int_0^t C_p(\tau) \cdot e^{-\beta_j \cdot (t-\tau)} d\tau \quad \text{not } t \forall j
$$
 (2.5)

Si risolve il problema di stima tramite minimi quadrati lineari pesati, imponendo il vincolo di non negatività per gli  $\alpha_i$  ed assumendo errore di misura additivo, gaussiano, incorrelato, a media nulla e varianza  $\sigma^2$  ottenuta con peso relativo. Per peso relativo si intende un approccio utilizzato quando la varianza dell'errore di misura  $e(t_i)$  si assume nota a meno di un fattore di scala,  $\sigma^2$ , e la si utilizza per la definizione dei pesi w<sub>i</sub> come segue:

$$
var(e(t_i) = \sigma^2 \cdot v_i \qquad \qquad e \qquad \qquad w_i = 1/v_i \qquad (2.6)
$$

Il fattore di scala verrà stimato a posteriori dalla somma dei residui pesati [11]. In seguito verranno forniti altri accenni ad un diverso approccio di peso, ovvero quello assoluto.

I risultati, proprio in virtù del vincolo imposto agli  $\alpha_i$ , mostrano solo pochi valori degli  $\alpha_i$  diversi da zero, a cui sono associati i relativi valori dei β<sub>j</sub>.

È possibile in primo luogo notare che se  $\alpha_1 \neq 0$  allora nella risposta impulsiva è presente una componente costante, mentre agli  $\alpha_i \neq 0$ , per j=2,..,M, sono associate componenti con diverse velocità, sempre maggiori al crescere di j.

 $C_{\text{test}}(t) = \sum_{j=1}^{\infty} \alpha_j \cdot B_j(t)$  con (2.4)<br>  $\int_0^t C_p(\tau) \cdot e^{-\beta_j \cdot (t-\tau)} d\tau$  *moti*  $\forall$  1 (2.5)<br>
sitma tramite minimi quadrati lineari pesati,<br>
negatività per gli  $\alpha_i$  ed assumendo errore di<br>
negatività per gli  $\alpha_i$  ed Ciò fornisce anche una chiave di lettura per correlare la Spectral Analysis con un eventuale studio con modelli compartimentali lineari, in quanto il numero di  $\alpha_j \neq 0$ , ovvero le "righe spettrali" ottenute, indicano proprio il numero di compartimenti. Inoltre ad una componente costante della risposta impulsiva corrisponde la presenza nel sistema di un compartimento irreversibile (o di trapping), mentre le altre componenti danno conto delle differenti velocità di scambio tra compartimenti reversibili. Infine si dimostra che a partire dai valori di  $\alpha_i$  e  $\beta_i$  non negativi individuati è possibile calcolare alcuni parametri, come la velocità frazionaria  $K_i$  (di metabolizzazione o legame, lo vedremo nel paragrafo ad esso dedicato) ed il volume di distribuzione  $V_d$  che verranno definiti nell'ultimo paragrafo del capitolo.

### **2.2 Stable Spline**

### **2.2.1 Introduzione**

La Stable Spline (SS) è una tecnica non parametrica per l'identificazione della risposta impulsiva di sistemi stabili recentemente proposta da G. Pillonetto e G. De Nicolao [9].

E' un metodo che modellizza la risposta impulsiva del sistema come la somma di due componenti, un processo stocastico e una funzione deterministica.

Il processo stocastico viene descritto come la realizzazione di un processo Gaussiano a media nulla e la cui caratterizzazione statistica, ovvero l'autocovarianza associata allo stesso, include informazioni a priori sulla regolarità della risposta impulsiva e la BIBO stabilità del sistema. La stima finale della risposta impulsiva del sistema è data dalla somma della realizzazione del processo e della componente deterministica che rappresenta l'errore tra l'informazione a priori inclusa nello stimatore e la stima finale della risposta impulsiva.

La particolare formulazione dell'autocovarianza, che in seguito vedremo nel dettaglio, si definisce *stable spline kernel*; ad essa è univocamente associato un reproducing kernel hilbert space (RKHS), ovvero uno spazio di funzioni infinito-dimensionale sul quale viene effettuata la stima a minima varianza della risposta impulsiva.

# **2.2.2 Formulazione del problema**

Consideriamo il problema generale di identificare la risposta impulsiva di un sistema dinamico lineare, BIBO stabile e tempo invariante, alimentato con un ingresso noto  $u(t)$ , a partire da misure rumorose dell'uscita  $y(t)$ . Tratteremo ora una formulazione di tipo continuo, quando ovviamente la stessa potrebbe essere eseguita con tempi discreti tramite le opportune modifiche.

Siano  $q(t)$ ,  $u(t)$  e  $f(t)$  rispettivamente l'uscita, l'ingresso e la risposta impulsiva del sistema; allora vale:

$$
q(t) \stackrel{\text{def}}{=} L_i^u[f] = \int_0^t f(t-\tau)u(\tau)d\tau, \ \ t \in D \tag{2.7}
$$
  
\n
$$
\text{rallo definition in } \mathbb{R}. \text{ II modello delle misure associato è:}
$$
  
\n
$$
f \rvert + v_i, \quad i = 1,...,n \qquad v_i \sim N(0, \sigma^2) \tag{2.8}
$$

dove  $D$  è un intervallo definito in  $\mathbb R$ . Il modello delle misure associato è:

$$
y_i = L_{t_i}^u[f] + v_i, \quad i = 1,...,n \qquad v_i \sim N(0, \sigma^2)
$$
 (2.8)

dove gli  $y_i$  sono i campioni di misura ed i  $v_i$  invece quelli di rumore, distribuiti secondo una normale a media nulla e con campioni indipendenti.

Come accennato, la risposta impulsiva è data dalla somma di due componenti e può essere scritta come segue:

$$
f(t) = \sum_{i=1}^{d} \theta_i \psi_i(t) + \widetilde{f}(t), \quad t \in D \qquad \quad \theta \sim N(0, \rho I_d), \quad \rho \to +\infty \tag{2.9}
$$

Il termine indicato con  $\widetilde{f}(t)$  corrisponde, in termini bayesiani, al prior sulla stima, ovvero alla realizzazione di un processo Gaussiano a media nulla ed<br>autocovarianza pari a  $\textit{cov}(\widetilde{f}(t_i),\widetilde{f}(t_j))=\lambda^2\cdot K(t_i,t_j)$  . Questa è nota a stima, ovvero alla realizzazione di un processo Gaussiano a media nulla ed meno dello scalare incognito  $\lambda^2$ , mentre K è un kernel di Mercer, ovvero una mappa t.c.  $K: D \times D \rightarrow \mathbb{R}$ , continua, simmetrica e definita positiva.

Le  $\psi_i$ , con  $i = 1,...,d$ , rappresentano la componete deterministica del modello, sono funzioni determinate e note che, combinate linearmente con gli scalari  $\theta_i$ , danno conto delle componenti di cui non si ha conoscenza nel prior, ovvero quelle d'errore rispetto ad esso (dette anche di bias).

Dal momento che sia  $\tilde{f}$  che  $v$  sono assunte con distribuzione normale, allora anche la distribuzione di *f* |y sarà gaussiana; ciò ci permette di effettuare  $f | y$ . una stima a minima varianza andando solamente a stimare la media a

 $\theta \sim N(0, \rho I_d)$ ,  $\rho \rightarrow +\infty$  (2.9)<br>
de, in termini bayesiani, al prior sulla<br>
rocesso Gaussiano a media nulla ed<br>  $\pi \lambda^2 K(t_i, t_j)$ . Questa è nota a<br>  $K$  è un kernel di Mercer, ovvero una<br>
trica e definita positiva.<br>
mpion univocamente un RKHS *H* con norma  $||\cdot||_H$  formato da funzioni continue in D. realizzazione di  $\tilde{f}$  non appartiene con probabilità pari a uno ad H. È altresì dimostrabile che, dato y, la stima a minima varianza di f appartiene Per fare ciò è necessario considerare che ad un Kernel di Mercer *K* è associabile Se, come nel nostro caso, H ha dimensione infinita, si dimostra che una alla somma diretta tra H e B, con B pari allo spazio generato dalle funzioni  $\psi_i$ , e che è ottenibile dalla soluzione del seguente problema di regolarizzazione alla Philips-Tikhonov :

$$
\widehat{f} = \underset{g \in H \oplus B}{\arg\min} \sum_{i=0}^{n} (y_i - L_t^u[g])^2 + \gamma ||P[g]||_H^2
$$
\n(2.10)

dove  $P[g]$  indica la proiezione ortogonale di una funzione *g* da  $H \oplus B$  ad H e  $\gamma$ è il cosiddetto parametro di regolarizzazione.

Come noto, questo tipo di problema prevede di minimizzare una grandezza composta dalla somma di due addendi: il primo misura la distanza tra i dati reali e la predizione del modello (attraverso i minimi quadrati), il secondo invece misura la regolarità della soluzione, valutando in particolare quanto il processo stimato sia assimilabile ad un processo stocastico descritto dal kernel K.

Normalmente, il problema di Philips-Tikhonov ammette soluzione in forma chiusa. Tuttavia, la funzione  $g$  dipende da alcuni parametri che devono essere stimati, per cui prima di calcolare la soluzione al problema è necessario fissare tali parametri.

Di conseguenza, ai fini della soluzione del problema, risultano cruciali le scelte dei seguenti elementi:

- Le funzioni  $\psi_i$ : perché, generando B, contribuiscono a determinare lo spazio delle funzioni da cui viene effettuata la proiezione ortogonale; ovvero a  $\psi_i$  diverse corrispondono spazi generati e dunque proiezioni più o meno soddisfacenti.
- Il kernel  $K$  : poiché determina  $H$  e ne caratterizza le proprietà. A seconda della scelta di  $K$  il metodo è più incline ad individuare alcune classi di funzioni rispetto ad altre, pertanto con un'appropriata scelta è possibile sfruttare al meglio le conoscenze che si hanno sulla funzione incognita.
- Il parametro  $\gamma$  : pari a  $\sigma^2/\lambda^2$ , dal momento che regola il trade-off tra aderenza ai dati sperimentali e regolarità della soluzione.

# **2.2.3 La scelta del Kernel**

Focalizziamo ora l'attenzione sulla scelta del kernel  $K$ , ovvero della covarianza del processo incognito. Un approccio molto utilizzato in vari settori per la stima di un generico processo  $f$ , di cui si conosce o si ipotizza solo una relativa regolarità, è quello di modellarlo come un processo di Wiener integrato con condizioni iniziali incognite, ovvero con:

$$
cov(\widetilde{f}(s), \widetilde{f}(t)) = W(s, \tau) = \begin{cases} s^2/2 \cdot (\tau - s/3) & s \le \tau \\ \tau^2/2 \cdot (s - \tau/3) & s > \tau \end{cases}
$$
(2.11)

 $cov(f(s), f(t)) = W(s, \tau) = \begin{cases} 2.11 & (2.11) \\ \tau^2/2 \cdot (s - \tau/3) & s > \tau \end{cases}$  (2.11)<br>anche *cubic spline kernel* e viene definito nel dominio  $S \times S$ , con<br>chè il RKHS associato a *W* (*H<sub>W</sub>*) sia uno spazio di Sobolev di<br> $g(0) = \dot{g}(0) = 0$ Questo è detto anche *cubic spline kernel* e viene definito nel dominio  $S \times S$ , con  $S = [0,1]$ . Affinchè il RKHS associato a W  $(H_W)$  sia uno spazio di Sobolev di funzioni g con  $g(0) = \dot{g}(0) = 0$ , è conveniente scegliere due  $\psi_i$ , una costante ed una lineare, cosicchè si generi lo spazio  $B_w = span\{1, t\}$  con  $t \in S$ . Si dimostra che in questo modo si induce la condizione di BIBO stabilità per la funzione da stimare.

Il kernel così definito non è però adatto all'analisi di sistemi stabili per due ragioni. Innanzitutto perché, per costruzione, è adatto ad individuare e stimare con un buon fit funzioni di tipo costante o lineare (cioè le rette). Nel nostro ambito però è preferibile ottenere stime senza bias di funzioni esponenziali nel dominio  $X = [0, +\infty)$ . In secondo luogo la varianza del processo associato a W cresce nel tempo; desideriamo invece un prior su <sup>X</sup> che garantisca il vincolo di BIBO stabilità.

Una delle innovazione della Stable Spline è l'introduzione di una mappa che permetta al prior di conservare gli esponenziali. L'idea consiste nel convertire l'intervallo X in  $S = [0,1]$ , in modo tale che il prior che mantiene le rette nel secondo, ovvero il processo di Wiener integrato W, sia in grado di mantenere le funzioni esponenziali nel primo. La stabilità della risposta impulsiva stimata è garantita imponendo che la funzione si annulli in zero nelle coordinate relative ad S.

Imponendo a <sup>W</sup> condizioni iniziali nulle e derivata prima nulla in 0, una buona soluzione è adottare la seguente trasformazione temporale

$$
\tau = e^{-\beta t} \qquad \tau \in S, t \in \mathbb{R}, \beta > 0 \qquad (2.12)
$$

In questo modo possiamo definire il kernel come

$$
K(s,t;\beta) = W(e^{-\beta t}, e^{-\beta s}) \qquad (s,t) \in X \times X \qquad (2.13)
$$

Da cui discendono anche le seguenti seguenti relazioni

$$
cov(\widetilde{f}(s), \widetilde{f}(t)) = \lambda^2 K(s, t; \beta)
$$
\n(2.14)

$$
B_K = span\{e^{-\beta t}\} \qquad t \in X \tag{2.15}
$$

Il kernel così definito viene detto *stable spline kernel* per il legame con il cubic spline kernel e per la proprietà, quando accoppiato con lo spazio dell'errore sulla stima  $B_K$ , di preservare una classe di funzioni esponenziali stabili.

Pertanto nelle coordinate originali il prior per la risposta impulsiva è una particolarizzazione di (2.9) ed è ora definito come:

$$
f(t) = \begin{cases} 0 & t < 0 \\ \theta e^{-\beta t} + \widetilde{f}(t) & t \in X \end{cases}
$$
 (2.16)

con  $\theta \sim \mathcal{N}(0, \infty)$  ed  $\tilde{f}$  processo Gaussiano a media nulla e autocovarianza definita dalla (2.14). Va fatto notare che lo spazio  $B_K$  potrebbe facilmente essere esteso allo spazio generato da più esponenziali, tuttavia nell'implementazione considerata in questa tesi si è utilizzato un modello monoesponenziale, che si è dimostrato adeguato a descrivere i dati in esame.

#### **2.2.4 Algoritmo non parametrico di identificazione**

A questo punto è possibile procedere con la stima della risposta impulsiva attraverso lo stimatore di Tikhonov (2.10), sostituendo lo spazio delle ipotesi con  $H_K \oplus B_{K}$ , ovvero introducendo le variazioni descritte in (2.13, 2.14, 2.15, 2.16).

 $f$  and the parametric che, una voita rissative resimpercional percional chiusa per la stima di  $\hat{f}$ . Come già accennato, la soluzione di questo problema è preceduta dalla stima di alcuni parametri che, una volta fissati e resi perciò deterministici,

Tali grandezze vengono dette *iperparametri*, denotati con  $\xi = [\lambda, \beta, \sigma]$  e sono rispettivamente:

- il fattore moltiplicativo del kernel  $K$ ;
- la costante della mappa di trasformazione temporale;
- la deviazione standard del rumore delle misure.

Il calcolo di  $\xi$  si ottiene massimizzando la marginal likelihood, cioè la probabilità dei dati y ottenuta integrando in f la probabilità congiunta di y ed  $f$ .

Operativamente otteniamo la stima di  $\xi$  e di  $\theta$  dalle sequenti:

$$
\hat{\xi} = \underset{\xi}{\text{argmin}} \quad J\left(y, \xi\right) \tag{2.17}
$$

$$
\hat{\theta} = \frac{C(\hat{\xi})^T M(\hat{\xi})^{-1} y}{C(\hat{\xi})^T M(\hat{\xi})^{-1} C(\hat{\xi})}
$$
(2.18)

dove la funzione costo da minimizzare è pari a

$$
J(y;\xi) = \frac{1}{2}b(\xi) + \frac{1}{2}y^{T}A(\xi)y
$$
\n(2.19)

con

$$
b(\xi) = \ln(\det(M)) + \ln(C^T M^{-1} C)
$$
 (2.20)

22

$$
A(\xi) = M^{-1}(I_n - C(C^T M^{-1} C)^{-1} C^T M^{-1})
$$
\n(2.21)

$$
C(\xi) = (L_1^u[h]...L_n^u[h])^T, \quad h = e^{-\beta s}
$$
 (2.22)

$$
[M(\xi)]_{i,j} = \lambda^2 L_i^u L_j^u [K(.,.;\xi)] + \sigma^2 \delta_{ij}
$$
 (2.23)

Avendo denotato con  $I_n$  la matrice identità  $n \times n$  e con  $\delta_{ij}$  il delta di Kronecker.

Infine, noti  $\hat{\theta}$  e  $\hat{\xi}$ , è possibile calcolare la stima della risposta impulsiva secondo la formula:

$$
\widehat{f}(t) = \widehat{\theta} e^{-\widehat{\beta}t} + \widehat{\lambda}^2 \sum_{i=1}^n c_i L_i^u [K(., t; \widehat{\beta})]
$$
\n(2.24)

dove i  $\{c_i\}$  sono gli elementi del vettore  $c \in \mathbb{R}^n$  dato da

$$
c = (M(\hat{\xi}))^{-1}(\mathbf{y} - C(\hat{\xi})\hat{\theta})
$$
\n(2.25)

A margine di questo paragrafo facciamo notare che il metodo permette di adottare entrambi gli approcci ai pesi dei dati, sia quello relativo, sia quello assoluto. Del primo si è già dato conto nel paragrafo 2.1 e viene eseguito dalla Stable Spline fornendo in uscita proprio l'iperparametro  $\sigma$  che, elevato al quadrato, costituisce il fattore di scala citato. Il secondo invece consiste nel considerare nota con precisione la varianza dell'errore di misura in ogni istante, permettendo di imporre il suo inverso come pesi dei dati (per ulteriori dettagli si veda [11]).

#### **2.2.5 Variante bayesiana**

Il metodo SS si adatta ad una variante bayesiana che permette di sfruttare eventuale informazione a priori per la stima degli iperparametri.

 $A(\xi) = M^{-1}(I_n - C(C^T M^{-1}C)^{-1}C^T M^{-1})$  (2.21)<br>  $C(\xi) = (L_1^x[h], ... L_n^x[h])^y, h = e^{-\beta y}$  (2.22)<br>  $[M(\xi)]_{n,j} = \lambda^2 L_i^x L_j^x[K(...;\xi)] + G^2 \delta_{ij}$  (2.22)<br>
a co con  $I_n$  la matrice identità  $n \times n$  e con  $\delta_{ij}$  il delta di<br>
a<br>
a<br>
a<br>
a<br>  $\hat{f}(t)$ L'algoritmo rimane inalterato nella parte finale, infatti il problema di deconvoluzione viene sempre riformulato tramite un problema di ottimizzazione sul modello di Philips-Tikhonov. A cambiare è la funzione costo  $J(y,\xi)$ , che vede l'aggiunta di un addendo che tiene conto dell'aderenza del vettore degli iperparametri ai valori considerati di riferimento, ovvero ad un prior. In questo modo si ha da una parte una minore *likelihood* dei parametri stimati rispetto ai dati misurati, ma dall'altra il vantaggio di poter utilizzare al meglio la conoscenza acquisita in precedenza. Si ottiene così una stima più robusta e, come vedremo in seguito, meno soggetta al rischio di non convergenza del processo di massimizzazione della *likelihood*.

La nuova funzione costo si scrive allora:

$$
J(y; \xi; \bar{p}) = \frac{1}{2} b(\xi) + \frac{1}{2} y^T A(\xi) y + (\xi - \bar{\xi})^T \Sigma_{\xi}^{-1} (\xi - \bar{\xi})
$$
(2.26)

dove  $\bar{p} = |\bar{\xi}, \Sigma_{\xi}|$  denota la descrizione statistica degli iperparemetri, ovvero rispettivamente il vettore delle medie e la matrice delle varianze.

#### **2.3 Procedura di ottimizzazione SS in campo PET**

In questi paragrafi si vuole dare conto delle questioni metodologiche affrontate e dei vari approcci adottati nel corso della tesi per ottimizzare l'applicazione dell'algoritmo di SS all'applicazione di interesse.

Come avremo modo di approfondire, le questioni più importanti da discutere e risolvere sono state tre:

- il modello da usare per descrivere la precisione dei dati, ovvero la noise standard deviation (NSD), per costruire la matrice della varianza dei dati PET analizzati, denotata con  $\Sigma_0$ . Questa è cruciale per una corretta pesatura dei campioni nel corso della stima della funzione e variandola è possibile modificare l'importanza relativa di alcuni dati rispetto ad altri;
- il tipo di stimatore utilizzato per i pesi. Infatti l'algoritmo adoperato permette di scegliere tra pesi relativi, in cui cioè a posteriori viene effettivamente stimato l'iperparametro  $\sigma$  e quindi il fattore di scala  $(\sigma^2)$ della matrice della varianza del segnale; oppure quello assoluto, che fissa a 1  $\sigma$ , col risultato di diminuire le dimensioni dello spazio di ricerca degli iperparametri e inoltre di considerare  $\Sigma_0$  come la vera matrice delle varianze dei dati.
- la scelta dei valori iniziali degli iperparametri. Dato che il metodo in uso è non lineare, tale questione è cruciale: una scelta diversa può corrispondere a risultati diversi o addirittura fare la differenza tra la convergenza e la non convergenza del metodo. In questo ambito sarà possibile sfruttare le opportunità fornite dalla variante bayesiana del metodo. Infatti un prior sugli iperparametri tende a favorire l'individuazione di una soluzione (perlomeno subottima), prevenendo la divergenza ed il fallimento dell'algoritmo.

Si noti come tutti gli aspetti critici siano strettamente legati tra loro. È evidente la corrispondenza tra i primi due punti; ancora più interessante, però, è quella tra gli ultimi due, in quanto il valore di  $\sigma^2$  è correlato a quello di  $\lambda^2$ . Il secondo è il fattore di scala della matrice K di covarianza del processo gaussiano, pertanto alti valori riescono a spiegare processi molto irregolari, rendendo sufficienti stime modeste di  $\sigma^2$  per dar conto della variabilità finale del risultato. Viceversa nel caso contrario.

Procediamo dunque mostrando una serie di soluzioni parziali adottate per le tre maggiori questioni nei tre punti precedenti.

# **2.3.1 Precisione dei dati**

Per quanto riguarda la costruzione della matrice  $\Sigma_0$ , si sono valutate tre differenti strategie. Nella prima si sono implementati i cosiddetti pesi uniformi, con  $\Sigma_0$  descritta da una matrice diagonale con valore 1 sulla diagonale principale. Si noti che se la diagonale principale è completa si pesano tutti i campioni dell'ingresso interpolato sulla nuova griglia temporale t utilizzata (cfr. 4.3), quindi non solo quelli realmente acquisiti, ma anche quelli ricostruiti.

Nei casi rimanenti si è deciso di "pesare" solo i campioni effettivamente acquisiti e di attribuire un peso virtualmente nullo per tutti i campioni ricostruiti. Da un punto di vista pratico, questo si è ottenuto attribuendo al rumore dei dati la varianza originale per i campioni temporalmente più vicini ai corrispettivi campioni misurati (cfr. 4.3), mentre per i rimanenti è stato impostato un valore diversi ordini di grandezza più alto di quello attribuito agli altri (10<sup>5</sup>). Con questa soluzione si sono effettuate due ulteriori prove: nel primo caso la varianza relativa al dato è stata posta ad 1 (pesi uniformi), mentre nell'ultimo caso la varianza del dato è stata calcolata a partire dalle NSD (noise standard deviation) fornite.

Dopo le prime applicazioni, come vedremo anche nella sezione dedicata ai risultati, si è scartata l'idea di considerare allo stesso modo tutti i dati interpolati e quindi di costruire la matrice delle varianze come una matrice diagonale con valore 1.

Infatti interpolando i dati il rumore presente negli stessi non è più scorrelato, come ipotizzato nel modello, causando un'errata valutazione della bontà del fit. Se in genere non è un problema, nel nostro caso lo diventa perché i punti aggiunti con l'interpolazione sono molti. Una soluzione potrebbe essere aumentare la standard deviation di tutti i dati, ma sarebbe comunque una soluzione poco utile in quanto non risolve il problema della polarizzazione del rumore.

Pertanto infine si sono mantenuti solo gli approcci con varianza relativa al dato pari ad 1 o calcolata a partire dalle NSD. In particolare però nell'approccio di pesi non uniformi, le noise standard deviation utilizzate sono state considerate in minuti, abbattendone così sensibilmente il valore.

# **2.3.2 Stimatore utilizzato per i pesi**

Nelle prime prove di applicazione si è deciso di applicare uno stimatore di tipo relativo, delegando all'algoritmo stesso di Stable Spline il calcolo del fattore di correzione  $\sigma^2$ .

Una strategia adottata successivamente per meglio valutare tale fattore e contemporaneamente gestire la precisione dei dati, è stata quella di fissare i primi due valori degli iperparametri e di costruire per  $\sigma$  una griglia di valori:  $[10^{-3}, 10^{-2}, 10^{-1}, 1, 10^{1}, 10^{2}, 10^{3}]$ . Per ogni ROI si è applicato l'algoritmo di SS adottando i sette valori di  $\sigma$  forniti dalla griglia e per ognuno di questi si è calcolato il valore di WRSS. Infine, individuato il valore  $\sigma^*$  relativo al minor WRSS, si è lanciato nuovamente l'algoritmo impostando come nuova matrice delle varianze quella data da  $\sigma^{*2} \cdot \Sigma_0$ .

Solo in seguito si è cambiato approccio, optando per i pesi assoluti, in cui cioè non viene stimato a posteriori dalla SS un fattore moltiplicativo della matrice delle varianze dei dati. Questo oltretutto costituisce senz'altro un vantaggio, perché fissa l'iperparametro  $\sigma$  ad 1 riducendo la dimensione dello spazio di ricerca delle soluzioni.

# **2.3.3 Gestione degli iperparametri**

Come accennato, è stata fondamentale la scelta del valore iniziale degli iperparametri. Inizialmente si sono utilizzati gli stessi valori ottenuti in precedenza per lo studio del sistema glucosio-insulina, poiché si sono dimostrati, in quel caso, adeguati per la descrizione di diverse cinetiche. In seguito verranno anche chiamati valori di default, perché basati su conoscenze pregresse e non specifiche del lavoro in analisi.

Poi si sono cercati dei valori che favorissero la stima facendo partire la ricerca delle soluzioni da punti significativi. In quest'ottica si sono scelti dei valori "medi" ottenuti da prove precedenti. Quindi come valori di partenza sono stati testati prima quelli ottenuti come mediane dell'insieme totale degli iperparametri risultanti e poi quelli ottenuti come mediane considerando regione per regione.

Un altro aspetto rilevante nella gestione degli iperparametri è stato quello relativo all'implementazione della variante bayesiana della Stable Spline; la scelta è stata motivata dal fatto che, in virtù della natura stessa della variante (cfr. 2.2.5), l'uso dell'informazione ottenuta con la precedente analisi potesse irrobustire il metodo.

In particolare i *prior* sugli iperparametri, denotati con  $\bar{p} = |\bar{\xi}, \Sigma_{\xi}|$  in (2.26), sono stati impostati sfruttando l'informazione collezionata con le precedenti applicazioni secondo due diverse strategie:

- nella prima le medie e varianze degli iperparametri sono state calcolate su tutte le stime considerate come un unico insieme;
- nella seconda tali statistiche si sono ricavate ROI per ROI, vale a dire che medie e varianze diverse sono state ricavate per ogni regione di interesse.

Il razionale consiste nel testare due differenti tipologie di informazioni a priori, l'una meno vincolante, l'altra più cogente. In entrambi i casi si vuole coadiuvare la stima, favorendo il raggiungimento di un valore di stima ottimo e non solo localmente ottimo (come invece può accadere con più facilità non utilizzando la variante bayesiana).

# **2.3.4 Ottimizzazione finale**

Nelle ultime applicazioni della Stable Spline si sono sfruttate tutte le conoscenze acquisite per ottenere dei risultati credibili ed affidabili.

Innanzitutto si è variata la natura di  $\Sigma_0$ : anziché utilizzare in maniera diretta gli NSD, questi sono stati moltiplicati per il parametro correttivo  $\sigma^2$  calcolato con analisi compartimentale, venendo così attenuati in ampiezza. Si è mantenuto l'approccio per cui i dati ottenuti per interpolazione sono stati pesati con un valore diversi ordini di grandezza più alto di quello attribuito agli altri (10<sup>5</sup>).

La nuova definizione della matrice  $\Sigma_0$  ha permesso anche di adottare con successo l'approccio con pesi assoluti.

Inoltre il processo vero e proprio di stima delle funzioni residuo è stato concepito con due iterazioni dell'algoritmo stesso.

Nella prima i valori iniziali degli iperparametri, che dopotutto non sono sembrati compromettere particolarmente i risultati finali, sono stati fissati a quelli di default e la matrice  $\Sigma_0$  come descritto sopra.

Nella seconda, invece, come valori iniziali sono stati considerati quelli ottenuti al ciclo precedente, e come nuova matrice delle varianze la matrice  $\Sigma_0^*$  tc.

$$
\Sigma_0^* = \Sigma_0 \cdot \sigma^{*2} ,
$$

dove  $\sigma^*$  è la deviazione standard dei residui pesati relativi ai soli dati corrispondenti ai dati PET. Così facendo nei risultati finali dovrebbe comparire un valore della varianza dei residui pesati molto simile ad 1, come in effetti desiderabile.

Infine, per i soli tessuti che prima avessero presentato problemi di analisi, si è applicato nuovamente lo stesso algoritmo con approccio bayesiano. In particolare i *prior* sugli iperparametri, denotati con  $\bar{p} = |\bar{\xi}, \Sigma_{\xi}|$  in (2.26) sono stati impostati secondo due diverse strategie:

- nella prima le medie e varianze degli iperparametri sono state calcolate su tutte le stime considerate come un unico insieme;
- nella seconda tali statistiche si sono ricavate ROI per ROI, vale a dire che medie e varianze diverse sono state ricavate per ogni regione di interesse.

# **2.4 Metodo grafico di Patlak e l'indice K<sup>i</sup>**

Il metodo di Patlak è un diffuso metodo grafico per lo studio di sistemi in ambito PET, basato sull'ipotesi fondamentale che il modello compartimentale che descrive la cinetica del tracciante considerato comprenda un unico compartimento irreversibile. Nessun'altra conoscenza esatta sulla struttura del modello si rende necessaria fatte valide le comuni ipotesi di linearità del modello di cinetica del tracciante per cui si rimanda a [9,12].

Data questa assunzione il metodo rende possibile il calcolo del parametro  $K_i$ ([ml plasma/gr tessuto/s]), che indica a seconda delle applicazioni in cui è rilevato, la velocità frazionaria di metabolizzazione (come nel nostro caso) o di legame irreversibile del tracciante.

Per la logica dell'esperimento in questione si rende molto significativo il parametro di velocità frazionaria. Infatti l'uso del particolare radiotracciante è proprio volto all'identificazione delle regioni soggette a *trapping* dello stesso, ovvero quelle caratterizzate da presenza di compartimenti che metabolizzano irreversibilmente il tracciante e pertanto da alti valori di Ki.

Secondo la tecnica di Patlak,  $K_i$  è pari al coefficiente di proporzionalità sussistente tra le quantità  $C_{mis}(t)/C_n(t)$  e  $\int_0^t$  $\int_0^t C_p(\tau) d\tau / C_p(t)$ , dove  $C_p(t)$  indica al solito la concentrazione plasmatica e  $C_{mis}(t)$  quella misurata nei tessuti, a partire da un certo istante temporale t<sup>\*</sup> in cui tutti i compartimenti reversibili siano in equilibrio con la concentrazione plasmatica [9]. In pratica il valore di  $t^*$ è fissato arbitrariamente osservando l'andamento generale della curva generata graficando le due quantità e nel nostro caso vale circa 77 minuti.

Di seguito riportiamo le modalità con cui l'indice di velocità frazionaria di metabolizzazione è stato ottenuto a partire dai risultati dell'applicazione dei metodi precedentemente introdotti. Di fatto viene sempre calcolato come il limite per  $t \to \infty$  della risposta impulsiva, ovvero la sua componente costante.

Nella Spectral Analysis tale indice corrisponde al valore della componente spettrale costante, ossia relativa all'esponenziale decrescente con esponente nullo:

$$
K_i = \alpha_1 \quad , \quad \beta_1 = 0
$$

Nella pratica però, nel calcolo di  $K_i$  si è soliti unire alla componente per cui si ha  $\beta_1 = 0$ , anche le componenti per le quali valga  $\beta_i \leq 1/T_f$ , dove per  $T_f$  si intende il tempo di fine esperimento (pari nel nostro caso a 90 minuti).

 $K_i = \alpha_1$ ,  $\beta_1 = 0$ <br>
o di K<sub>i</sub> si è soliti unire alla componente per cui si<br>
enti per le quali valga  $\beta_i \leq 1/T_f$ , dove per  $T_f$  si<br>
imento (pari nel nostro caso a 90 minuti).<br>
è stata ottenuta come la media dei valori d Nella Stable Spline invece è stata ottenuta come la media dei valori della risposta impulsiva per i tempi t prossimi a quelli di fine esperimento (da 80 minuti in poi), imponendo un vincolo sulla varianza di tali valori per aumentare la robustezza della stima.

# **Capitolo 3**

# **Stable Spline: un caso di studio simulato**

In precedenza sono stati descritti ed illustrati i metodi che verranno poi applicati ai dati di studio. Prima di procedere oltre è necessario testare la reale efficacia della Stable Spline in un ambito analogo a quello di interesse; ovvero prima di applicarlo a dati reali lo si vuole validare con dati simulati.

Il test prevede l'identificazione di una risposta impulsiva costituita dalla versione dispersa di una lineare. Questo, per verificare se SS è in grado di portare a termine la stima anche in presenza di dispersione e ritardo, ovvero con un modello della risposta impulsiva non lineare, situazione nella quale la SA non sarebbe applicabile.

#### **3.1 Descrizione dell'esperimento**

I dati considerati sono relativi ad una simulazione condotta con il classico modello 4k 2TCM (2 tissue compartmental model) applicato in uno studio PET recettoriale. Tale modello è formato da due compartimenti in serie con le costanti di tempo (*rate constants*) non nulle (vedi figura 2). Denotando con  $C_n(t)$  la curva di concentrazione plasmatica corretta per il metabolita e con  $C_f(t)$  e  $C_b(t)$  quelle del tracciante rispettivamente libero o legato in maniera non specifica e legato in maniera specifica ai recettori, le equazioni che descrivono tale modello sono:

$$
dC_f(t)/dt = K_1 C_p(t) - k_2 C_f(t)
$$
\n(3.1)

$$
dC_b(t)/dt = k_3 C_f(t) - k_4 C_b(t)
$$
\n(3.2)

$$
C_{tess}(t) = C_f(t) + C_b(t)
$$
\n(3.3)

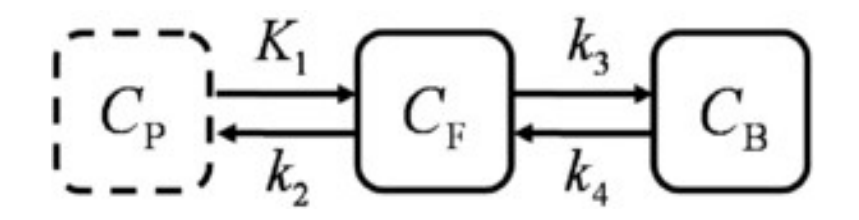

**Figura 2: modello compartimentale considerato con C<sup>p</sup> ingresso noto**

Per mettere a punto la simulazione si sono utilizzati i valori di  $C_n$ effettivamenti misurati per uno studio di modello recettoriale, mentre come valori di rate constants k<sub>i</sub> sono stati utilizzati quelli ottenuti da analisi precedenti.

Dalla somma delle curve di attività simulate dei due compartimenti in analisi,  $C_{tess}(t)$  descritta da 3.3, si ottiene la cosiddetta *noise free tac* (di seguito denotata con  $nf\_tac(t)$ ), ovvero una curva di attività priva di rumore. Per ottenere invece la *noisy tac* completa di rumore bianco, gaussiano e scorrelato, è necessario sommare alla *noise free tac* una componente di rumore, calcolata come: come  $\sqrt{n f_t \cdot \alpha c(t)/\Delta t} \cdot \sigma$ , dove  $\Delta t$  rappresenta l'intervallo di scansione della PET, e  $\sigma$  il consueto fattore di correzione calcolato a posteriori [11].

In questo specifico caso, alla  $C_n(t)$  è stata imposta della dispersione, cosicchè il reale ingresso del sistema non è più quello originale ottenuto dall'arteria, bensì appunto una versione con dispersione temporale  $C_{p \text{ disp}}(t)$ .

Matematicamente la  $C_{p\_disp}(t)$  è ottenuta come convoluzione dell'originale con una funzione di integrale unitario (denotata con f(t)) che può rappresentare ad esempio l'effetto di un certo processo biologico ignoto, una funzione di trasporto vascolare, oppure ancora l'effetto di un'inesattezza nel modello compartimentale considerato:

$$
C_{p\_disp}(t) = C_p(t) \otimes f(t) \text{ ; nel nostro caso } f(t) = \frac{1}{\tau} e^{-\frac{t}{\tau}} \qquad (3.4)
$$

Così, se nell'analisi si considera come ingresso la misura  $C_n(t)$ , come effettivamente accade nelle applicazioni pratiche di ricerca ed anche in questo esperimento, la risposta impulsiva assume un andamento dissimile da una somma di esponenziali decrescenti e, nello specifico, raggiungerà il suo valore massimo dopo lo zero dell'asse temporale, con una rapida crescita a cui segue una più lenta discesa.

La simulazione considerata comprende la variazione di due diversi parametri per un totale di dodici curve da analizzare:

- il valore di dispersione  $\tau$  : varia tra 0, 10, 20 e 30 secondi per ricreare situazioni in cui è più o meno importante l'effetto della dispersione temporale;
- il valore del *binding potential* BP =  $k_3/k_4$  : può essere *low* (0,4), *medium* (0,88) o *high* (2,101), a delinare differenti condizioni di velocità di scambio di materia tra i due compartimenti.

Essa comprende dunque un ampio range di situazioni fisiologiche.

Si noti che anche tale semplice esperimento introduce un'importante questione relativa all'applicazione della SS utilizzando dati definiti su griglie temporali diverse e non uniformi per la misura dell'ingresso arteriale e del segnale nel tessuto. Tale problema verrà trattato approfonditamente alla fine del paragrafo 4.3; la soluzione adottata in entrambi i casi prevede l'interpolazione lineare di tutti i dati per giungere ad una griglia temporale che permetta di effettuare le operazioni di convoluzione così come sono state modellizzate nella formulazione della SS.

# **3.2 Risultati e discussione**

L'approccio utilizzato per l'algoritmo di SS è stato quello di pesare i dati in modo assoluto e creare la matrice delle varianze in modo tale che i dati ricampionati relativi agli istanti temporali più vicini a quelli dell'originale griglia temporale PET hanno avuto un peso uniforme pari a 1, mentre per i rimanenti è stato impostato un valore pari a  $(10^5)$ .

Nel primo riquadro di figura 3 è raffigurata la risposta impulsiva identificata per la simulazione effettuata senza dispersione ed utilizzando un valore di BP medio, mentre nella seconda quella risultante dalla simulazione con dispersione data da  $\tau = 30$  s ed utilizzando un valore di BP alto.

Nel primo caso il risultato ottenuto è plausibile e verosimilmente equivalente ad una somma di due esponenziali, come atteso conoscendo il sistema analizzato.

Nel secondo invece si riconosce un andamento disperso, indice proprio della non linearità introdotta nell'esperimento. Infatti la funzione raggiunge il massimo con un rapido incremento a qualche minuto di distanza dallo zero e solo in seguito decresce. Essa non è in nessun modo riconducibile ad una somma di esponenziali decrescenti e pertanto è certamente legata ad un modello non lineare.

Si vede in particolare come il metodo sappia distinguere efficacemente i casi in cui è presente dispersione e quelli in cui è assente (ovvero per  $\tau = 0$ ) e come interpreti con alta precisione l'andamento tipicamente non lineare delle risposte impulsive.

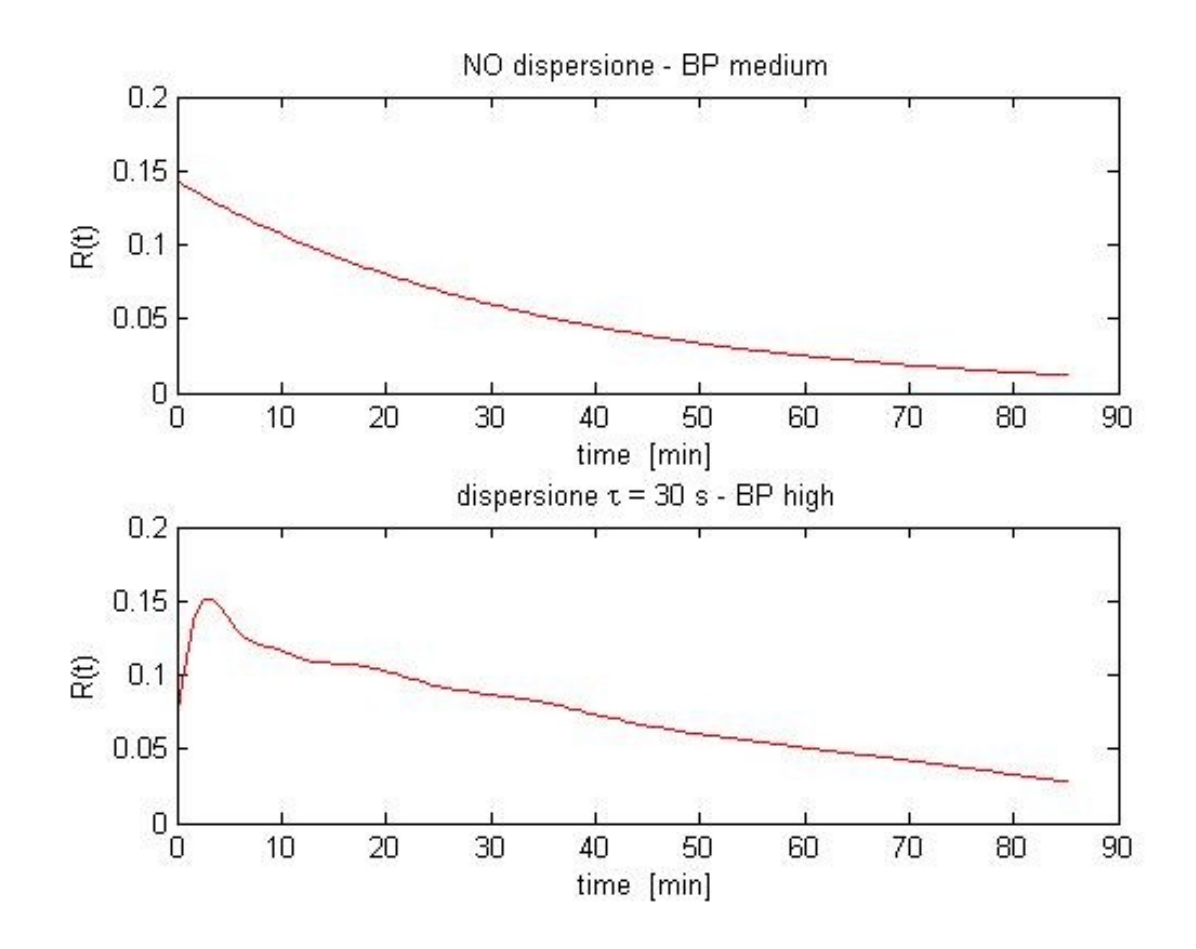

**Figura 3: due esempi di risposta impulsiva stimata per il caso di studio**

Come illustrato in figura 3, la Stable Spline si dimostra in grado innanzitutto di convergere alla soluzione, ma soprattutto di fornire risultati soddisfacenti ed in linea con quanto previsto per un sistema così architettato.

In conclusione, la simulazione ha centrato l'obiettivo di fornire una prima prova della validità ed efficacia del metodo in un ambito controllato e ristretto.

# **Capitolo 4**

# **Dati sperimentali**

Il set di dati sperimentali utilizzati in questo lavoro di tesi è stato fornito dall'Imperial College di Londra all'interno di una collaborazione con il Dipartimento di Ingegneria dell'Informazione dell'Università degli Studi di Padova. Gli stessi sono stati già utilizzati per la quantificazione e l'imaging in campo PET (per ulteriori informazioni e riferimenti si vedano [3,4,5]).

In particolare questa tesi si inserisce in un ambito specifico di una collaborazione più ampia, pertanto verrà utilizzata solo una parte del dataset. Così nelle prime sezioni del capitolo (4.1 e 4.2) si riportano i metodi e le modalità di misura dei dati; successivamente invece si illustrano e specificano le particolarizzazioni introdotte per questo lavoro.

# **4.1 Dati PET**

Il dataset completo è composto da scansioni PET dinamiche di 15 pazienti con cancro al seno assistiti dall' *Hammersmith and Charing Cross Hospitals* di Londra. Il programma di acquisizione delle immagini prevedeva tre scansioni: due precedenti l'avvio delle cure, dette di *baseline* e *validation*, mentre l'ultima da effettuarsi all'incirca una settimana dopo l'inizio dei cicli chemioterapici. Di tutti gli individui, 9 hanno completato con successo due acquisizioni pretrattamento, mentre in 14 casi se ne ha almeno una pre-trattamento ed una post-trattamento.

Sono stati considerati idonei allo studio pazienti di età compresa tra 18 ed 80 anni, con evidenze istologiche di cancro al seno di grado II, III o IV secondo la classificazione data dal *American Joint Committee on Cancer* (AJCC).

Tutti i soggetti presentavano almeno una lesione con diametro minimo di 2,5 cm e con siti di metastasi al di fuori del fegato e del midollo osseo.

Tutti hanno fornito il proprio consenso informato scritto per prendere parte allo studio, il quale è stato approvato dal comitato etico per la ricerca dell' *Hammersmith and Charing Cross Hospitals* ed è stato condotto in ossequio alle linee guida della Dichiarazione di Helsinki [3,4,5].

### **4.2 Tracciante, immagini PET e campionamento arteriale**

Il tracciante utilizzato in questo studio, come già suggerito, è il  $[^{18}F]FLT$ , ovvero la 3'-deossi-3'- $\lceil {^{18}F} \rceil$ -fluorotimidina. Si tratta di un nucleoside utilizzato come substrato da un enzima citoplasmatico: la timidina chinasi 1 (TK1). Quest'ultima ha un'attività fortemente correlata con la proliferazione cellulare, rendendo l'FLT particolarmente adatto per l'imaging di tessuti in espansione e crescita, come appunto i tumori. L'unico metabolita della fluorotimidina è il  $[^{18}F]$ FLT-glucoronide, che rimane confinato nella cellula e può essere facilmente individuato con l'imaging.

Di seguito viene mostrato il modello compartimentale ottimo considerato negli studi precedenti; il modello che meglio descrive il sistema pone  $k_4 = 0$  (cioè è un modello 3k), pertanto dalla risposta impulsiva ci si aspetta una componente di *trapping* del tracciante. Come verrà specificato in seguito, tale modello può essere semplificato in virtù del contributo trascurabile fornito dal metabolita (in figura 4 denotato con  $\binom{18F}{FLT_{alu}}$ .

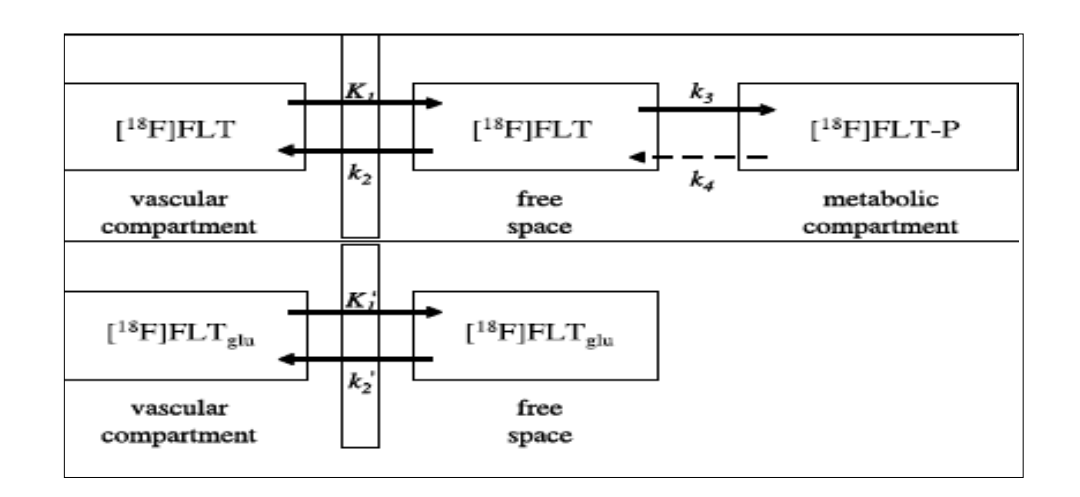

**Figura 4: modello compartimentale ottimo per il tracciante FLT**

Ad ogni soggetto è stato iniettato un bolo di tracciante, sintetizzato presso il ciclotrone dell'*Hammersmith Imanet*, per un range di attività del radionuclide tra i 151 ed i 380 MBq (mediana 338 MBq), in un tempo compreso tra 30 e 60 secondi. I pazienti sono stati scansionati per 95 minuti usando uno scanner PET modello ECAT962/HR+ (CTI/Siemens, Knoxville, Tennessee, USA), con un FOV (*field of view*) assiale di 15,5 cm e transassiale di 58 cm, permettendo così l'acquisizione simultanea di dati in 63 piani transassiali.

Le regioni di interesse (ROI) di tumori e tessuto sano sono state definite manualmente sulle immagini PET utilizzando il software di analisi di immagini *Analyze* (Biomedical Imaging Resource, Mayo Foundation Rochester, MN). I tumori di maggiore estensione sono stati divisi in più regioni, escludendo le

zone di evidente necrosi. Di tutte le ROI sono state estratte le *time activity curves* (TACs). I dati sono stati aggregati in 31 istanti temporali, spaziati da intervalli di durata variabile (10 di 30 s, 5 di 60 s, 5 di 120 s, 5 di 180 e 6 di 600 s).

Parallelamente alle scansioni, sono stati effettuati prelievi di sangue arteriale in continuità per i primi 10 minuti e sono stati estratti campioni di 10 ml ai minuti 0, 2.5, 5, 10, 20, 30, 45, 60, 75 e 90. I campioni ematici sono stati utilizzati per monitorare la quantità di tracciante nel sangue intero arteriale, nella componente plasmatica ed in quella relativa ai metaboliti.

# **4.3 Dati utilizzati**

I dati rilevati sono stati organizzati fornendo per ogni scansione di ciascun paziente:

i dati PET dinamici, sotto forma di matrice 4D dalle dimensioni 128x128x63x31 (dove le ultime due dimensioni corrispondono rispettivamente a sviluppo assiale e tempo), corrette per l'effetto del decadimento;

- le concentrazioni di tracciante nel sangue arteriale, nel plasma e i metaboliti (ciascuno corretto per l'effetto del decadimento);

- la griglia temporale dei tempi di emi-scansione PET (31 campioni);

- la griglia temporale dell'acquisizione arteriale (variabile tra 200 e 280 campioni circa);

- un atlante di dimensioni 128x128x63 contenente le coordinate delle varie regioni di interesse. I tessuti presi in considerazione sono: ascella, mammella sana, cuore, fegato, polmone, costole, tumore (in diversi siti) e vertebra;

- una struttura contenente, per ogni ROI tessutale della specifica scansione, le coordinate nel FOV, la time activity curve e la noise standard deviation, o precisione delle misure, calcolata in ogni istante come  $\sqrt{\tan_{ROI}(t)/\Delta t}$  ed indicata con NSD, dove  $\Delta t$  rappresenta l'intervallo di scansione della PET.

Di seguito, in tabella 1, vengono riassunte alcune informazioni relative ai pazienti, tra cui l'area della superficie corporea (Body Surface Area), il tipo di scansione effettuata (baseline e validation prima del trattamento chemioterapico e post-treatment dopo) e la relativa quantità di tracciante
somministrato. Inoltre si danno i riferimenti numerici delle varie scansioni che verranno utilizzati più avanti nel capitolo dedicato ai risultati.

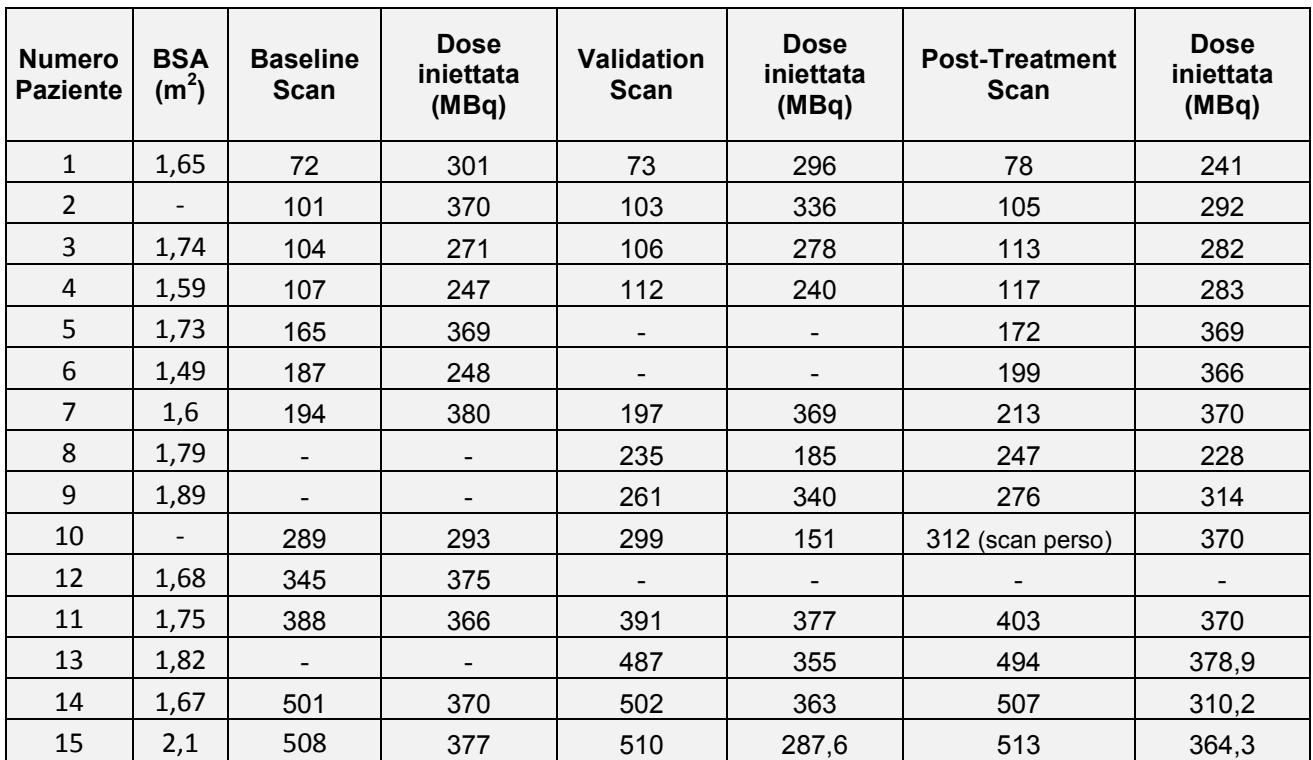

#### **Tabella 1: informationi sulle scansioni e dosi somministrate**

Nel corso del lavoro si è resa necessaria talvolta una fase di preprocessing dei dati e, come detto, di selezione.

In primo luogo si è fatta una selezione sul numero delle scansioni e dei pazienti. I dati relativi ai pazienti 1, 5 e 10 sono risultati sostanzialmente inutilizzabili per problemi tecnici: nel primo caso per un errore di rilevazione nella *baseline*, poi per una contaminazione del FOV da parte dell'iniezione e nell'ultimo perché una scansione non è stata completata.

Dopodichè sono state considerate solo acquisizioni di *baseline* e *validation*, in quanto il nostro obiettivo esula dal confronto pre e post-trattamento. Anzi ci si attende di ottenere risultati statisticamente identici, che contribuirebbero a validare le ipotesi iniziali. Pertanto i soggetti che presentassero entrambe si sono ridotti ulteriormente ad un totale di 7 (2,3,4,6,7,11 e 15), numero più che adeguato per gli scopi che ci siamo proposti.

La seconda modifica riguarda il ruolo del metabolita nella definizione del parent plasma. Com'è noto, nell'analisi dinamica PET con tracciante che forma

metabolita è necessario considerare tale contributo nelle misure di concentrazione dell'attività. Solitamente se l'approccio utilizzato prevede lo studio di un modello compartimentale, si rende necessario introdurre un nuovo specifico compartimento.

Esperimenti con  $[$ <sup>18</sup> $F$ ]FLT rientrano in questo ambito, poiché si assiste alla formazione di residuo metabolico  $[$ <sup>18</sup> $F$ ]FLT-glucoronide, pertanto il modello ottimo della cinetica del tracciante è quello descritto dalla figura 4. Però, come

mostrato in figura 5, il contributo del metabolita è talmente modesto da risultare trascurabile. La funzione d'ingresso sarà quindi costituita dal solo parent compound, descritto dal modello semplificato raffigurato nel solo riquadro superiore di figura 4.

Infine rimane di cruciale importanza la questione di come modificare i dati affinchè possano essere elaborati dall'algoritmo che implementa il metodo di Stable Spline. Certamente è necessario che gli ingressi e le uscite del sistema, ovvero la concentrazione plasmatica  $C_n(t)$  e le misure  $y(t)$ , siano definite sulla stessa griglia temporale.

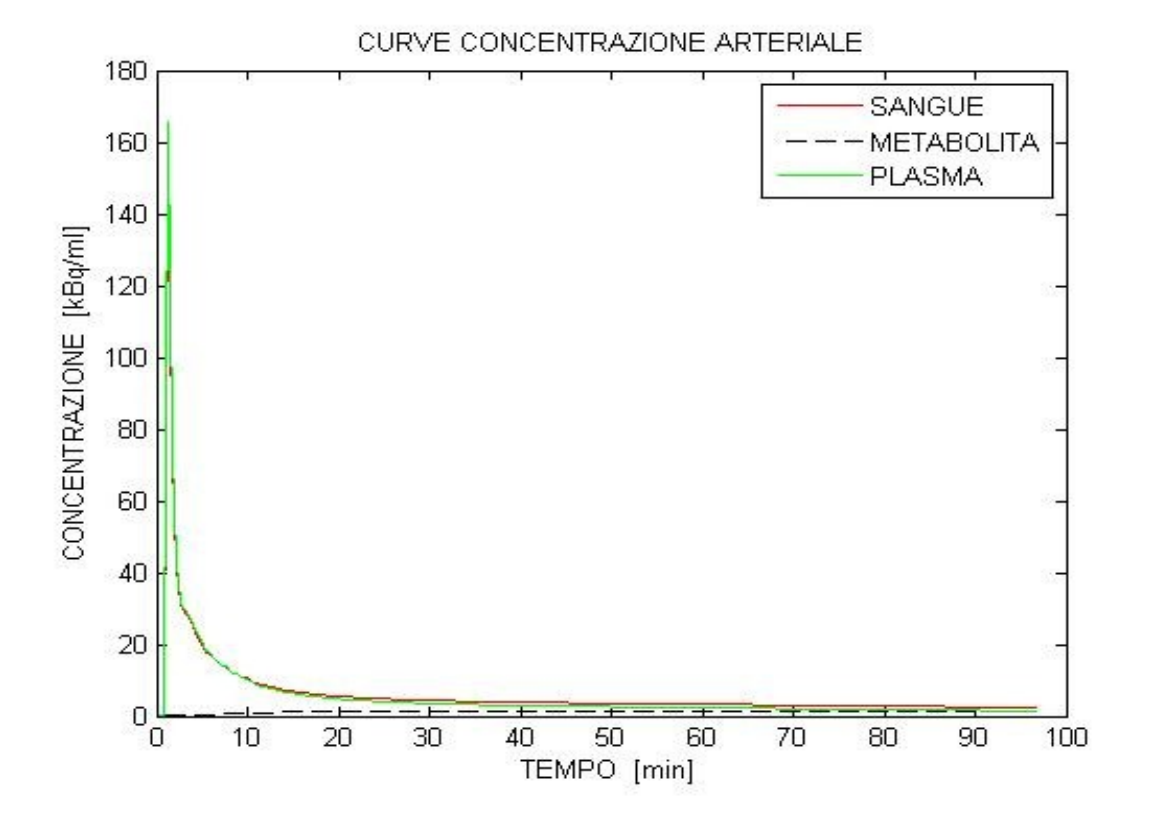

**Figura 5: curve attività arteriali nel paziente 2, scansione 103**

Originariamente la situazione è differente:

- $\epsilon$   $C_n(t)$  è definita su una griglia uniforme t\_Cp che spazia da 0 a 96 minuti circa, con differenze anche sensibili nel numero dei campioni (e dunque nel passo temporale) da scansione a scansione;
- $y(t)$ , cui è associata la t pet, consiste di soli 31 campioni non equispaziati che coprono un range da 0,25 a 90 minuti secondo lo schema già menzionato (10 di 30 s, 5 di 60 s, 5 di 120 s, 5 di 180 e 6 di 600 s).

Appare da subito evidente che la soluzione non può essere campionare più fittamente t pet per farla coincidere con t Cp, perché gli istanti temporali risultano sfasati tra loro: è necessario trovare una nuova griglia temporale, che chiamiamo t, alla quale dobbiamo adattare sia i dati PET che l'ingresso arteriale.

Le caratteristiche di t devono essere:

- uniformità, affinché si possa utilizzare correttamente l'algoritmo di SS;
- mantenimento dell'istante  $t^*$  di t\_Cp in cui  $C_n(t)$  raggiunge il valore massimo, ovvero il picco d'impulso, poiché altrimenti si introdurrebbero ritardi indesiderati che inficerebbero l'analisi;
- copertura del lasso temporale da 0 a 90 minuti;
- adeguato numero di campioni, sufficiente per descrivere le cinetiche in esame, ma non troppo elevato per non rendere l'analisi computazionalmente non possibile (in linea di massima un buon compromesso comprende tra i 150 e i 200 campioni).

Per soddisfare al meglio tutte queste condizioni è stato messo a punto un algoritmo che, individuato l'istante  $t^* \epsilon$  t\_Cp corrispondente al valore massimo della concentrazione, definisce t suddividendo uniformemente l'intervallo temporale  $[0, 90)$  a passi di  $(t^* - t_0)/2$ .

Ottenuta t, gli andamenti degli ingressi arteriali e dei dati PET sono stati calcolati tramite interpolazione lineare. Nel caso di questi ultimi si è resa necessaria l'ulteriore accortezza di imporre  $C_n(0) = 0$ , perché l'interpolazione dava valori negativi in quel punto.

Il dettaglio di un esempio di ri-campionamento è illustrato in figura 6. Si vede la curva di ingresso plasmatica per un paziente, dove risalta la capacità di mantenere il tempo di picco  $t^*$  e la bontà del risultato pur con un'escursione così repentina. Se si fosse preferita un'interpolazione tale da non preservare  $t^*$ , si sarebbe introdotto un errore di dispersione nell'ingresso impulsivo.

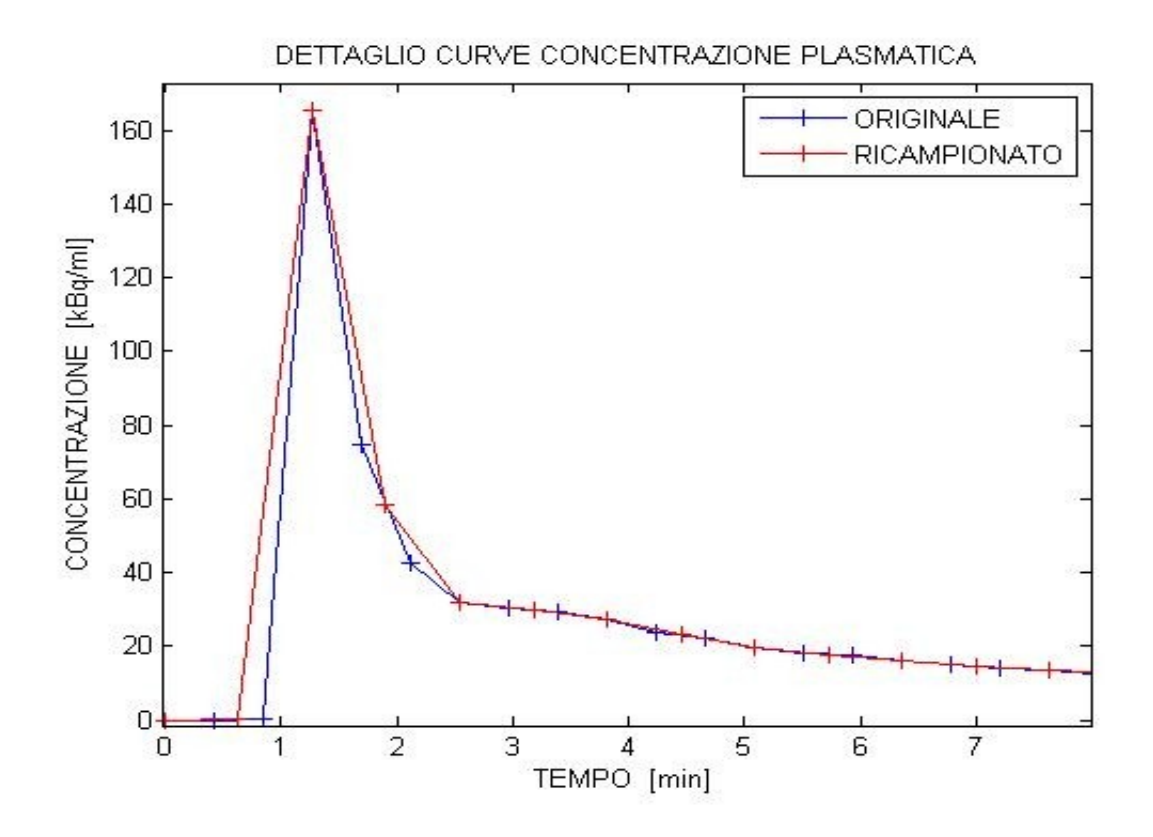

**Figura 6: dettaglio curve di ingresso paziente 2 scansione 103**

# **Capitolo 5**

## **Risultati**

In questi paragrafi si vogliono mostrare i risultati dell'applicazione dei metodi sopra esposti ai dati in analisi, dando conto anche del processo che ha portato a scegliere delle implementazioni a discapito di altre. Il lavoro di tesi è consistito in buona parte in questo, cioè nell'esplorare differenti approcci alla stima con SS, cercando di risolvere i problemi che si sono presentati, per giungere all'implementazione ritenuta più efficace.

In particolare si farà spesso riferimento al capitolo 2, in cui tali approcci sono state illustrate in dettaglio.

Procediamo dunque con lo stesso ordine utilizzato nell'esposizione dei metodi: prima riportiamo le considerazioni relative ai risultati della Spectral Analysis, poi una serie di soluzioni parziali adottate per le questioni relative alla Stable Spline, illustrando più dettagliatamente i risultati finali.

Infine verrà operato un confronto tra i risultati ottenuti con i due metodi e sarà dedicato ampio spazio alla discussione di tali risultati.

#### **5.1 Risultati con Spectral Analysis**

L'applicazione del metodo di Spectral Analysis è stata poco problematica e piuttosto diretta, come del resto era lecito aspettarsi data la linearità del metodo ed il fatto che è già stato utilizzato e ottimizzato per dati PET.

Tra le tipologie di algoritmo disponibili si è implementata la versione proposta da Cunningham e Jones detta Exponential Spectral Analysis (ESA, [10]).

Le questioni più delicate da trattare hanno riguardato soprattutto come definire la griglia dei parametri  $\beta_i$ , perché da essi dipende gran parte della bontà delle stime. In particolare il valore del minimo e del massimo  $\beta_i$  ottenibili (tranne nei casi in cui  $\beta_1 = 0$ ). Dopo varie prove, si è definita la griglia finale sull'intervallo  $[0,005 1]$  min<sup>-1</sup>.

In generale i risultati ottenuti con la Spectral Analysis sono buoni e mostrano una volta di più che essa rappresenta un metodo utile ed efficace.

L'algoritmo converge correttamente nel 93,9 % delle 49 regioni considerate, portando all'individuazione di spettri formati per lo più da tre componenti (71,7 % dei casi correttamente identificati), anziché due come riportato in letteratura; ciò è dovuto al fatto che la ESA porta all'individuazione di componenti fantasma specialmente con dati rumorosi ([12]). Le componenti individuate sono state due o quattro con minore frequenza (rispettivamente 15,2 % e 10,9 %) e solo in un caso (2,2 %) è stato sufficiente un solo componente.

In figura 7 vediamo rappresentato lo spettro delle componenti cinetiche individuate nella regione tumorale del paziente 3 (scan 104), dove sull'asse delle ordinate sono posti i valori degli  $\alpha_i$ , mentre sulle ascisse quelle dei  $\beta_i$ . Il grafico è rappresentativo della maggior parte dei tessuti, nei quali si ha una componente di trapping ( $\beta_1 = 0$ , o minore del valore limite indicato in blu per il quale si rimanda al paragrafo 2.4), una componente molto lenta ed infine una veloce e piuttosto consistente che spiega l'andamento dei primi minuti della risposta impulsiva. I risultati sono consistenti con quanto trovato nelle precedenti analisi [3,5].

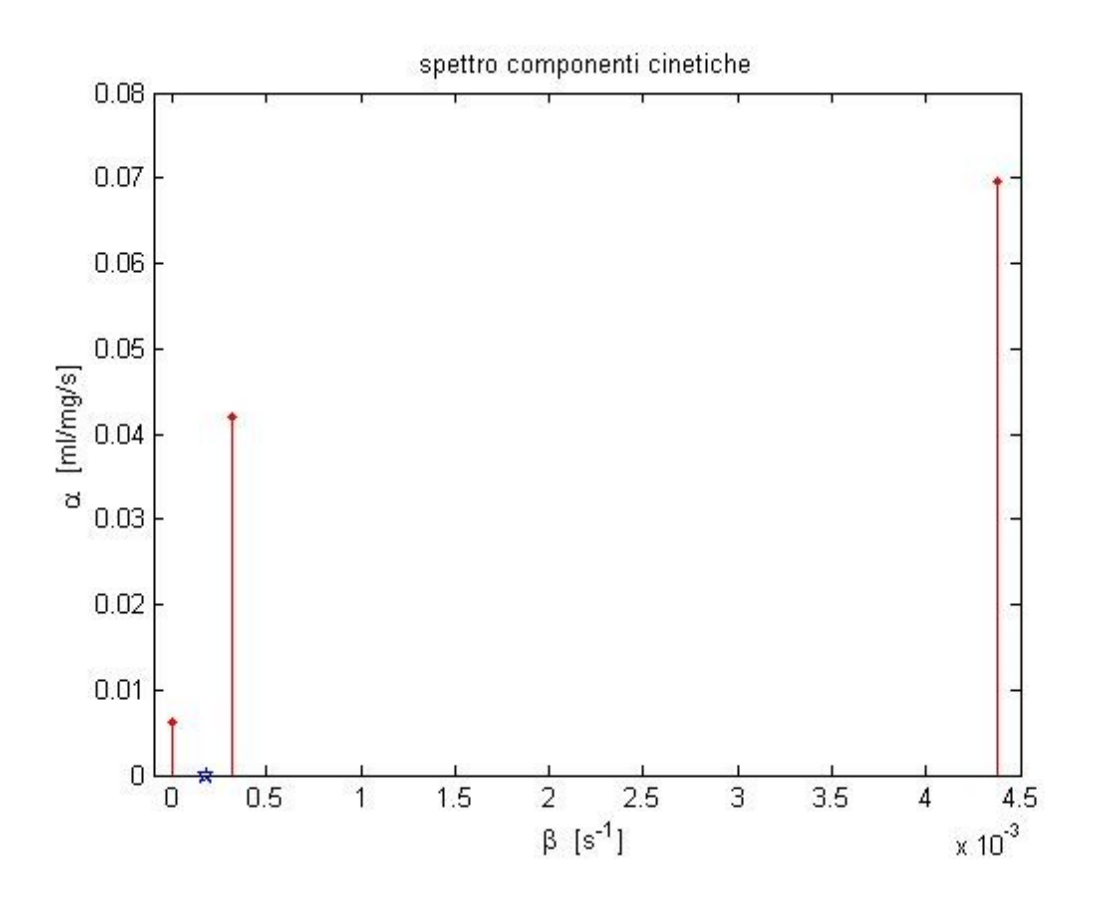

**Figura 7: spettro componenti statistiche del paziente 3 scan 104 regione tumorale**

I casi in cui le linee spettrali individuate sono due solitamente si riferiscono a regioni in cui la componente costante della risposta impulsiva è molto forte, per esempio in tumori e vertebre (dove si riscontra addirittura il caso con un solo componente) oppure, al contrario quasi assente, come nei casi di alcune regioni polmonari.

L'analisi individua nel 91,3 % dei casi in cui l'algoritmo converge correttamente una componente di trapping, mentre la percentuale rimanente si riferisce a regioni quali cuore e polmoni. Ciò conferma le ipotesi sulla dinamica del tracciante su cui si basa l'esperimento [3,4,5] e ci permette di considerare l'indice di velocità frazionaria in un'ampia casistica. In tabella 2 vengono riportate le statistiche relative a  $K<sub>i</sub>$  per tre regioni rappresentative, ovvero: i polmoni, i tumori e le vertebre. Per la prima si è rilevato, come accennato, uno scarso peso di tale valore, mentre assume un'importanza centrale nella descrizione della cinetica del tracciante negli altri due. Come riportato, l'incidenza della deviazione standard sulle stime medie è piuttosto forte, ad indicare un'alta variabilità interindividuale per il confronto tra soggetti.

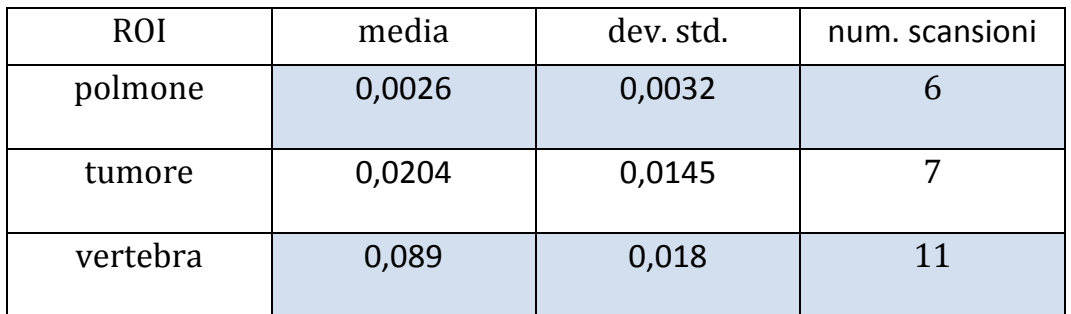

#### **Tabella 2: statistiche su valori di K<sup>i</sup> [ml/gr/s] ottenuti con SA per tre ROI rappresentative**

Il primo riguarda lo stesso caso esemplificativo di cui abbiamo considerato lo spettro. In figura 8 vediamo nel primo riquadro la funzione impulsiva stimata con SA, che presenta proprio le caratteristiche di una rapida decrescita iniziale seguita da un andamento quasi costante. Nel secondo riquadro si ha la riconvoluzione, che segue bene l'andamento dei dati.

Infine i residui pesati mostrano nella fase iniziale una variabilità in linea con quanto statisticamente atteso ai fini della stima ottima, mentre in seguito risultano appiattiti a valori prossimi allo 0.

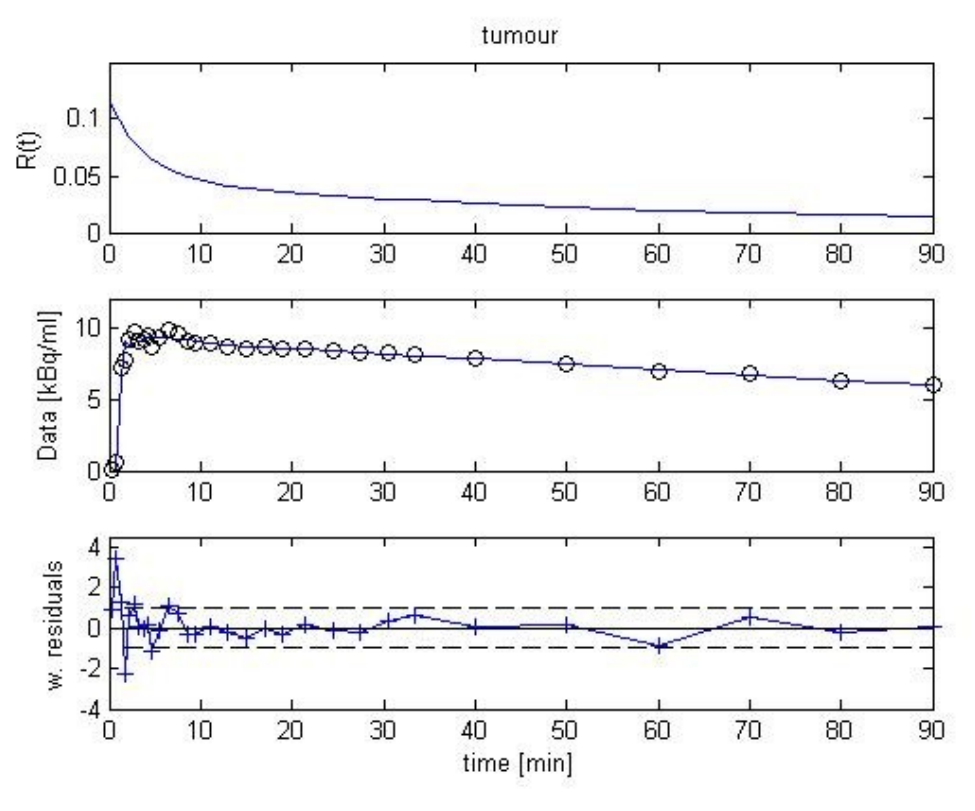

**Figura 8: risultati ottenuti con SA per il paziente 3 scan 104**

In altre applicazioni invece, il metodo non fornisce risultati altrettanto soddisfacenti. Nel 6,1 % delle regioni totali, infatti, la stima fallisce e addirittura non produce alcun risultato; è questo il caso di distretti in cui è più forte la componente di rumore (dove si hanno ad esempio valori negativi di concentrazione). Infine talvolta le soluzioni fornite, sempre a causa di andamentri rumorosi dei dati in ingresso, hanno andamenti con picchi dovuti all'effetto dell'ingresso arteriale nel tessuto. Un esempio è presentato nel dettaglio di figura 9, in cui è riportato il confronto tra i dati misurati e la riconvoluzione a partire dai risultati di SA.

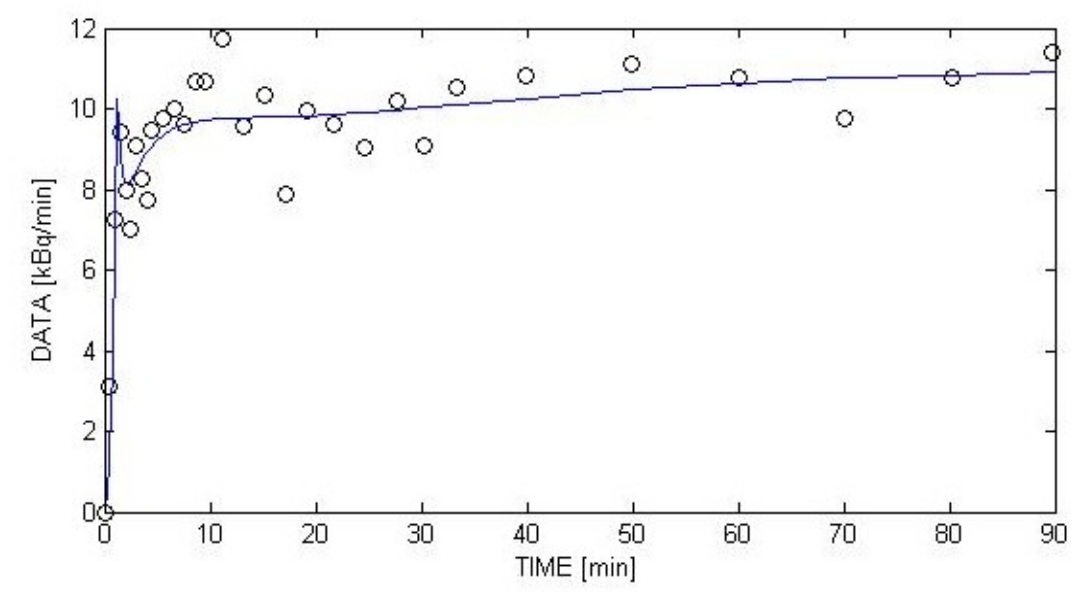

**Figura 9: riconvoluzione con SA per il paziente 15 scan 508, regione tumorale**

### **5.2 Risultati procedura di ottimizzazione SS**

Le prime applicazioni del metodo sono state effettuate con un approccio molto generale, anche solo per poter valutare l'impatto dell'algoritmo con i nuovi dati.

Inizialmente quindi si è scelto di fissare come valori iniziali degli iperparametri quelli di default, già introdotti nel paragrafo 2.3.3, e di sfruttare lo stimatore a pesi relativi.

Per quanto riguarda invece la costruzione della matrice  $\Sigma_0$ , si sono valutate le tre differenti strategie esposte: nella prima si sono implementati i cosiddetti pesi uniformi estesi a tutti i campioni; nelle rimanenti si è deciso di assegnare i valori 1 e quelli delle NSD fornite ai soli campioni effettivamente acquisiti, attribuendo un peso virtualmente nullo per tutti gli altri.

Di seguito vediamo i risultati ottenuti per i tre approcci: per ognuno verranno mostrati tre riquadri che illustrano rispettivamente la risposta impulsiva stimata, la riconvoluzione ottenuta a confronto con i dati misurati ed infine i residui pesati.

Dalla figura 10 notiamo che la risposta impulsiva ricavata col primo di essi risulta piuttosto irregolare, con un ripetersi di oscillazioni poco plausibili e rilevanti in ampiezza (fino a circa il 12 % del valore iniziale della funzione).

La riconvoluzione a prima vista descrive i dati in maniera soddisfacente. Osservando però il dettaglio riportato in figura 11, che riporta anche i dati interpolati e non solo quelli effettivamente misurati, notiamo che in realtà risulta troppo aderente ai dati. Infatti essa, specie dopo i primi minuti di scan, segue pedissequamente le fluttuazioni dovute non tanto alle misure stesse, quanto al processo di interpolazione, che introduce polarizzazione (come vedremo meglio in seguito).

I residui pesati testimoniano in parte questo comportamento: dopo una prima fase in cui hanno variabilità ed ampiezza compatibile con quanto atteso da una stima ottima, si appiattiscono a valori troppo simili allo 0 e, pur mantenendo una media nulla, non sono più soddisfacenti.

Nel secondo approccio i risultati sono simili, come riportato in figura 12. Anche in questo caso si assiste ad una stima della risposta impulsiva irregolare, seppur in minor grado, ed i residui pesati testimoniano la tendenza a seguire troppo fedelmente i dati da parte del fit.

Infine in figura 13 viene mostrato l'approccio in cui si sono sfruttate le NSD per la costruzione della matrice  $\Sigma_0$ . Con questo i risultati sono differenti: la risposta impulsiva è regolare ed anzi appare come una retta; la riconvoluzione è plausibile e non troppo pedissequa, infatti i residui pesati, pur presentando polarizzazione, si discostano dal valore 0.

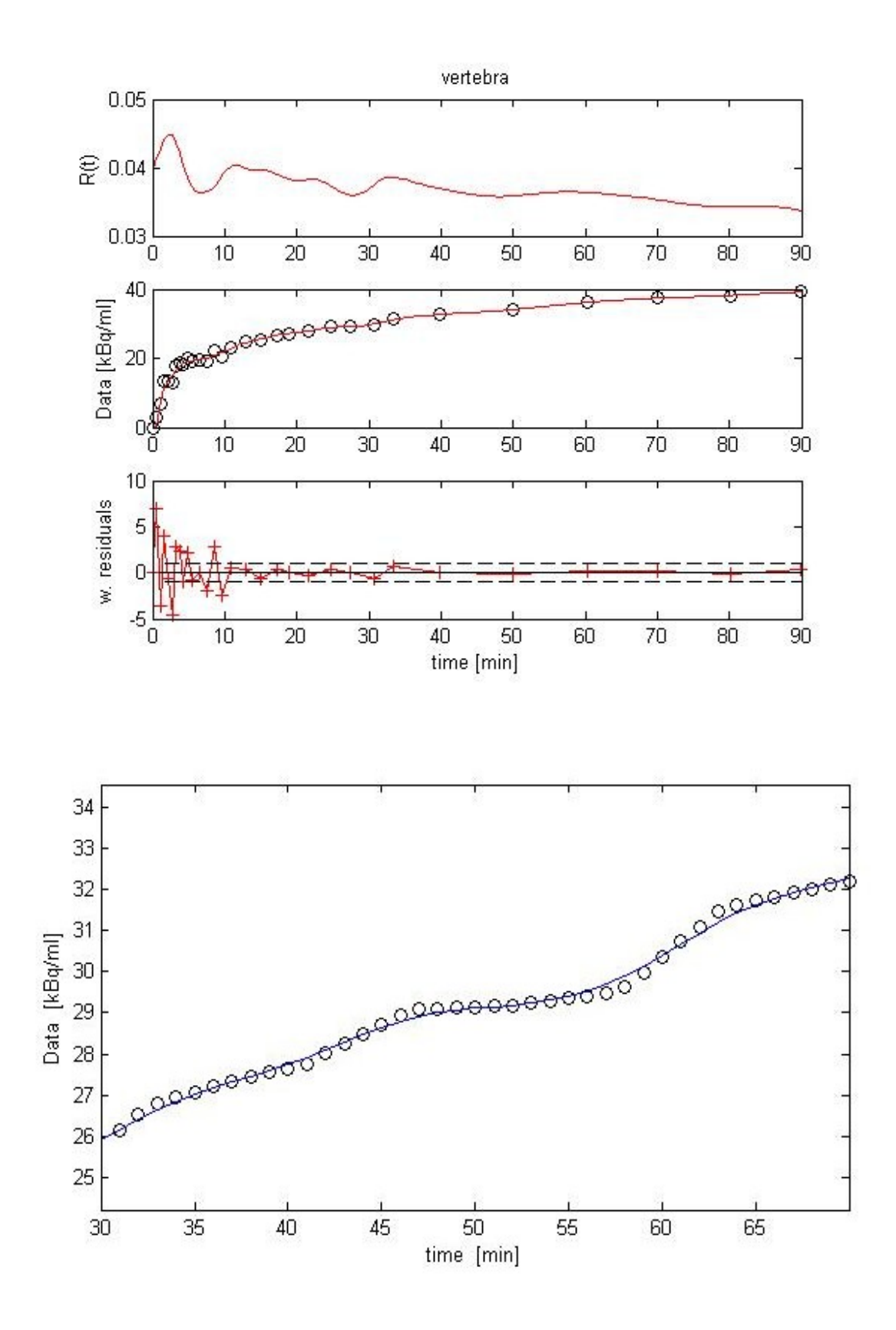

**Figure 10 e 11: risultati per il paziente 2 scan 101, regione vertebrale. sopra primo approccio; sotto, dettaglio della riconvoluzione**

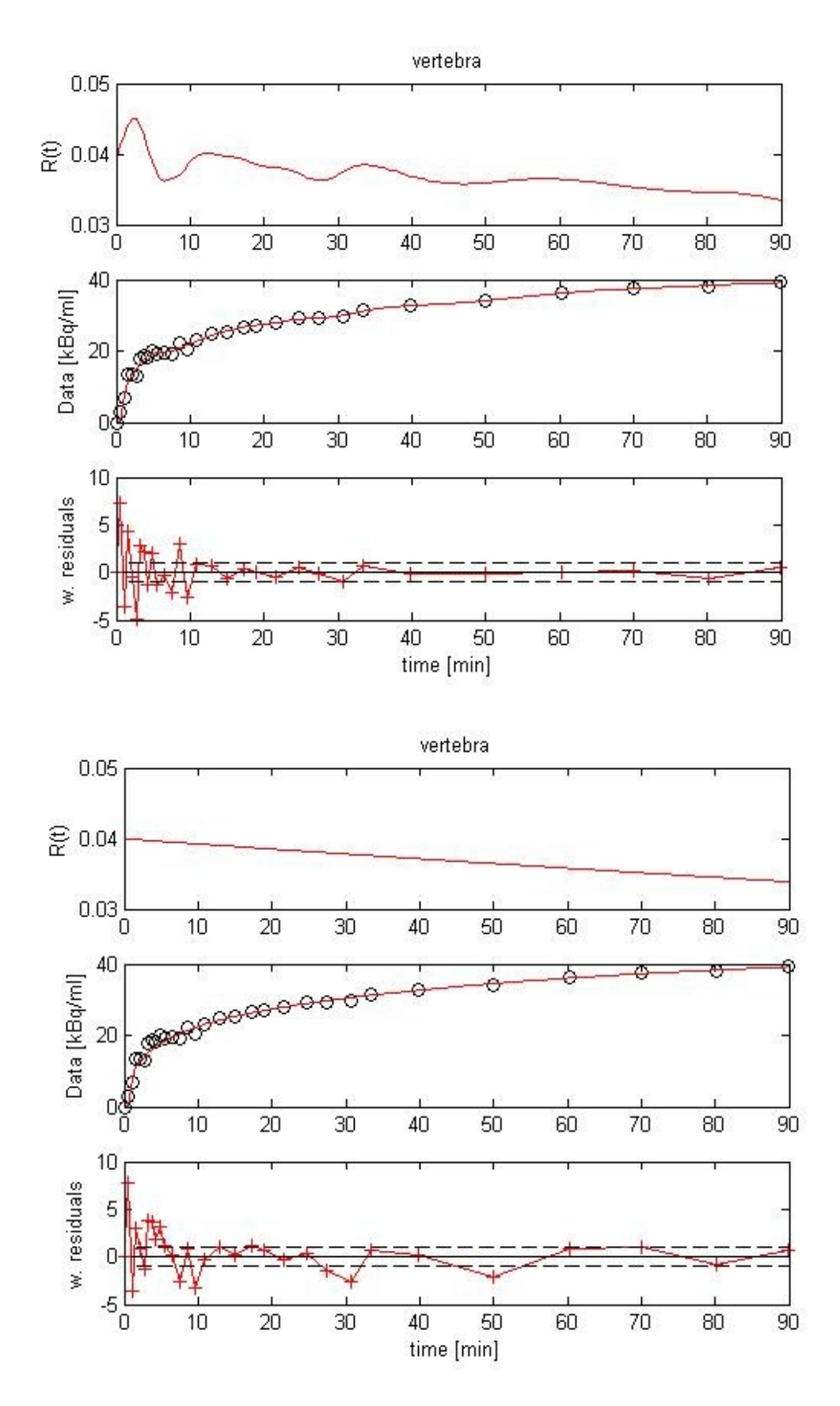

**Figure 12 e 13: risultati per il paziente 2 scan 101, regione vertebrale. sopra secondo approccio; sotto, terzo approccio**

Da queste analisi preliminari sono state tratte delle utili considerazioni, soprattutto sulla questione della messa a punto di  $\Sigma_0$ , sull'approccio al tipo di pesi da associare ai dati ed infine sul problema del valore degli iperparamentri.

Innanzitutto si è scartata l'idea di considerare allo stesso modo tutti i dati interpolati e quindi di costruire la matrice delle varianze secondo il primo approccio presentato. Infatti, come visto, in questo modo l'algoritmo tende a stimare delle risposte impulsive i cui fit seguono troppo pedissequamente i dati interpolati.

I risultati non sono stati molto soddisfacenti nemmeno con gli altri approcci, sia per quanto riguarda in generale l'andamento delle risposte impulsive individuate, sia soprattutto perché si sono riscontrati problemi nella stima degli iperparametri.

Si è notato infatti che i risultati in un significativo numero di casi presentano valori degli iperparametri  $\lambda$  e  $\sigma$  estremamente alti ed in altri, specie in regioni di maggiore interesse come vertebra e tumori, molto esigui (in entrambi i casi con uno scostamento di diversi ordini di grandezza rispetto a risultati considerati plausibili). In particolare ne risulta spesso una sovrastima del rumore associato ai dati, come testimoniato anche dai residui pesati presentati nelle figure 10, 12 e 13.

Le cause di tali problemi sono state individuate soprattutto in due possibili motivi:

- l'errata calibrazione dei pesi per la definizione di  $\Sigma_0$ ;
- le difficoltà relative alla sensibilità del metodo ai valori iniziali degli iperparametri.

Così, in seconda istanza si è partiti da questi primi risultati per affrontare nello specifico in particolare le ultime criticità esposte.

In primo luogo, sempre effettuando la stima con pesi relativi, si sono mantenute solo le ultime due varianti per la costruzione della  $\Sigma_0$  descritte nei paragrafi precedenti. In particolare poi nell'approccio di pesi non uniformi, le NSD utilizzate sono state considerate in minuti, abbattendone così sensibilmente il valore. Poi, per risolvere i problemi legati agli iperparametri ed alla sovrastima del rumore associato ai dati, sì è adottata la strategia di stima a due cicli di applicazione della Stable Spline fissando i primi due valori degli iperparametri e testando per  $\sigma$  una griglia di valori:  $[10^{-3}, 10^{-2}, 10^{-1}, 1, 10^{1}, 10^{2}, 10^{3}]$ , come descritto nel paragrafo 2.3.2.

In figura 14 vengono illustrati i risultati dell'applicazione congiunta di queste due strategie, riportando, al solito, la risposta impulsiva, il fit dei dati ed infine i residui pesati. Sì è scelto un esempio in cui l'algoritmo è giunto a convergenza ma in svariati altri casi ciò non è avvenuto.

Sebbene la funzione nel primo riquadro appaia regolare e verosimile se paragonata con le attese, gli altri riquadri testimoniano una situazione diversa. La riconvoluzione è infatti palesemente inadeguata a spiegare l'andamento delle misure ed i residui pesati non godono delle caratteristiche desiderabili per la stima ottima, risultando anzi polarizzati ed a media non nulla.

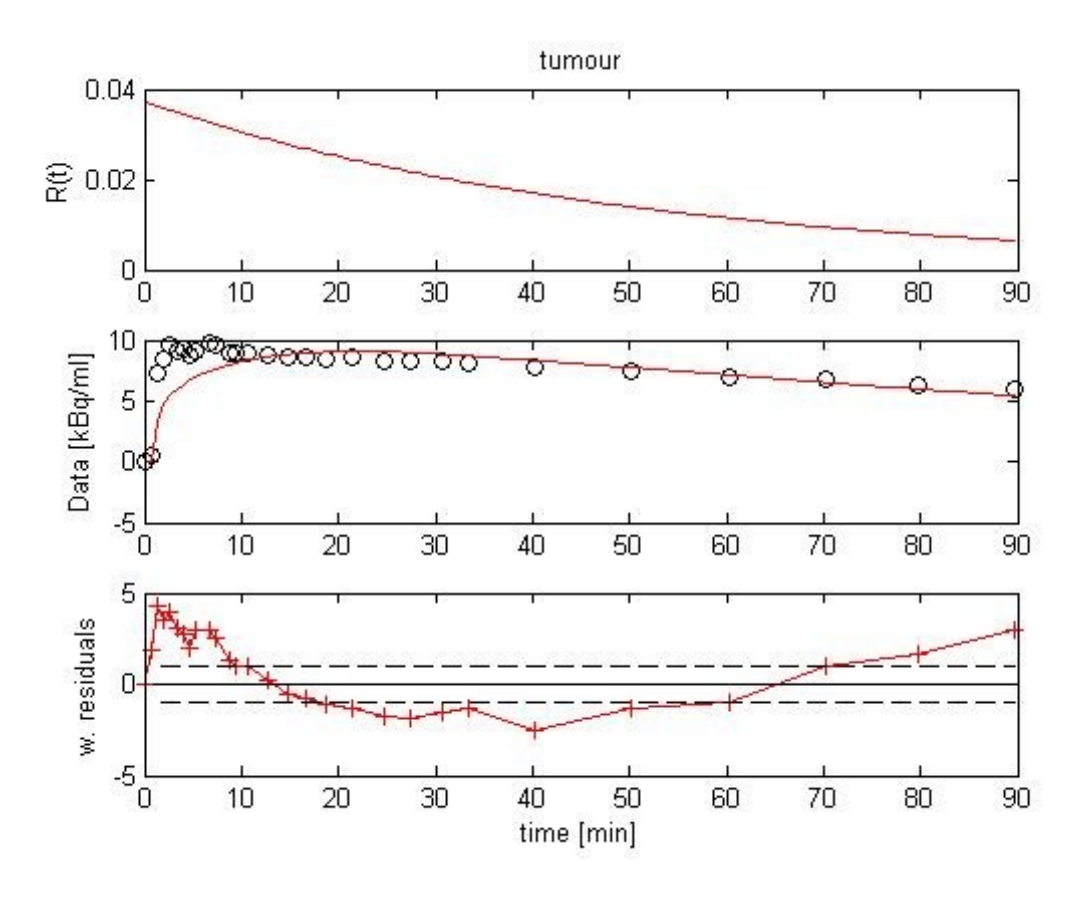

**Figura 14: risultati ottenuti per il paziente 3 scan 104, regione tumorale**

Infine si sono sperimentati differenti valori iniziali degli iperparametri. L'uso di quelli di default e/o quelli ottenuti con le analisi precedenti sembrava non favorire la risoluzione delle difficoltà incontrate nel problema di stima, pertanto si sono cercati dei valori "medi" che andassero bene per tutte le regioni o regione per regione. Quindi come valori di partenza sono stati testati prima quelli ottenuti come mediane dell'insieme totale degli iperparametri (vedi figura 15) e poi quelli ottenuti come mediane considerando i valori regione per regione.

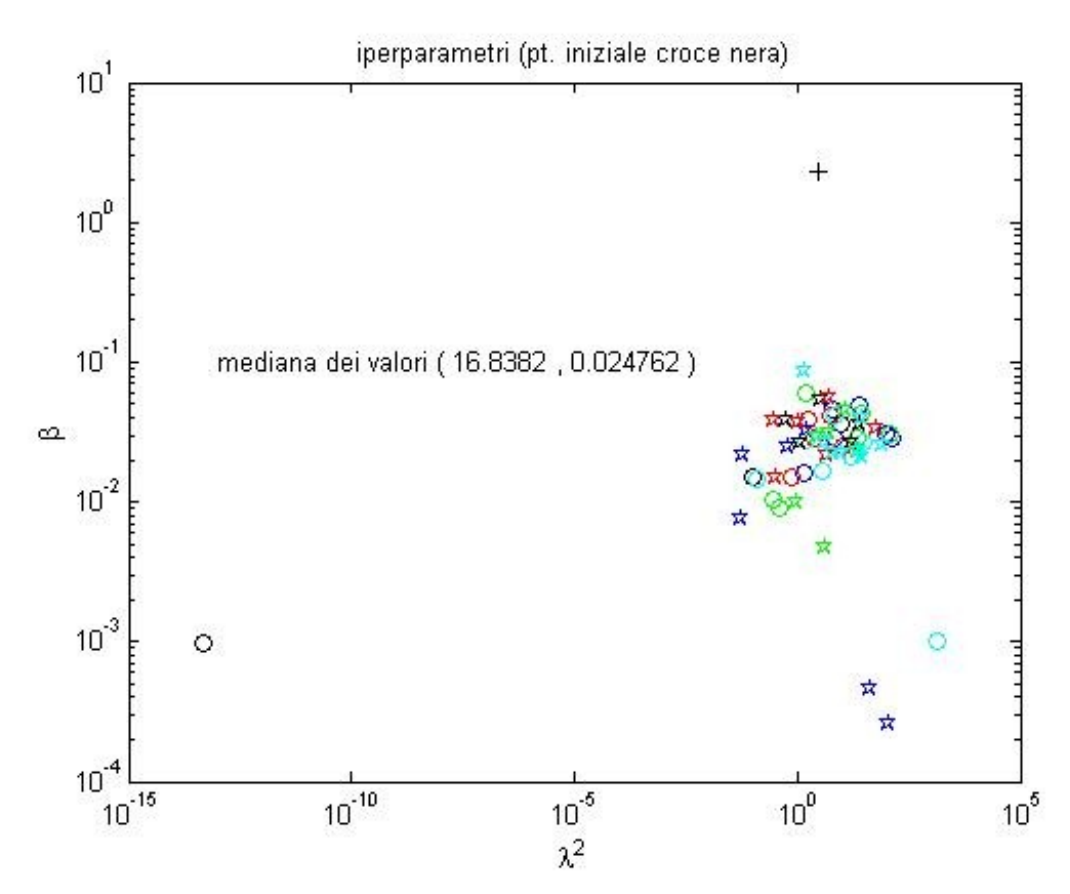

**Figura 15: valore degli iperparametri di tutte le ROI ottenuti con le prime analisi**

I risultati ottenuti variando i valori iniziali degli iperparametri mostrano che le stime non variano sensibilmente.

Pur con le modifiche introdotte e riportate in questo paragrafo, i risultati non sono migliorati in maniera soddisfacente dalle prime applicazioni ed anzi spesso hanno evidenziato l'insufficenza di quanto fin qui proposto.

D'altro canto però hanno messo in evidenza come i problemi del metodo fossero legati non tanto al valore iniziali degli iperparametri, quanto piuttosto all'approccio al peso ed alla matrice  $\Sigma_0$ .

Infatti, in maniera analoga a quanto avvenuto con le prime applicazioni del metodo, i risultati mostrano alterazioni nei valori di  $\lambda$  e  $\sigma$  e presentano ancora una percentuale di casi di non-convergenza molto elevata (in dipendenza dallo specifico approccio utilizzato).

#### **5.3 Risultati finali con SS**

Nelle ultime applicazioni della Stable Spline si sono sfruttate tutte le conoscenze acquisite per ottenere dei risultati credibili ed affidabili. In questa sezione inoltre si dà conto dell'applicazione delle nuove strategie di stima già introdotte nel paragrafo 2.3.4 : innanzitutto si è cambiato l'approccio al peso dei dati, optando per i pesi assoluti; poi si è anche variata la natura di  $\Sigma_0$ moltiplicando per un parametro correttivo calcolato con analisi compartimentale le NSD. Infine il processo vero e proprio di identificazione delle funzioni residuo è stato concepito ancora con due iterazioni dell'algoritmo stesso. Con tali ulteriori migliorie si sono ottenuti stime significativi ed affidabili, con una percentuale di efficace convergenza dell'algoritmo di circa 75%.

In figura 16 vengono proposti i risultati dell'applicazione in un caso medio in cui si rilevano alcune difficoltà. Come si vede dal primo riquadro, la risposta impulsiva ha andamento regolare e consistente con quanto atteso per tale regione; anche il fit dei dati appare nel complesso soddisfacente. Il grafico relativo ai residui, invece, presenta alcuni tratti polarizzati ed appiattimento delle ampiezze, rispettivamente nelle fasi iniziali e finali. In conclusione dunque questi si rivelando mediocri ai fini del giudizio sull'identificazione.

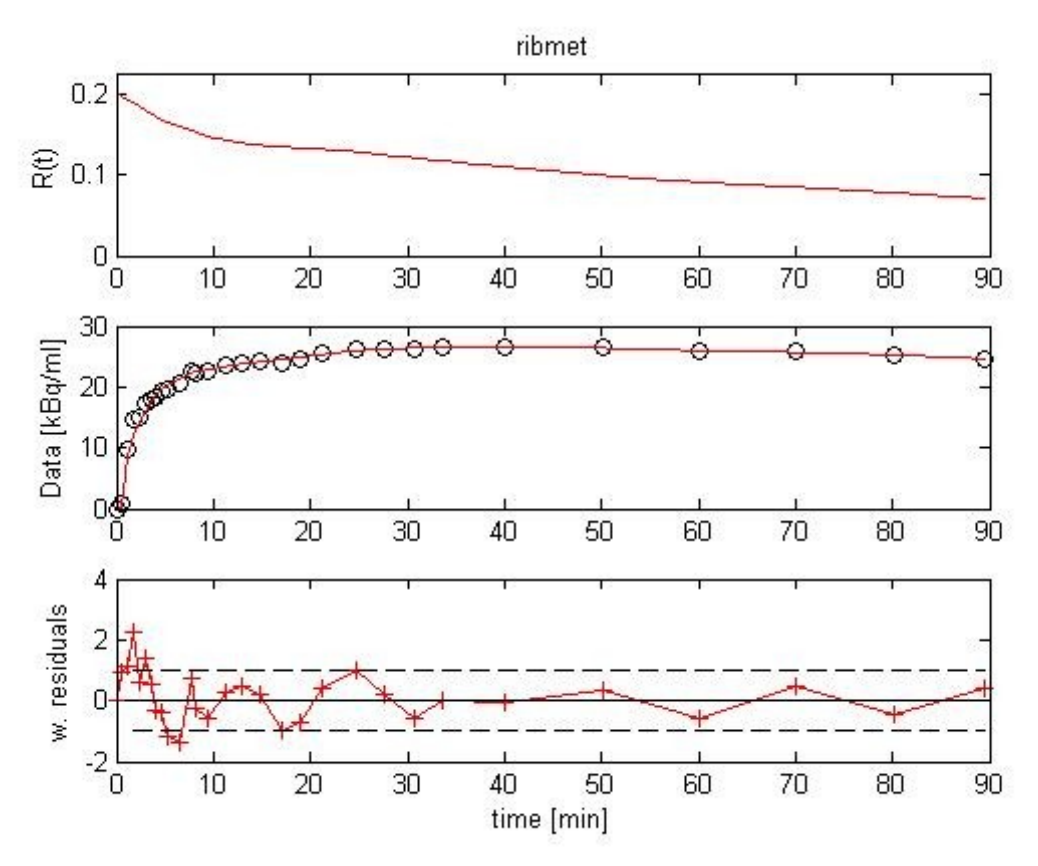

**Figura 16: stime per il paziente 4 scan 107, regione costale**

Nel complesso però, in quelle regioni nelle quali la stima giunge a convergenza, i risultati ottenuti sono positivi, come si avrà modo di approfondire nei paragrafi dedicati al confronto tra i dati ed infine nella discussione degli stessi.

Volendo giungere all'analisi dell'intero set di dati a disposizione, si è deciso di implementare la variante bayesiana della Stable Spline. Pertanto per i soli tessuti che prima avessero presentato problemi di analisi si è applicato nuovamente l'algoritmo con approccio bayesiano.

Si sono testate entrambe le strategie sulla definizione del *prior* discusse e nelle figure 16 e 17 sono riportati i risultati ottenuti rispettivamente con l'una e con l'altra in un caso esemplificativo.

Nella prima figura, che riporta l'applicazione dell'approccio regione per regione, la risposta impulsiva appare molto irregolale e ricca di oscillazioni, così come la stessa riconvoluzione. In particolare il fit segue strettamente l'andamento rumoroso ed anch'esso non regolare dei dati. I residui pesati, sebbene in generale molto prossimi allo 0, presentano caratteristiche di bianchezza.

Al contrario in figura 17 si trovano risultati regolari e soddisfacenti per il tipo di applicazione considerata (in quanto il tessuto sano presenta difficoltà di analisi), sia per quanto riguarda la stima della risposta impulsiva, sia per il fit dei dati. Infine i residui pesati, pur presentando doti di bianchezza inferiori ai precedenti, risultano nel complesso positivi.

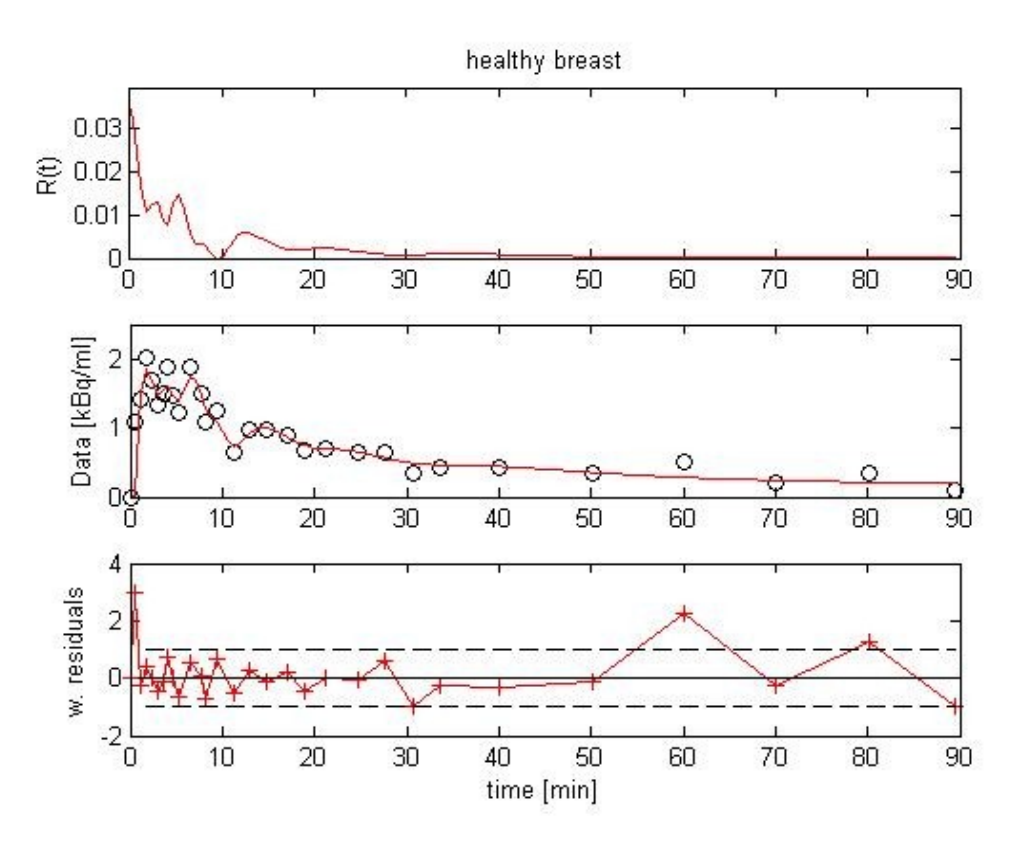

**Figura 16: tessuto sano, paziente 4 scansione 107. Approccio bayesiano con prior determinato regione per regione**

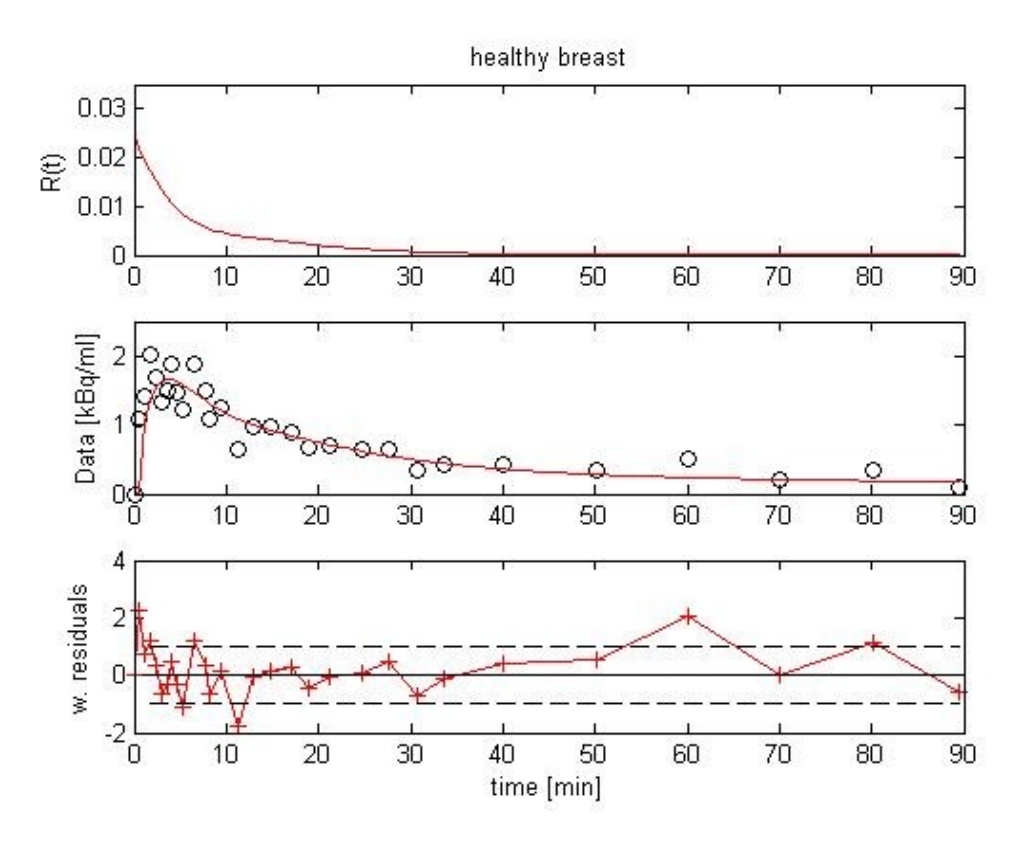

**Figura 17: tessuto sano, paziente 4 scansione 107. Approccio bayesiano con prior determinato sull'insieme generale degli iperparametri**

La tendenza testimoniata da questi due ultimi esempi, in cui la variante con prior ottenuto da statistiche generali sugli iperparametri risulta migliore, si ritrova nella maggior parte delle altre applicazioni in cui si è reso necessario l'uso dell'approccio bayesiano. Pertanto in definitiva si è optato proprio per questa strategia, grazie all'uso della quale nei siti che con l'approccio precedente avevano incontrato difficoltà si è ottenuta convergenza dell'algoritmo nel 100% dei casi.

Infine si riportano i valori dell'indice di velocità frazionaria  $K_i$  calcolati sulla base delle stime ottenute con SS come spiegato nel paragrafo 2.4. Nella tabella 3 per le tre regioni differenti analizzate anche con SA.

Si nota che  $K_i$  ha un valore sostanzialmente nullo per la regione polmonare, mentre è consistente per quanto riguarda i distretti tumorali ed, ancor di più, quelli vertebrali.

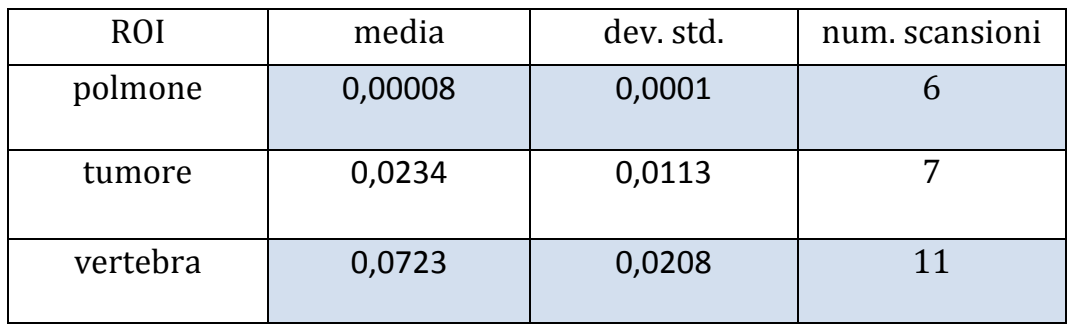

**Tabella 3: statistiche su valori di K<sup>i</sup> [ml/gr/s] ottenuti con SS per tre ROI; nel caso delle regioni tumorali e vertebrali alcuni pazienti presentano più siti della stessa ROI**

### **5.4 Confronti tra risultati**

Questo paragrafo si focalizza sulla comparazione dei risultati ottenuti con i metodi proposti. Vengono prima illustrati una serie di indici utilizzati per rendere oggettivo il confronto, dopodichè si dà conto di grafici che riportano contemporaneamente le curve di interesse di SA e SS. Non potendo riportare indici e figure relative a ciascuna ROI in tutti i soggetti, verranno proposti di volta in volta gli esempi più significativi ed esplicativi per le caratteristiche in questione.

Gli indici scelti sono molteplici e riguardano due principali ambiti: alcuni valutano la bontà delle risposte impulsive ottenute e delle relative riconvoluzioni da un punto di vista matematico; altri, partendo da queste, quantificano dei parametri fisiologici nelle regioni d'interesse, permettendo così di validare la qualità dei risultati anche da un punto di vista dell'informazione clinica fornita dai due metodi.

Di quest'ultima categoria fa parte la velocità frazionaria di metabolizzazione irreversibile  $K_i$  che abbiamo introdotto nel paragrafo 2.4 e della quale abbiamo già illustrato le modalità di calcolo.

I primi invece si basano principalmente sullo studio dei residui, ovvero delle differenze fra i dati in analisi e la riconvoluzione ottenuta con la risposta impulsiva stimata. Non interessa tanto il loro valore assoluto, quanto quello relativo per paragonare appunto i due approcci.

Tra di essi troviamo:

- somma dei residui quadrati (denotata con RSS, ovvero *residual sum of squares*): esprime la distanza delle riconvoluzioni dal vero andamento dei dati misurati;

- somma dei residui pesati quadrati (o WRSS, ovvero *weighted residual sum of squares*): analoga alla prima, tiene conto però della deviazione standard dei dati;
- media dei residui pesati (poi media wres, cioè dei *weighted residual*): denota la bontà dei residui pesati e nel caso teorico di stima ottima dovrebbe essere pari a 0;
- varianza dei residui pesati (in seguito var. wres): ha un obiettivo simile alla precedente, ma in questo caso il valore ottimo è pari a 1;
- attraversamenti dello zero (abbreviato con zero cr., per *zero crossing*): insieme alle precedenti due quantifica la bianchezza dei residui pesati. Calcolato in percentuale come numero di attraversamenti dello 0 diviso il numero di campioni dei residui (si noti che il valore massimo non è 1).

Le figure 18-22, presentate di seguito, riassumono i valori di tali indici ottenuti nell'insieme delle scansioni considerati per i tre tessuti di cui abbiamo maggiormente seguito, sin qui, l'analisi. Prima di presentarle specifichiamo che le statistiche sono ricavate su un numero diverso di scansioni a seconda della dellla diversa frequenza con cui appaiono; pertanto quelle sui polmoni hanno utilizzato 7 misure, quelle sui tumori 8 ed infine quelle sulle vertebre 12 (il numero di soggetti rimane 7, alcuni presentano più siti della stessa ROI).

In primo luogo notiamo che le stime di RSS sono sostanzialmente equivalenti per i due metodi, mentre quelle dei WRSS appaiono nel complesso favorevoli alla SA.

La media dei residui pesati è marcatamente superiore allo zero nel caso della SS, in particolare per quanto riguarda le vertebre e, soprattutto, i polmoni. In quest'ultimo caso è fortemente compromessa la qualità dei residui. Nel caso del tumore invece, come del resto per i risultati relativi alla SA, i valori sono maggiori del valore ottimo 0 ma in proporzioni compatibili con una buona stima.

Una situazione diversa è mostrata dal grafico relativo alla varianza dei residui pesati. Il valore medio dell'indice è costantemente inferiore ad 1 e con piccole deviazioni standard per quanto riguarda la SA. La SS presenta risultati più eterogenei e comprende anche casi in cui viene superata la soglia "ottima".

Infine i valori dell'indice di zero crossing mostrano una netta divisione: se per quanto concerne tumori e vertebre le due tecniche sono quantomeno confrontabili, nel caso dei polmoni la SA presenta valori fortemente inferiori a livelli accettabili.

Le stime qui riportate sono rappresentative anche delle altre regioni di interesse. Si conferma in particolare la tendenza, qui riscontrata per il polmone, di fornire indici migliori per alcune di esse da parte della SA.

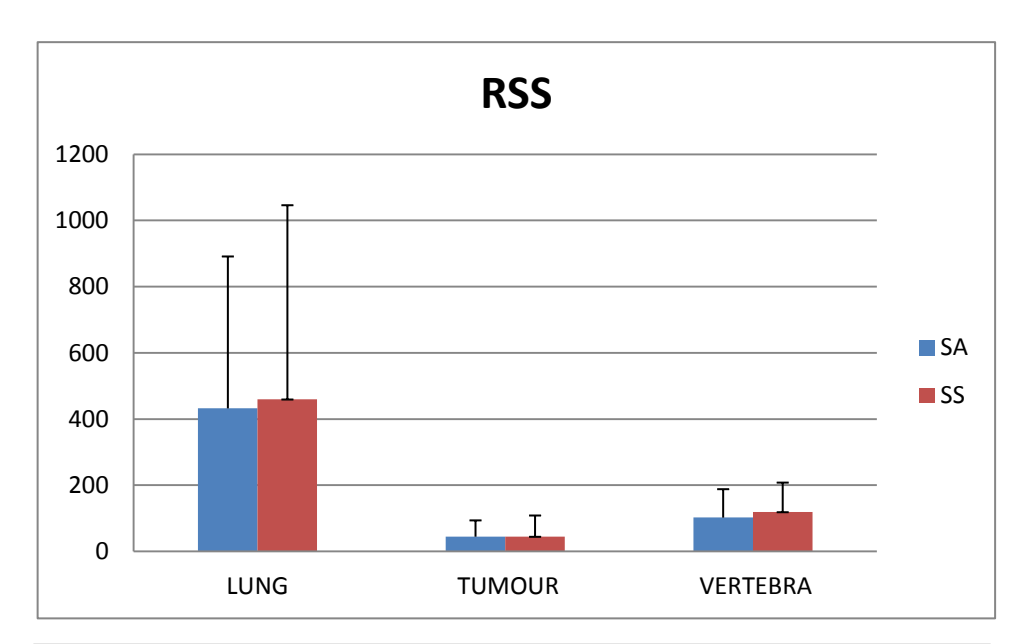

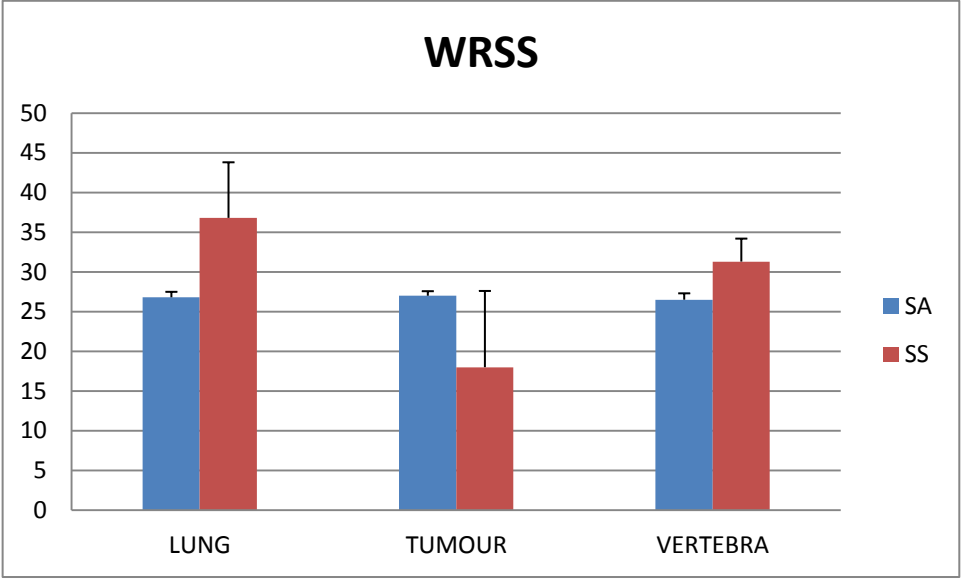

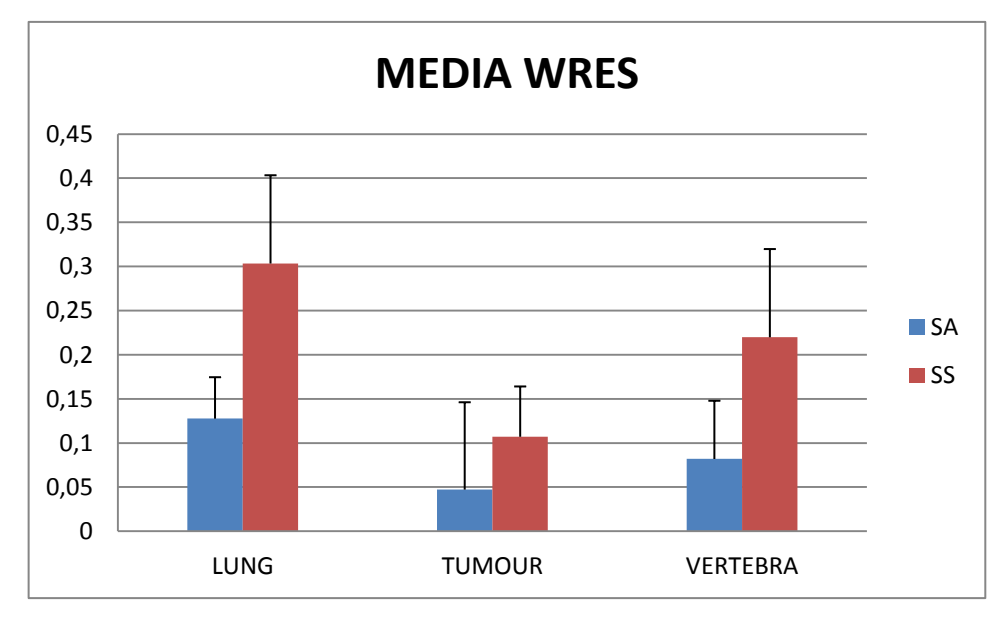

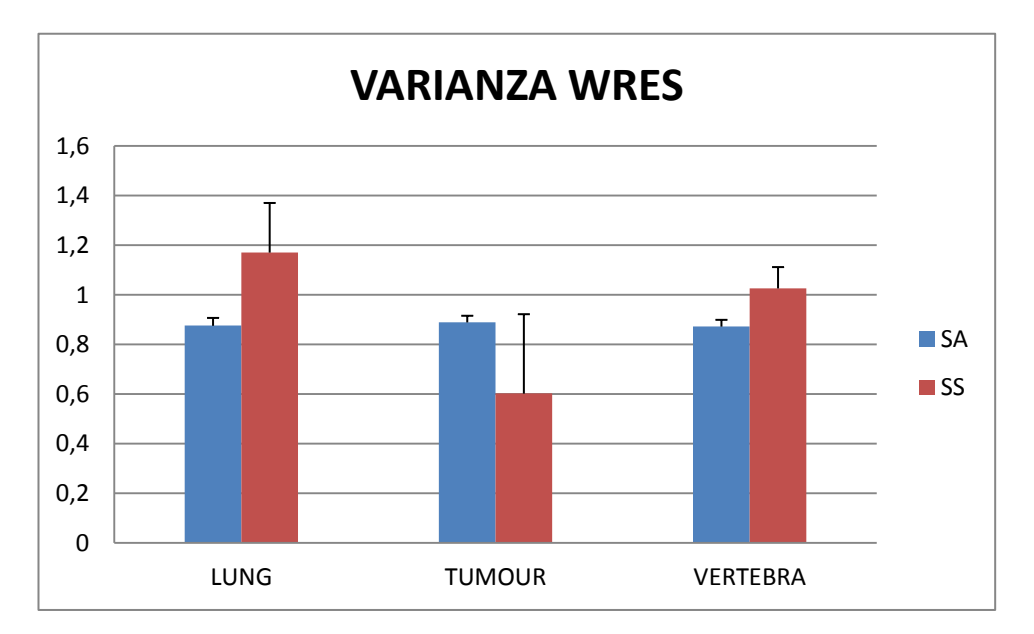

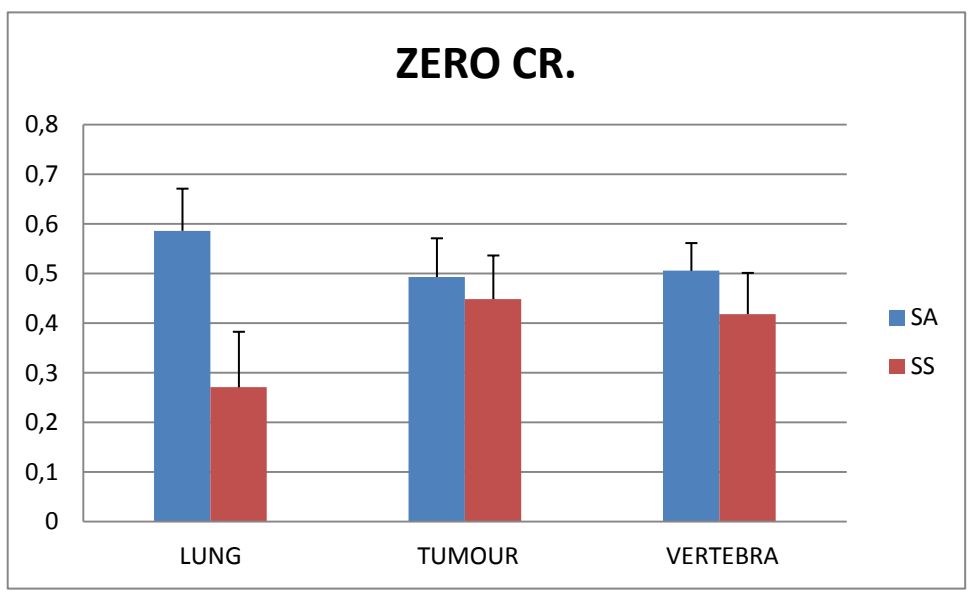

**Figure 18-22: statistiche sugli indici di confronto tra residui, ottenuti per entrambi i metodi; valori medi con indicazione della deviazione standard** 

Per completare il confronto, riportiamo le statistiche sull'indice di velocità frazionaria K<sup>i</sup> [ml/mg/s] ottenuto con SA, SS ed anche con il metodo di Patlak. Anche in questo caso sono state utilizzate misure in quantità diverse a seconda del sito coinvolto: 6 per i polmoni, 7 per i tumori e 11 per le vertebre.

Come atteso dalle conoscenze sull'esperimento condotto i valori di velocità ci metabolizzazione irreversibile sono molto poco apprezzabili nelle regioni polmonari, mentre risultano significativi negli altri siti, specie in quello vertebrale. Viene evidenziata la sostanziale concordanza dei valori medi individuati, specie per quanto riguarda quelli ottenuti con Patlak e SS.

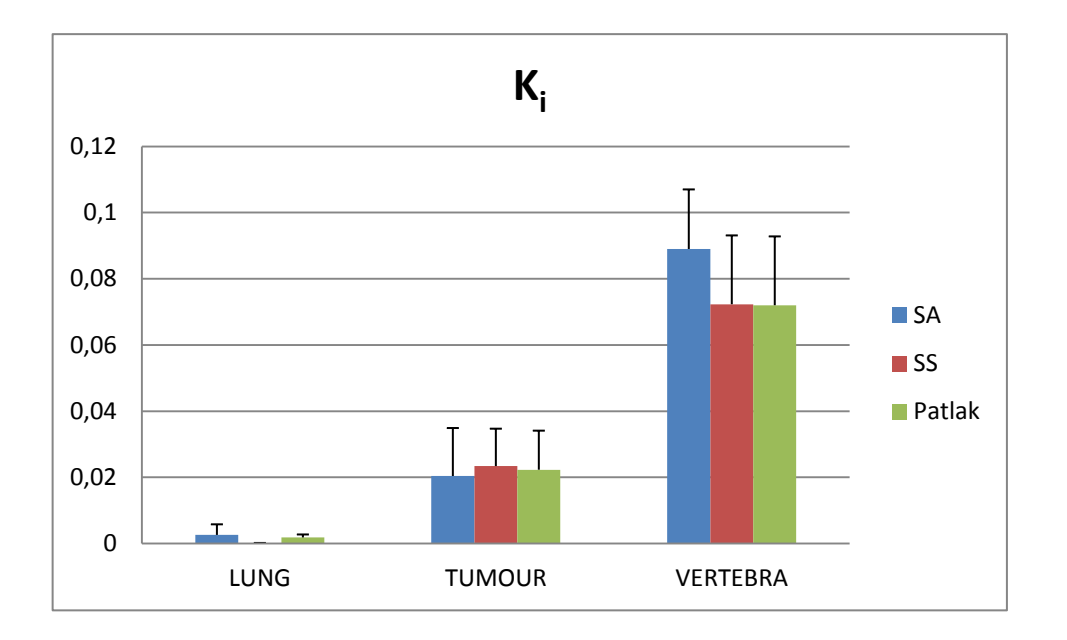

**Figure 23: valori medi e dev. Std. del parametro K<sup>i</sup> [ml/mg/s]**

La bontà di tali risultati viene confermata anche dall'analisi della correlazione sussistente tra i diversi metodi. In particolare in figure 24 e 25 si sono proposti i grafici relativi a questo studio per i siti tumorali.

Nel primo caso si dimostra che la corrispondenza di SS e Patlak in termini di valor medio si rispecchia anche in questo ambito: la correlazione individuata è pressochè completa.

Nel secondo invece, seppur a causa di una sola coppia di valori fuori norma, tale correlazione si mostra meno stringente.

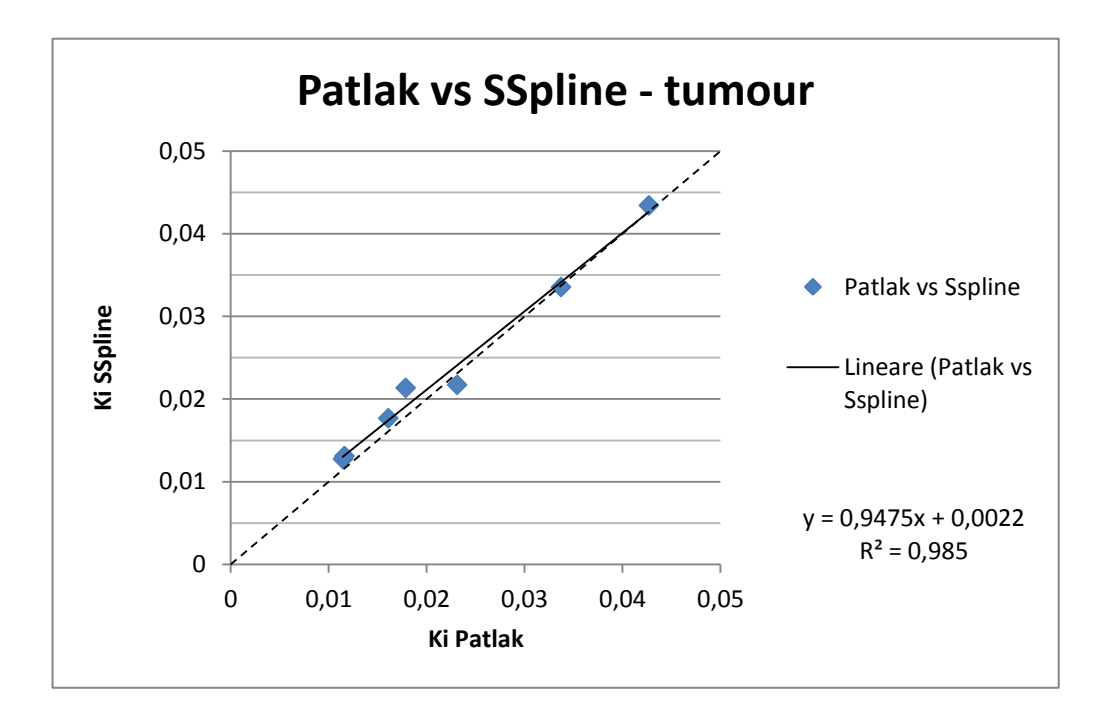

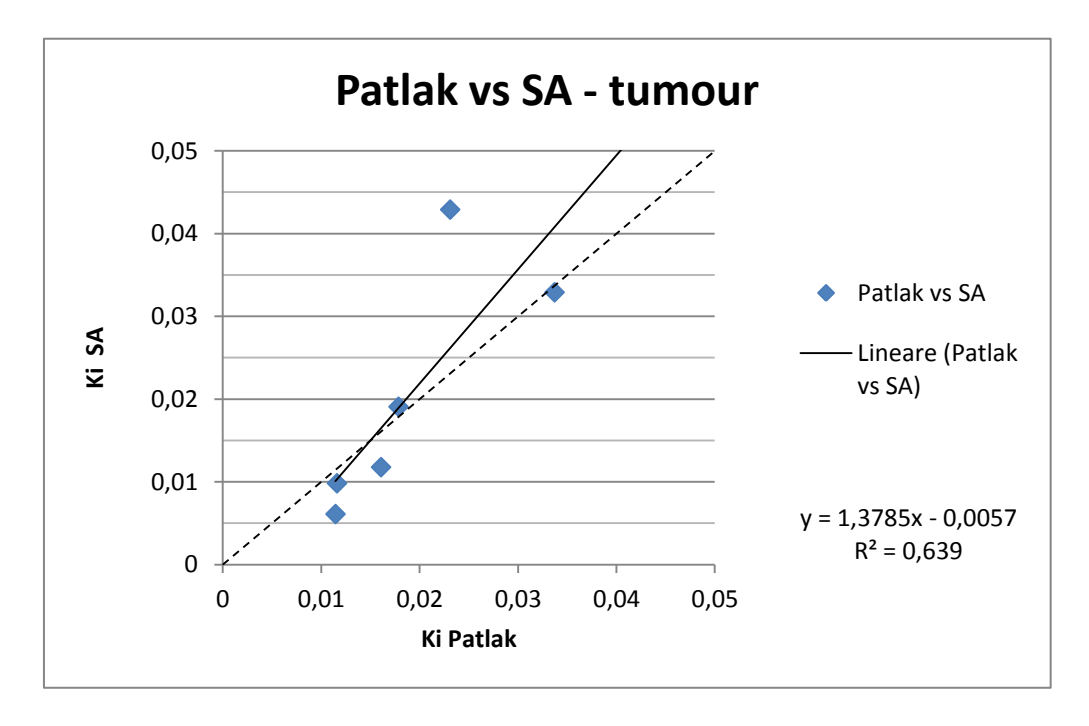

**Figura 24-25 : in alto la correlazione tra gli indici K<sup>i</sup> ottenuti con metodo di Patlak e SS nelle zone tumorali; in basso con metodo di Patlak ed SA** 

Passiamo ora al confronto tramite la comparazione dei grafici ottenuti.

L'analisi ha portato all'individuazione di due insiemi di tessuti differenti sotto svariati punti di vista.

Il primo è costituito da regioni quali quelle tumorali, vertebrali e costali. Esso mostra funzioni residuo con andamento pressochè costante o comunque di poco variabile, ad indicare una forte componente di *uptake* del tracciante.

Di seguito, in figura 26, riportiamo un caso che esemplifica alcune tendenze comuni nella stima di queste regioni. Nel primo riquadro sono riportate le risposte impulsive identificate, le quali sono quasi costanti e differiscono tra loro per un fattore di scala. Nel secondo ci viene fornita una chiave di lettura per interpretare i risultati, in quanto si mostra come l'apparente bontà del metodo di Spectral Analysis sia in realtà inficiata da un andamento poco verosimile della risposta impulsiva che forma un piccolo picco (anche mostrato in dettaglio in figura 9). Il risultato ottenuto con la Stable Spline ha invece migliori caratteristiche di regolarità, anche se ciò in parte pregiudica la descrizione dell'andamento del dato misurato, deteriorando la qualità dei residui pesati nei primi minuti.

Tale comportamento è rilevato dagli indici proposti, che infatti per queste regioni spesso premiano proprio la SA.

L'altro insieme di regioni di interesse comprende cuore e polmoni, per i quali le

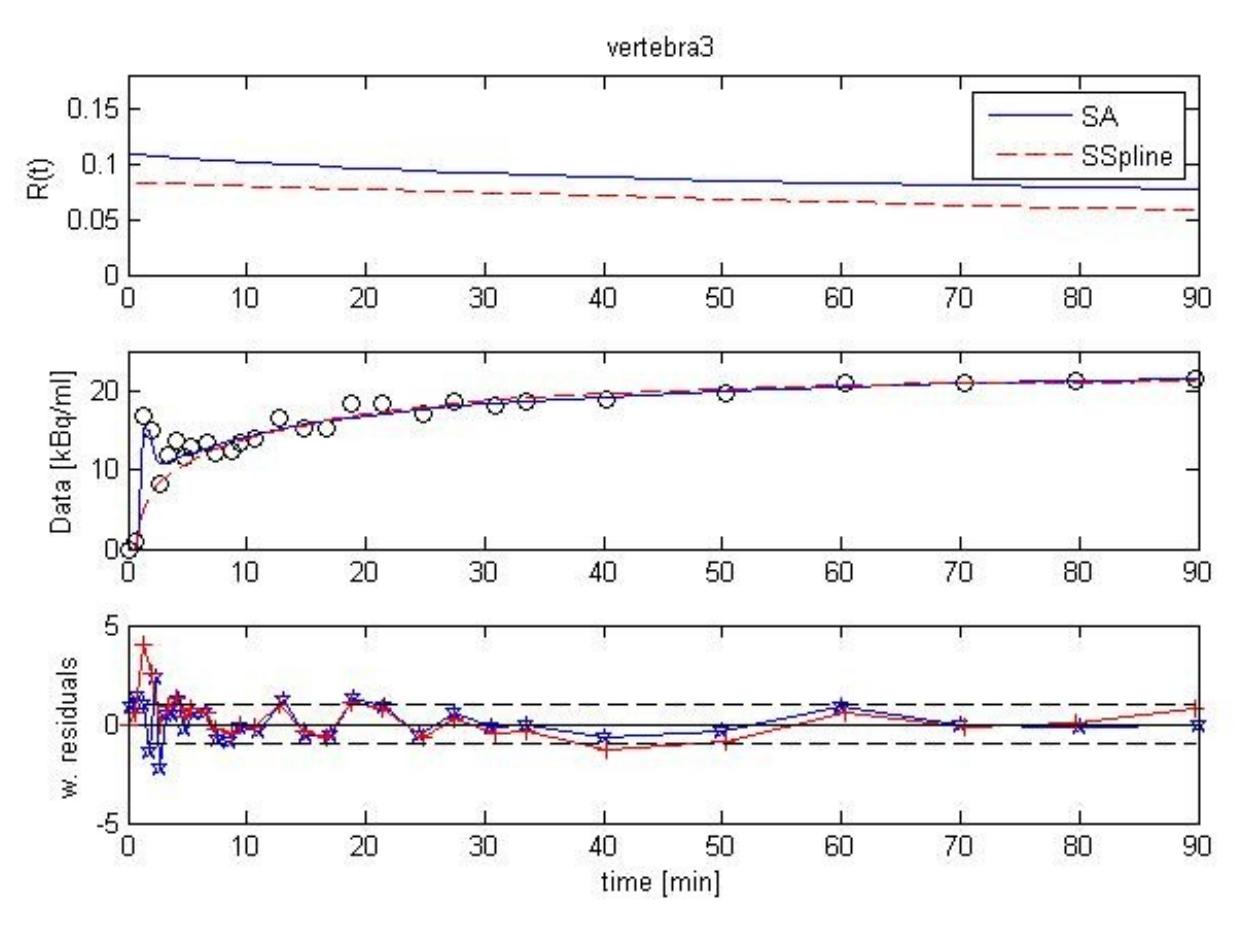

**Figura 26 : tessuto vertebrale, paziente 3 scansione 104; si noti l'andamento anomalo della riconvoluzione dell'SA (blu) nel riquadro "Data"**

componenti costanti della risposta impulsiva risultano poco apprezzabili.

In questi casi l'efficacia dei due approcci è minore, ed anzi ha evidenziato alcuni limiti del metodo di Stable Spline.

Gli indici sui residui considerati, infatti, risultano generalmente paragonabili, tranne nel caso della media wres e dello zero crossing. Ciò si spiega con le difficoltà incontrate dalla SS nell'identificare curve di attivazione caratterizzate da ampi e rapidi picchi seguiti da un andamento costante, come appunto quelle di cuore e polmoni.

Nello specifico analizzando la figura 27 notiamo come a fronte di andamenti della risposta impulsiva e della riconvoluzione in prima istanza paragonabili, si assiste ad una minore capacità di spiegare il picco di attività iniziale delle misure ed in particolare ad un'estrema polarizzazione dei residui pesati. In questo contesto a poco è valso l'uso della variante bayesiana, che non ha modificato sostanzialmente i risultati.

Pertanto generalmente in questo insieme di casi i risultati forniti da SA sono migliori, sebbene la qualità dei residui pesati sia comunque lontana da quella che ci si attende dalla stima ottima (come nel caso riportato), e la SS manifesta delle difficoltà.

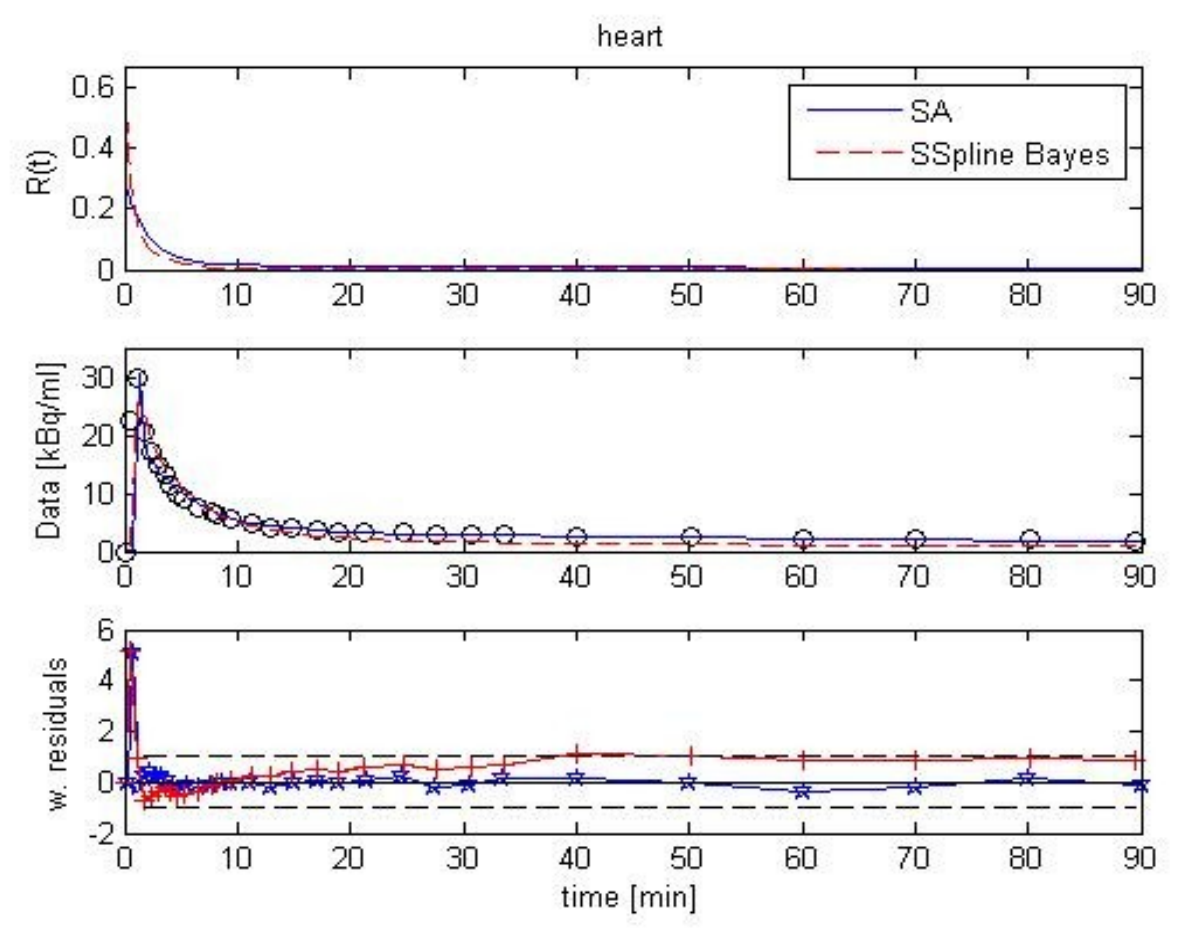

**Figura 27 : cuore, paziente 4 scansione 107; si noti la polarizzazione dei residui pesati calcolati con SS**

Infine casi a parte sono rappresentati dal fegato e dalle zone di tessuto sano.

Quanto al primo, esso presenta segnali con valori molto elevati, ma la stima è resa difficile dal fatto che il tracciante è sottoposto prevalentemente a metabolismo epatico e pertanto è forte la componente del metabolita  $[$ <sup>18</sup>F]FLT<sub>alu</sub>. Dato poi che tale distretto non è di interesse centrale ai fini delle applicazioni cliniche dell'esperimento, si è deciso di non approfondirne ulteriormente lo studio.

Nel secondo caso invece, per come è concepito l'esperimento di iniezione e rilevazione del tracciante, le regioni risultano solo marginalmente coinvolte, fornendo dunque un segnale molto poco informativo ed assai rumoroso. Perciò non sono state considerate propriamente alla stregua delle altre, in quanto meno affidabili e significative.

Ciò detto, si riporta ugualmente in figura 28 un esempio di stima del tessuto sano in cui la SA fallisce l'identificazione del sistema. Come si vede nel secondo riquadro, i dati sono rumorosi. La SS è in parte capace di interpretare le misure, anche se commette un errore nella stima della risposta impulsiva. Infatti subisce una risalita finale e questo non è fisiologico. Ciò si nota anche nella riconvoluzione, dove tale andamento della risposta impulsiva serve a seguire i due ultimi campioni, che presentano andamento superiore ai precedenti a causa del rumore.

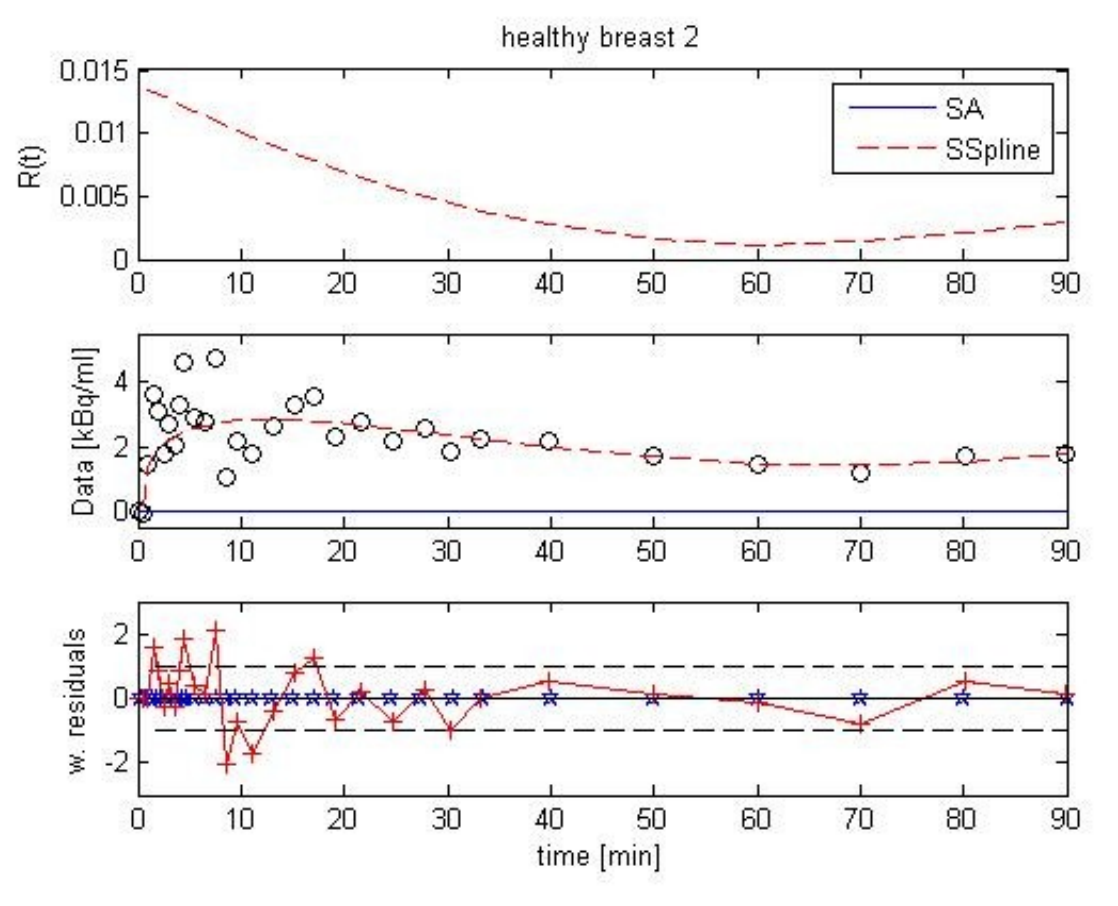

**Figura 28: tessuto sano, paziente 15 scansione 508; nell'esempio si ha un confronto tra il risultato della SS (rosso) ed il fallimento dell'algoritmo di SA (blu)**

#### **5.5 Discussione**

Nella discussione dei risultati procediamo secondo il medesimo ordine seguito per l'esposizione degli stessi.

Per quanto riguarda la Spectral Analysis, i risultati ottenuti sono generalmente buoni e testimoniano che essa rappresenta un metodo valido ed efficace in applicazioni come questa.

Ad uno sguardo più approfondito risalta comunque la tendenza a seguire fin troppo strettamente le misure, anche quando sarebbe necessaria una maggiore capacità di interpretazione dell'andamento fisiologico dei dati. In alcuni casi questa si traduce nell' *overfitting*, ovvero nella stima di funzioni residuo che portano a riconvoluzioni eccessivamente aderenti ai dati e quindi a residui pesati molto appiattiti (come riportato in figura 8). In altri invece si manifesta come identificazione di risposte impulsive non plausibili e non compatibili con reali andamenti fisiologici, come ad esempio illustrato nelle figure 9 e 26.

La tendenza si riflette anche nelle statistiche sui residui, che indicano nella maggior parte dei casi valori soddisfacenti, anche a fronte di fit mediocri.

Una criticità riguarda invece la scarsa robustezza nei confronti del rumore. Talvolta ciò inficia la bontà della stima, in quanto come detto, tale metodo è molto aderente ai dati. Altre volte, in cui è più forte la componente di rumore, la stima addirittura fallisce e non produce alcun risultato (come mostrato in figura 28).

Altre considerazioni sono fornite dall'analisi dei risultati ottenuti con SS.

I primi approcci alla procedura di ottimizzazione forniscono utili indicazioni:in primo luogo si stabilisce che non è errato costruire la matrice delle varianze come una matrice diagonale con valore 1. Infatti interpolando i dati il rumore presente negli stessi non è più scorrelato, come ipotizzato nel modello. Questo porta ad una errata valutazione della bontà del fit. Come detto una soluzione alla non verosimiglianza delle stime (si veda la figura 9) potrebbe essere aumentare la SD di tutti i dati, ma sarebbe comunque una soluzione poco utile in quanto non risolve il problema della polarizzazione del rumore.

Per quanto riguarda poi i problemi riscontrati nella stima degli iperparametri  $\lambda$  $e \, \sigma$  e quelli relativi alla non convergenza del metodo, va notato che sono questioni strettamente correlate in quanto solitamente la seconda è associata a delle stime degli iperparametri molto elevate e generalmente poco credibili se confrontate con quelle per le quali viene raggiunta la convergenza.

In particolare quando la stima di  $\lambda$  è molto elevata significa che il metodo di Stable Spline non riesce a spiegare bene l'andamento della curva di risposta

impulsiva ed interpreta il processo gaussiano in analisi solamente come un processo estremamente variabile, quasi puramente stocastico (cfr. 2.2.1- 2.2.3). Il risultato quindi sarà solitamente una stima della risposta impulsiva molto irregolare. Al contrario se la stima appare buona, ma il valore di  $\lambda$  è eccessivamente basso, può voler dire che sussistono problemi legati alla varianza della risposta impulsiva e che l'algoritmo la considera come un elemento quasi del tutto deterministico; la bontà della stima in questo però non è necessariamente compromessa e va valutata per ogni singolo caso con l'analisi dei residui pesati.

In seguito si è cercato di affrontare il problema della sovrastima del rumore associato ai dati e la questione dei valori iniziali da assegnare agli iperparametri. Nel primo caso le NSD sono state più considerate in secondi, bensì in minuti, in quanto la difficoltà potrebbe essere associata alla diversa griglia temporale utilizzata dall'algoritmo SS, che non tiene conto dell'unità di misura della griglia temporale utilizzata per campionare i dati.

Nel secondo caso la questione si è rilevata irrilevante ai fini della stima; nonostante i valori impostati secondo le statistiche medie siano sensibilmente differenti da quelli di default ([16,8 0,025] contro [3 2,3]), l'algoritmo non mostra benefici di sorta con l'adozione dei primi. Ciò indica che quelli ottenuti dall'analisi della cinetica del glucosio sono validi anche in questo ambito.

L'applicazione di una griglia di valori differenti per  $\sigma$  unito all'approccio di stima a doppio ciclo non si sono dimostrati efficaci, evidenziando ancora una volta problemi nella sovrastima del rumore associato ai dati che vengono risolti definitivamente solo in seguito.

Nella versione ottimizzata del metodo si ha la soluzione dei maggiori problemi sino a qui esposti ed inoltre l'introduzione della variante bayesiana.L'adozione del peso assoluto, il fattore di correzione per le NSD e la stima con doppio ciclo hanno permesso finalmente di gestire correttamente il rumore associato ai dati, come indicato dai residui pesati. Oltretutto viene testimoniato dal fatto che così facendo nei risultati finali compare un valore della varianza dei residui pesati molto simile ad 1, come in effetti desiderabile. Tale approccio ha permesso di identificare la maggior parte delle regioni di interesse con risultati soddisfacenti, come mostrato in figura 15.

L'introduzione della variante bayesiana per i siti non efficacemente analizzati è stata volta a testare due differenti tipologie di informazioni a priori, l'una meno vincolante, l'altra più cogente, ovvero con un *prior* più rappresentativo delle effettive proprietà statistiche degli iperparametri nella regione.

Così come illustrato negli esempi di figure 16 e 17, anche nella maggioranza dei casi l'approccio alla definizione delle statistiche dei parametri che

potremmo definire "globale" appare preferibile. Infatti si dimostra meno sensibile alla variabilità dei dati misurati e delle conoscenze sulle statistiche stesse, risultando dunque più affidabile e robusto. Bisogna considerare anche che l'approccio "regione per regione" richede una maggiore quantità ed una maggiore caratterizzazione statistica dell'informazione: per analizzare una certa regione in un particolare paziente è necessario che svariate altre regioni analoghe siano state studiate precedentemente con il metodo di SS.

In entrambi i casi si assiste ad una precisa convergenza ed inoltre ad un sensibile abbattimento dei tempi di calcolo.

Dai risultati presentati per il confronto tra i metodi ricaviamo infine le considerazioni conclusive.

La maggiore evidenza risultante dal confronto dei dati è l'assenza di nonlinearità nelle risposte impulsive individuate con la Stable Spline. Queste infatti si dimostrano sostanzialmente analoghe alle somme di esponenziali decrescenti definite dalla Spectral Analysis, ovvero, pur non essendo identiche, non presentano dispersioni, ricircoli o altri fenomeni riconducibili a comportamenti non lineari del sistema. Ciò è valido anche nelle regioni più problematiche come quelle tumorali.

Della complessiva bontà dei risultati ottenuti e del confronto tra i due metodi si è già accennato, ma va evidenziato che grafici ed indici calcolati testimoniano la tendenza da parte della SS di interpretare l'andamento dei dati in maniera più fisiologica. Questo si traduce spesso nel riuscire a fornire risposte impulsive e fit dei dati molto verosimili a fronte, magari, di residui non molto positivi o comunque di qualità peggiore a quelli ottenuti con SA. Al contrario nel caso di quest'ultima si riscontrano casi in cui le statistiche sui residui pesati sono ottime, mentre gli andamenti dei fit non sono fisiologici. D'altro canto le stime sull'indice di velocità frazionaria di metabolizzazione irreversibile, che abbiamo visto essere utile per valutare la capacità dei metodi di spiegare i fenomeni della cinetica del tracciante, riportano per la SS valori molto simili a quelli ottenuti col metodo grafico di Patlak, in particolare per quanto riguarda lo studio di correlazione.

Infine differenti proprietà risaltano dai risultati con cui i due metodi riescono ad affrontare segnali con forti componenti di rumore. Non solo per quanto riguarda la capacità di individuare un fit plausibile e fisiologico, di cui abbiamo in parte appena discusso, ma anche per la robustezza stessa della stima. Infatti la SS, grazie anche alla variante bayesiana, riesce a portare a termine l'identificazione nella totalità dei casi, mentre la SA talvolta fallisce.

# **Capitolo 6**

## **Conclusioni**

Al termine della discussione sui risultati ottenuti, dove si sono potuti confrontare oggettivamente i diversi approcci di stima, è possibile raccogliere le considerazioni finali sul lavoro svolto e valutare se gli obiettivi iniziali siano stati centrati. Per fare ciò si sceglie di trattarli separatamente, così da poter esaurire le questioni sollevate da ciascuno in maniera puntuale.

*Mettere a punto l'algoritmo di SS per l'analisi di dati PET.*

Tale messa a punto è stata effettuata preliminarmente all'analisi vera e propria del set di dati sperimentali. Come riportato nei paragrafi 2.3 e 5.2, sono state affrontate diverse problematiche, alcune legate alla nonlinarità della stima attuata, altre alla natura stessa dell'algoritmo di Stable Spline ed altre ancora alla peculiarità dei dati. Le principali sono state:

- la definizione di una griglia temporale adatta, sulla quale interpolare i dati di concentrazione arteriale e quelli PET;
- l'uso della precisione dei dati per costruire la matrice della varianza;
- l'approccio al peso dei dati: se assoluto o relativo;
- la scelta dei valori iniziali degli iperparametri;
- l'eventuale non convergenza dell'algoritmo;
- l'impiego della variante bayesiana.

Dal positivo superamento di queste è scaturito il perfezionamento di un algoritmo che, a prescindere del significato fisiologico dei risultati ottenuti, si dimostra adatto all'applicazione, efficace e robusto. In particolare con l'adozione di un approccio di stima doppio (in cui la SS viene lanciata una seconda volta sfruttando i risultati del primo ciclo, cfr. §5.3) e lo sfruttamento bayesiano dell'informazione per i casi più problematici, si sono ottenuti risultati apprezzabili nel 100% dei casi considerati.

Dal punto di vista del *computational time*, se da una parte è vero che con due cicli di stima i tempi aumentano sensibilmente, dall'altra i casi trattati con SS bayesiana hanno fornito una soluzione molto rapidamente; pertanto nel complesso tale aspetto rimane in linea con altri approcci di stima non linare. Inoltre, nell'ambito dell'analisi a livello di regione d'interesse il tempo di calcolo è un problema meno stringente rispetto all'analisi a livello di voxel.

#### *Identificare le regioni di interesse e verificarne le ipotesi di linearità.*

Senza dubbio gli obiettivi più importanti sono stati raggiunti riguardo all'identificazione dei sistemi in analisi. Inizialmente, nel capitolo 3, si sono evidenziate chiaramente le potenzialità del metodo di Stable Spline nelle applicazioni PET, dato che si è dimostrato capace di riconoscere e spiegare un tipico fenomeno di nonlinearità come la dispersione in un caso di studio simulato. Ciò nonostante le risposte impulsive individuate nel dataset reale, ovvero nell'esperimento con tracciante  $[$ <sup>18</sup> $F$  | $FLT$ , hanno validato univocamente l'ipotesi di linearità nei tessuti trattati.

A ciò va sommato anche il forte riscontro ottenuto dagli indici definiti. Quelli basati sullo studio dei residui pesati, che certamente mostrano risultati soddisfacenti; ma soprattutto i valori del parametro di velocità frazionaria  $K_{i}$ , che mostrano una correlazione con quelli individuati col metodo di Patlak, ad indicare una corretta interpretazione dei meccanismi di trasporto del tracciante.

L'insieme di questi risultati porta pertanto a validare le ipotesi sul modello di sistema compartimentale a cinetica lineare del primo ordine utilizzato per questo genere di test.

*Confronto della SS con la tecnica di Spectral Analysis.*

Infine emergono altre importanti conclusioni per quanto riguarda la validazione della Stable Spline. Infatti non solo è stato possibile adattarla alle nostre esigenze, ma ancor di più si è imposta come efficace metodo alternativo rispetto alla Spectral Analysis.

In primo luogo gli andamenti delle risposte impulsive identificate sono nella maggior parte dei casi plausibili; le uniche difficoltà, come già menzionato, si incontrano in tessuti dalle curve di attività con caratteristiche quasi impulsive, quali cuore e polmone. Inoltre gli indici adottati solitamente la premiano, soprattutto per quanto riguarda la correlazione tra i valori di velocità frazionaria calcolati col metodo di Patlak, ben superiore a quella sussistente tra quest'ultimo metodo e la SA. Infine, quanto a convergenza al risultato, la SS risulta più efficiente e meno sensibile all'errore.

Perciò, sebbene si sia dimostrata la linearità dei sistemi coinvolti, questo nuovo metodo si dimostra altrettanto valido, se non addirittura talvolta preferibile, in quanto maggiormente capace di interpretare i dati (anche in presenza di forte rumore), più attento alla caratterizzazione fisiologica della risposta impulsiva risultante e generalmente dotato di maggiore duttilità, che lo rende in grado di adattarsi in maniera ottimale a più situazioni critiche (si pensi alle varie opzioni sul peso dei dati ed alla variante bayesiana).

In conclusione, questo lavoro ha evidenziato l'efficacia della Stable Spline per quanto riguarda in generale l'ambito della quantificazione di dati PET. Sono state esaurite le principali questioni relative al caso di studio e si sono poste le basi per ulteriori analisi e stime in questo stesso campo.

## **Capitolo 7**

### **Stable Spline nell'approccio con reference region**

Il seguente capitolo tratta una simulazione che ha l'obiettivo generico di validare ulteriormente l'uso della Stable Spline in ambito PET.

Nello specifico, si vuole verificare l'approccio di analisi con reference region, che è stato proposto e validato per lo studio di varie applicazioni PET [7]. Esso prevede di condurre l'identificazione di un certo sistema senza ricorrere a misure arteriali, ma sfruttando i dati di un altro distretto con particolari caratteristiche, detto appunto reference region. Molteplici sono gli studi di questo tipo nell'ambito dei recettori neuronali, in cui solitamente la reference region è costituita da un'area cerebrale priva dei recettori specifici in analisi.

In prima approssimazione si propone come un metodo molto conveniente, perché in grado di evitare campionamenti invasivi e di fornire con buona precisione la stima di alcuni parametri (come il BP).

Dal momento che la SS si è rivelata efficace nei casi sin qui affrontati, la si vuole testare anche con questo tipo di approccio, per vedere se, in virtù della sua dimostrata potenza investigativa, le risposte impulsive individuate possano darci ulteriori argomenti sulla questione.

Come nella simulazione al capitolo 3, così anche in questa il metodo viene applicato ad un insieme di curve che si differenziano per alcune importanti caratteristiche, in modo tale da testare al meglio varie condizioni di andamento fisiologico.

#### **7.1 Descrizione dell'esperimento**

I dati considerati sono relativi ad un modello 2TCM di reference region per lo studio di sistemi recettoriali, schematizzato in figura 29. Il sistema in analisi è ancora espresso come un modello con quattro rate constants e due compartimenti in serie ( $C_F$  e  $C_B$ ). Si noti, però, che a differenza dei casi considerati in precedenza, l'ingresso del sistema non è costituito dalla curva di concentrazione arteriale  $C_n(t)$ , bensì da quella di attività  $C_F^{REF}(t)$ . Pur essendo una misura PET verrà considerata misura esatta, in quanto ingresso forzante del sistema. Gli output sono invece le curve di attivazione tessutale, date dal contributo congiunto di  $C_F$  e  $C_B$ , che rappresentano rispettivamente un compartimento in cui il tracciante si lega in maniera non specifica o è libero e quello in cui invece si ha legame specifico. Il compartimento di reference region dà conto della cinetica di una regione di riferimento priva di recettori neuronali specifici per il tracciante in uso.

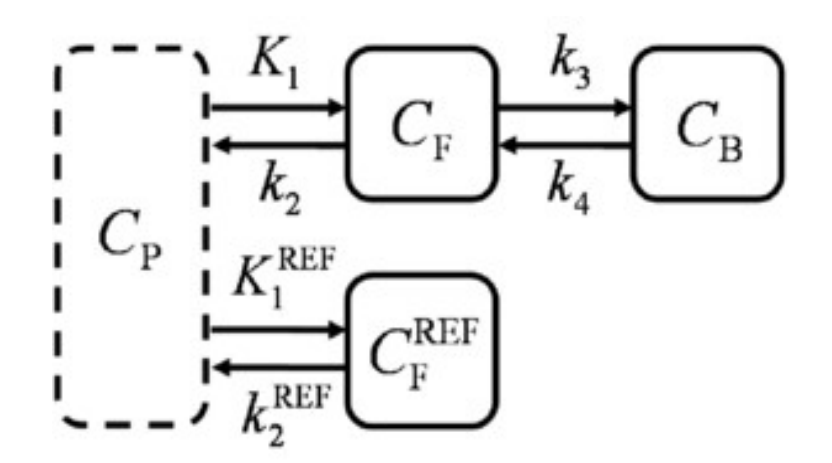

**Figura 29 : schema del modello con reference region**

Tale modello è descritto dalle sequenti equazioni differenziali:

$$
dC_f(t)/dt = K_1 C_p(t) - k_2 C_f(t)
$$
\n(7.1)

$$
dC_b(t)/dt = k_3C_f(t) - k_4C_b(t)
$$
\n(7.2)

$$
dC_f^{REF}(t)/dt = K_1^{REF}C_p(t) - k_2^{REF}C_f^{REF}(t)
$$
 (7.3)

Le diverse condizioni fisiologiche testate corrispondono alle variazioni operate sui seguenti fattori:

- il valore relativo di  $K_1^{REF}$  e  $K_1$ : vengono considerati quattro casi, ovvero  $K_1^{REF} < K_1$ ,  $K_1^{REF} = K_1$ ,  $K_1^{REF} > K_1$  e un'ultimo in cui vale  $K_1^{REF} > K_1$  e viene fissato il vincolo per cui  $K_1^{REF}/k_2^{REF}=K_1/k_2$ . Ad ognuno di questi corrisponde un diverso ingresso  $C_F^{REF}(t)$ ;
- il valore del *binding potential* BP =  $k_3/k_4$  : può essere *low* (0,4), *medium* (0,88) o *high* (2,101), a delinare differenti condizioni di velocità di scambio di materia tra i due compartimenti ignoti.

Se cambiamenti nel secondo parametro elencato hanno effetti evidenti sull'andamento dei segnali, nel primo risultano cruciali. Infatti perché l'approccio utilizzato sia valido è necessario che sia preservata l'ipotesi di causalità, ovvero che il segnale rilevato cominci a variare solo dopo il segnale d'ingresso. Una velocità  $K_1$  troppo alta potrebbe però inficiare questa condizione o comunque rendere più problematica la stima.

Il quarto vincolo per il valore relativo di  $K_1^{REF}$  e  $K_1$  risponde all'esigenza di indagare un'ipotesi comunemente accettata per questo genere di studi per la semplificazione della quantificazione [11].

Data la natura dell'approccio e considerandone il modello in figura 29, ci si aspetta di ottenere come risultati proprio delle risposte impulsive di tipo non lineare, che riescano in qualche modo a mettere in relazione i compartimenti di reference e quelli ignoti, giustificando e validando l'utilizzo della tecnica. In particolare si può inferire che tali risposte possano avere caratteristiche di dispersione qualitativamente simili a quelle analizzate nel capitolo 3, ovvero pari una convoluzione di un impulso con una funzione esponenziale decrescente.

I dati utilizzati nella stima con la tecnica di Stable Spline, per ognuno dei dodici casi sono pertanto:

- le curve di attività tessutale  $C_F^{REF}(t)$ , ingresso del sistema e come detto assunta nota priva di errore;
- le tac, ovvero le uscite del sistema che esprimono il comportamento dei due compartimenti alla luce della rilevazione con tecnica PET;
- il rumore delle tac, NSD, calcolato in ogni istante temporale come  $\sqrt{(tac(t)/\Delta t)}\cdot \sigma$ , dove  $\Delta t$  rappresenta l'intervallo di scansione della PET, e al solito  $\sigma$  è un fattore di correzione.

#### **7.2 Risultati e discussione**

Per l'applicazione della Stable Spline si è adottata inizialmente la stessa strategia sfruttata in precedenza per l'altro caso di studio simulato e per il dataset di pazienti oncologici: peso assoluto e matrice delle varianze calcolata considerando il quadrato della NSD sopra definita.

Così facendo, però, i risultati apparivano del tutto non significativi in quanto l'algoritmo non era in grado di convergere in alcun caso.

Tali difficoltà sono state attribuite alla natura particolarmente delicata del problema (anche in relazione alle menzionate istanze di causalità) e all'effetto del rumore. Si è preferito allora sfuttare a pieno le opportuinità fornite dalla simulazione e considerare come output del sistema le curve di attivazione prive di rumore aggiunto (ovvero *noise free*); inoltre la matrice delle varianze è stata creata in modo tale da attribuire un'incertezza uniforme e quasi nulla ai dati (standard deviation di 0,01).

In questo modo si sono determinate le condizioni più favorevoli possibili per la stima. Utilizzando questo approccio l'attenzione sarà posta sull'analisi dell'andamento di funzioni residuo e riconvoluzioni, non più sullo studio dei residui pesati, infatti l'obiettivo è valutare l'andamento di queste ultime, piuttosto che calibrare precisamente la stima del rumore associato ai dati.

Due risultati rappresentativi sono riportati di seguito, nelle figure 15 e 16. Come si vede in questi casi, e come è vero del resto per tutte le simulazioni effettuate, le funzioni residuo ottenute hanno caratteristica tipicamente impulsiva.

Dal punto di vista matematico, per le proprietà della convoluzione, la curva in output corrisponde quasi del tutto a quella in input, se non per un leggero sfasamento temporale e per l'introduzione di una costante moltiplicativa nell'ampiezza (sarebbe identica se l'impulso fosse perfettamente centrato al tempo 0 ed avesse ampiezza pari ad 1).

In termini fisiologici, ciò si traduce nel fatto che le attività delle zone rappresentate dai compartimenti analizzati risultino molto simili a quelle registrate nelle regioni di reference.
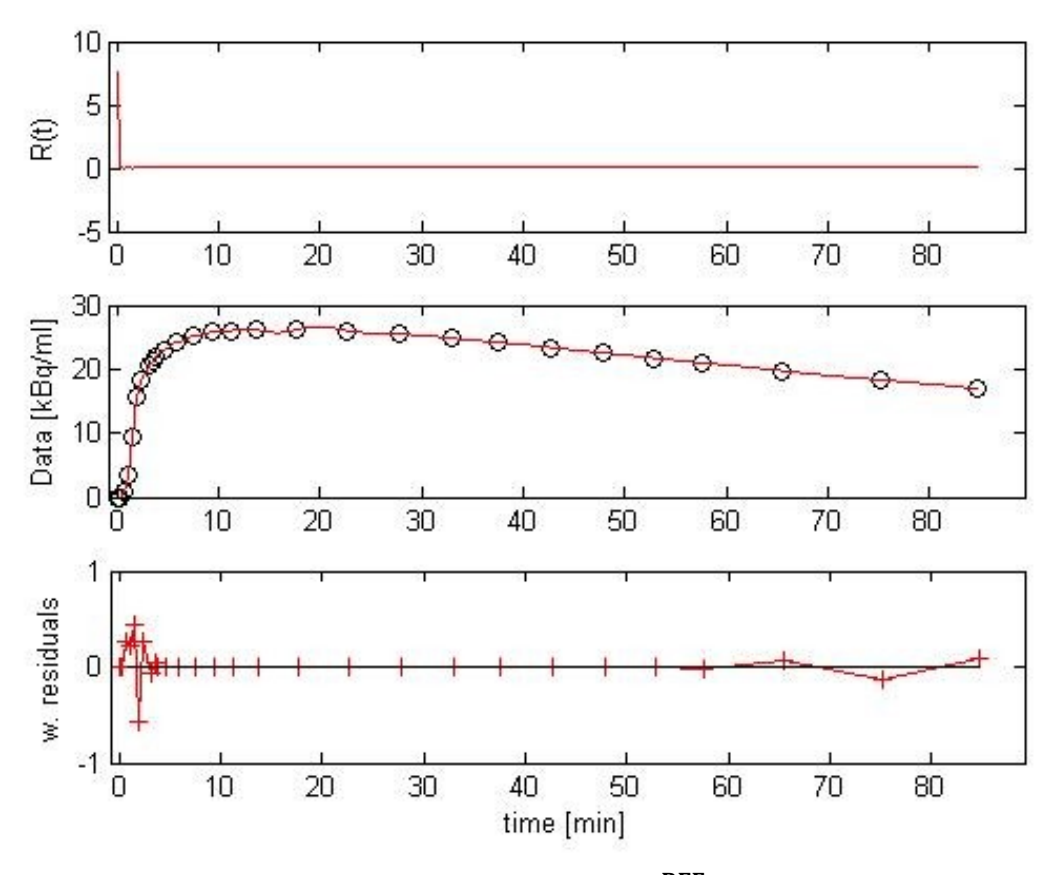

Figura 30 : risultati ottenuti con  $K_1^{\text{REF}} < K_1$  e BP high

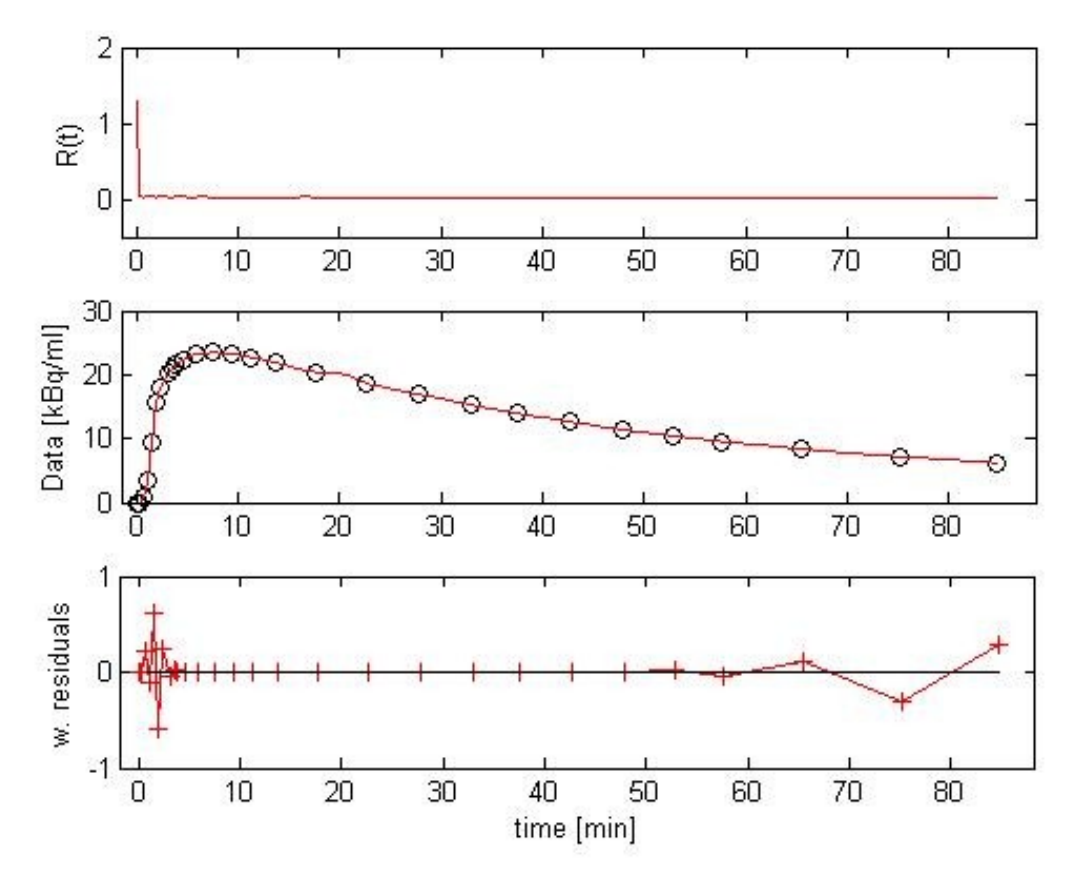

Figura 31 : risultati ottenuti con  $\mathrm{K}_1^\mathrm{REF}>\mathrm{K}_1$  , BP low e vincolo  $\mathrm{K}_1^\mathrm{REF}/\mathrm{K}_2^\mathrm{R}$ 

Tali risultati però non soddisfano le aspettative precedentemente espresse. Ciò che sorprende non è tanto che le funzioni residuo siano diverse da quelle attese, quanto che siano sostanzialmente incompatibili con le principali assunzioni fatte dall'approccio di reference region [6,7]. In particolare sembra che la  $C_F^{REF}(t)$  non possa essere utilizzata efficacemente per sostituire le misure di concentrazione arteriale.

Non è del tutto chiaro ed esula dagli obiettivi della tesi stabilire se questo accada a causa di carenze nel modello di cinetica del tracciante o per altri motivi, ma certamente pone un dubbio sulla validità del metodo a regione di riferimento ampiamente utilizzato in ambito PET.

Da questo esperimento preliminare di simulazione, sebbene non si sia voluto intraprendere uno studio in tutto esaustivo del problema, si può concludere che rimangono ampi spazi di incertezza relativamente all'approccio con reference region. L'uso della Stable Spline ha permesso di ottenere dei risultati netti seppur parziali, contribuendo a fornire argomenti e materiale per futuri approfondimenti.

## **Bibliografia**

- [1] Dale L. Baley, David W. Townsend, Peter E. Valk, Michael N. Maisey *Positron Emission Tomography*. Springer – Basic Science : 1-62, 127-160 (2005).
- [2] Julie C. Price *Principle of tracer kinetic analysis*. Neuroimaging clinics of North America 13: 689-704 (2003).
- [3] [Laura M. Kenny,](http://cancerres.aacrjournals.org/search?author1=Laura+M.+Kenny&sortspec=date&submit=Submit) [David M. Vigushin,](http://cancerres.aacrjournals.org/search?author1=David+M.+Vigushin&sortspec=date&submit=Submit) [Adil Al-Nahhas,](http://cancerres.aacrjournals.org/search?author1=Adil+Al-Nahhas&sortspec=date&submit=Submit) [Safiye Osman,](http://cancerres.aacrjournals.org/search?author1=Safiye+Osman&sortspec=date&submit=Submit) [Sajinder K. Luthra,](http://cancerres.aacrjournals.org/search?author1=Sajinder+K.+Luthra&sortspec=date&submit=Submit) [Sami Shousha,](http://cancerres.aacrjournals.org/search?author1=Sami+Shousha&sortspec=date&submit=Submit) [R. Charles Coombes,](http://cancerres.aacrjournals.org/search?author1=R.+Charles+Coombes&sortspec=date&submit=Submit) [Eric O. Aboagye](http://cancerres.aacrjournals.org/search?author1=Eric+O.+Aboagye&sortspec=date&submit=Submit) - *Quantification of Cellular Proliferation in Tumor and Normal Tissues of Patients with Breast Cancer by [<sup>18</sup>F]Fluorothymidine-Positron Emission Tomography Imaging: Evaluation of Analytical Methods.* Cancer. Res. 65: 10104-10112 (2005).
- [4] Laura Kenny, R. Charles Coombes, David M. Vigushin, Adil Al-Nahhas, Sami Shousha, Eric O. Aboagye - *Imaging early changes in proliferation at 1 week post chemotherapy: a pilot study in breast cancer patients with 3′-deoxy-3′-[18F]fluorothymidine positron emission tomography.* Eur. J. Nucl. Med. Mol. Imaging 34: 1339–1347 (2007).
- [5] Katherine R Gray, Kaiyumars B Contractor, Laura M Kenny, Adil Al-Nahhas, Sami Shousha, Justin Stebbing, Harpreet S Wasan, R Charles Coombes, Eric O Aboagye, Federico E Turkheimer and Lula Rosso - *Kinetic filtering of [<sup>18</sup>F]Fluorothymidine in positron emission tomography studies.* Phys. Med. Biol. 55: 695–709 (2010).
- [6] Jean Logan, Joanna S. Fowler, Nora D. Volkow, Gene-Jack Wang, Yu-Shin Ding, David L. Alexoff - *Distribution Volume Ratios Without Blood Sampling from Graphical Analysis of PET Data*. Journal of Cerebral Blood Flow and Metabolism 16: 834-840 (1996).
- [7] Adriaan A. Lammertsma, Susan P. Hume *Simplified Reference Tissue Model for PET Receptor Studies*. Neuroimage 4: 153 – 158 (1996).
- [8] Denis Peruzzo *Quantification of cerebral hemodynamic from dynamic susceptibility contrast - magnetic resonance imaging technique*. PhD Thesis, 2009
- [9] Gianluigi Pillonetto, Giuseppe De Nicolao *A new kernel-based approach for linear system identification*. Automatica 46 : 81-93 (2010)
- [10] Vincent J. Cunningham, Terry Jones *Spectral Analysis of Dynamic PET Studies.* J Cereb Blood Flow Metab, 13(1): 1523 (1993).
- [11] Alessandra Bertoldo, Paolo Vicini, Gianmario Sambuceti, Adriaan Anthonius Lammertsma, Oberdan Parodi, Claudio Cobelli - *Evaluation of Compartmental and Spectral Analysis Models of [ F]FDG Kinetics for Heart and Brain Studies with PET*. IEEE transactions on biomedical engineering vol. 45, no. 12: 1429-1448 (1998).
- [12] Turkheimer F; Moresco RM; Lucignani G; Sokoloff L; Fazio F; Schmidt K – The use of spectral analysis to determine regional cerebral glucose utilization with PET and [<sup>18</sup>F]FDG: theory, implementation and optimization procedures. Journal of Cerebral Blood Flow and Metabolism 14: 406 – 422 (1994).

## **Ringraziamenti**

Ringrazio innanzitutto la mia famiglia, per essermi vicina sempre e comunque e perché se sono qui è gran parte merito loro. Spero che la mia felicità sia anche la loro felicità.

Voglio abbracciare i miei amici di Belluno, che mi hanno sempre aiutato a sorridere, a conoscere ed apprezzare il valore dell'amicizia e - in fondo - della vita.

Un grazie ai miei compagni di corso, con i quali ho condiviso questo lungo cammino. Il più delle volte sono stati il vero motivo per cui andare a lezione e, se non ci fossero, la mia malinconia per la fine di questi cinque anni sarebbe infinitamente minore.

Infine ringrazio sentitamente chi mi ha accompagnato nel lavoro di questi ultimi mesi: la professoressa Alessandra Bertoldo, per avermi dato la possibilità di intraprenderelo, per le spiegazioni e gli insegnamenti; Gaia e Denis, per il tempo che mi hanno dedicato e per la pazienza che hanno profuso nel consigliarmi ed aiutarmi per tutto lo svolgimento della tesi.